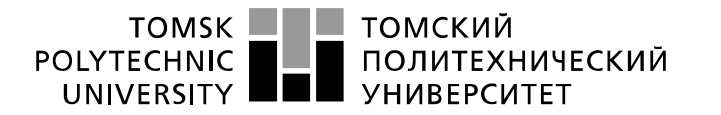

Министерство науки и высшего образования Российской Федерации федеральное государственное автономное образовательное учреждение высшего образования «Национальный исследовательский Томский политехнический университет» (ТПУ)

Инженерная школа энергетики Направление подготовки – 13.04.02 Электроэнергетика и электротехника Отделение электроэнергетики и электротехники

# **МАГИСТЕРСКАЯ ДИССЕРТАЦИЯ**

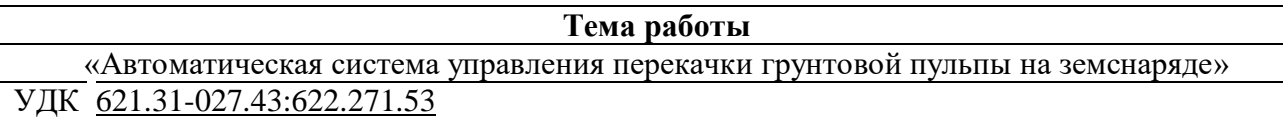

Студент:

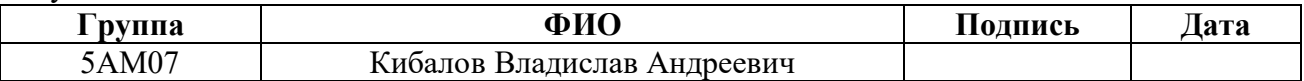

Руководитель ВКР:

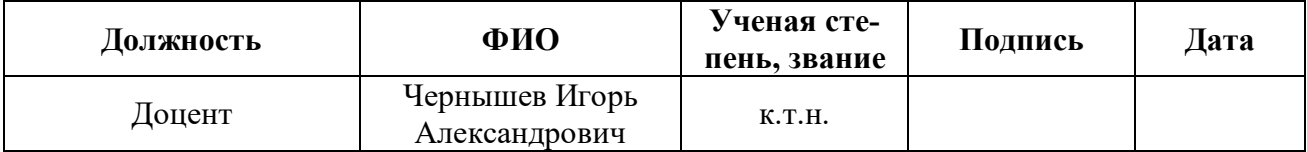

# **КОНСУЛЬТАНТЫ ПО РАЗДЕЛАМ:**

По разделу «Финансовый менеджмент, ресурсоэффективность и ресурсосбережение»:

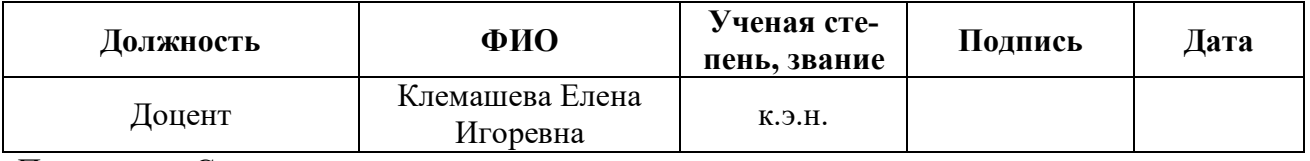

По разделу «Социальная ответственность»:

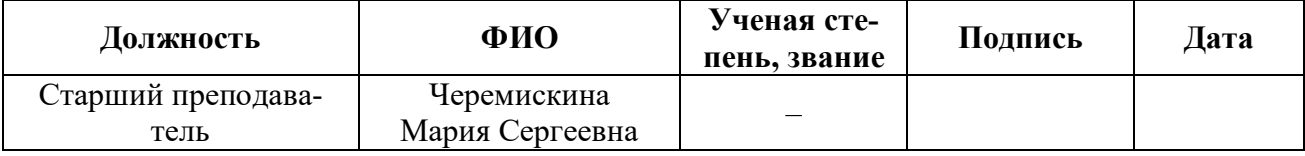

По разделу на иностранном языке:

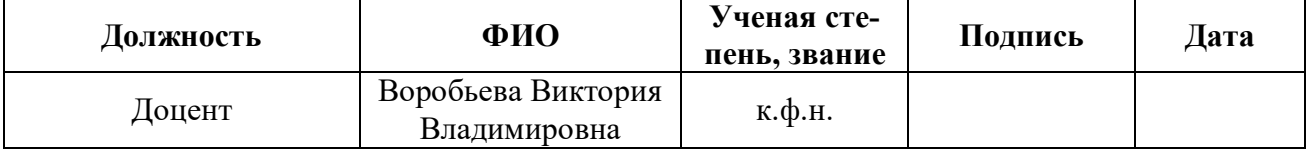

# **ДОПУСТИТЬ К ЗАЩИТЕ:**

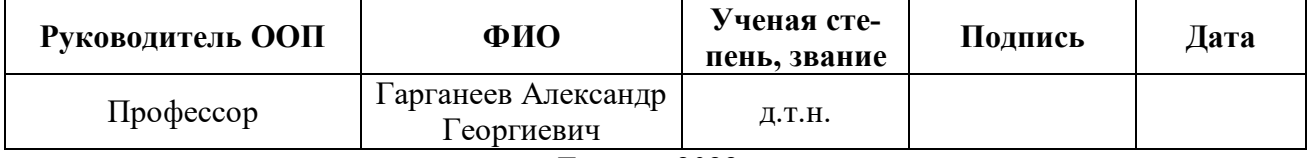

# **ПЛАНИРУЕМЫЕ РЕЗУЛЬТАТЫ ОБУЧЕНИЯ ПО НАПРАВЛЕНИЮ**

# **13.04.02 Электроэнергетика и электротехника**

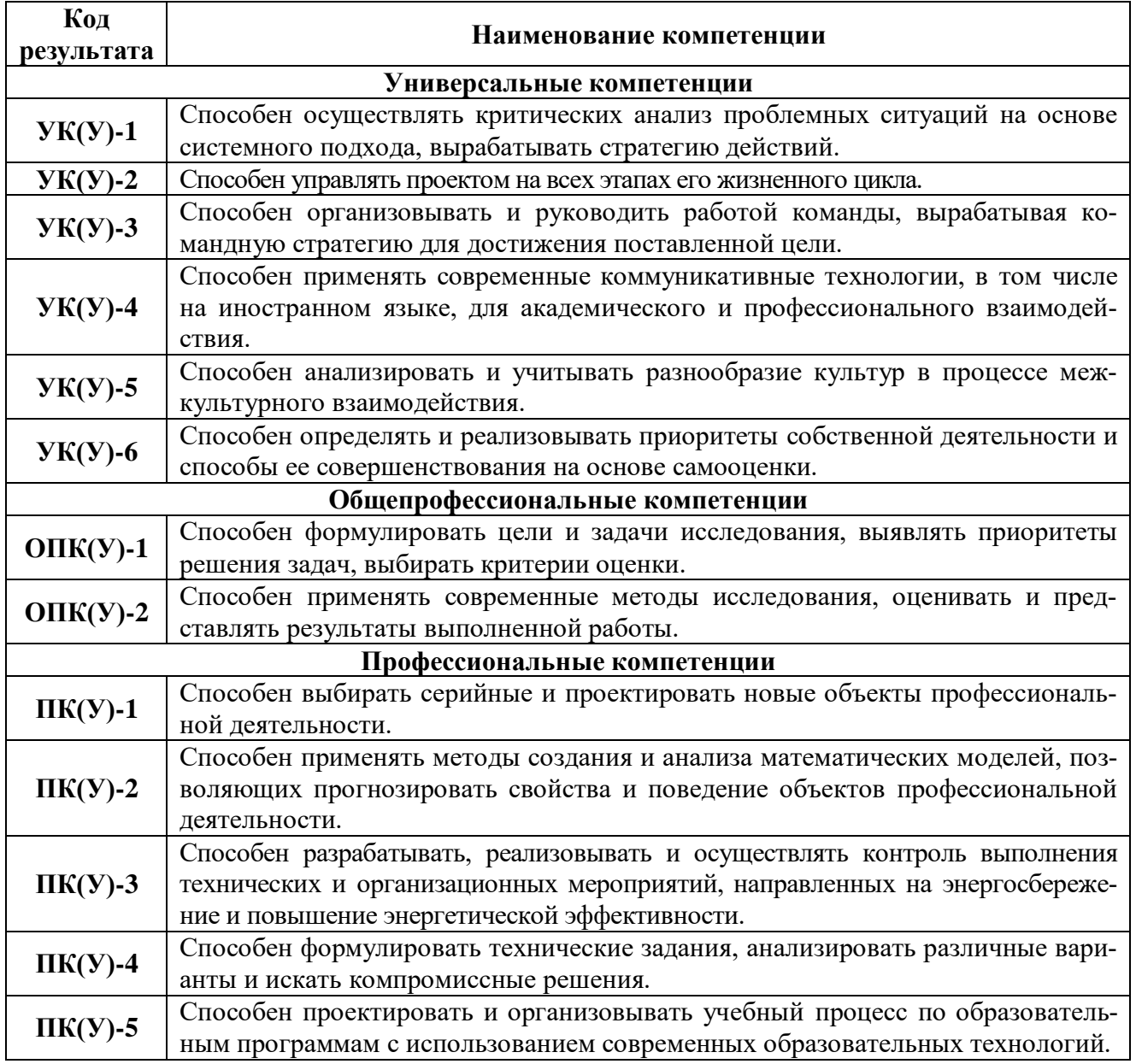

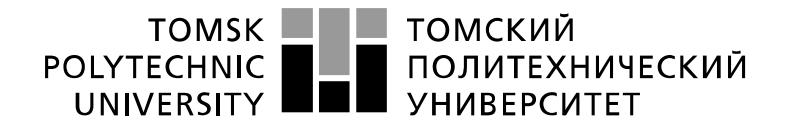

Министерство науки и высшего образования Российской Федерации федеральное государственное автономное образовательное учреждение высшего образования «Национальный исследовательский Томский политехнический университет» (ТПУ)

Инженерная школа энергетики Направление подготовки – 13.04.02 Электроэнергетика и электротехника Отделение электроэнергетики и электротехники

УТВЕРЖДАЮ:

Руководитель ООП

(Подпись) (Дата)

 $\frac{\Gamma$ арганеев А.Г.<br>(Ф.И.О.)

**ЗАДАНИЕ**

#### **на выполнение выпускной квалификационной работы**

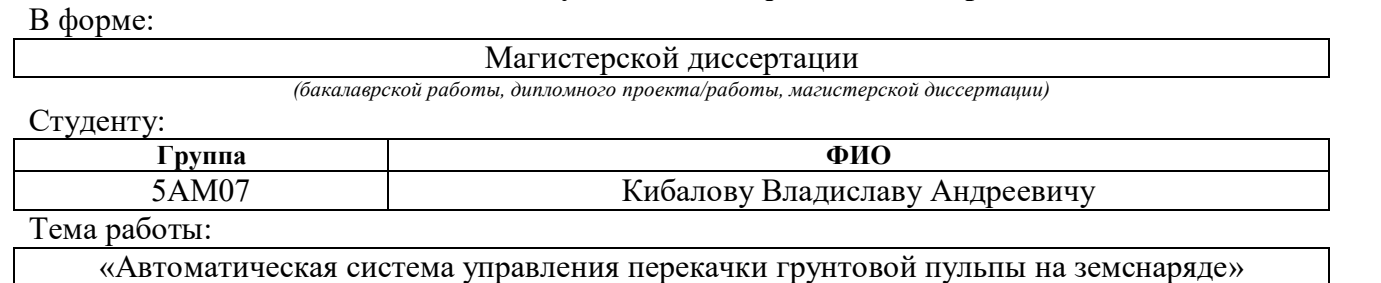

Утверждена приказом директора (номер, дата): 344-50/с 10.12.2021

### Срок сдачи студентом выполненной работы: **ТЕХНИЧЕСКОЕ ЗАДАНИЕ:**

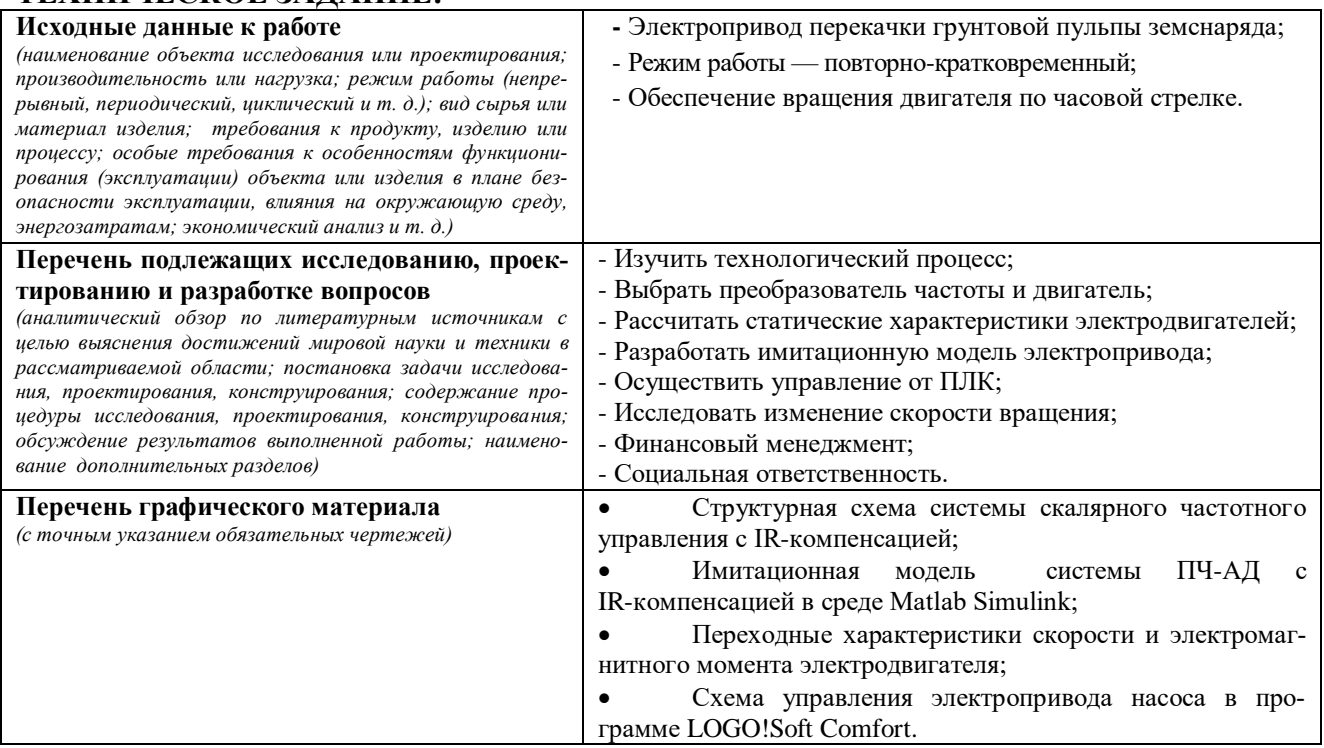

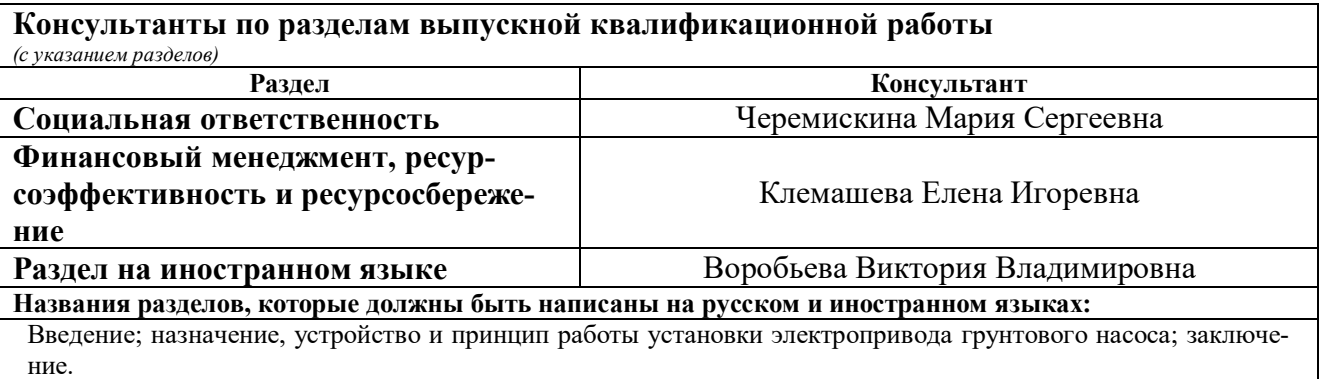

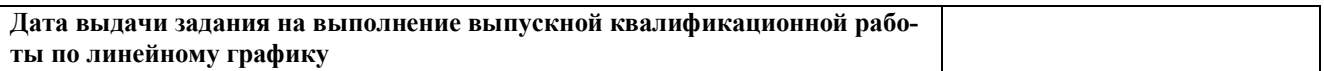

# **Задание выдал руководитель:**

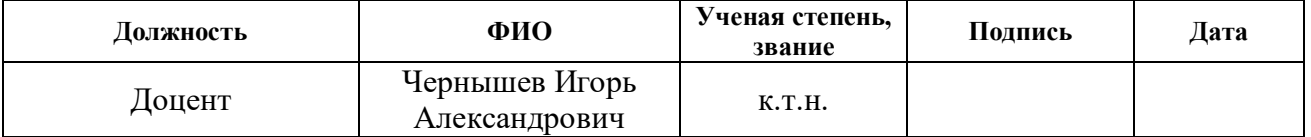

# **Задание принял к исполнению студент:**

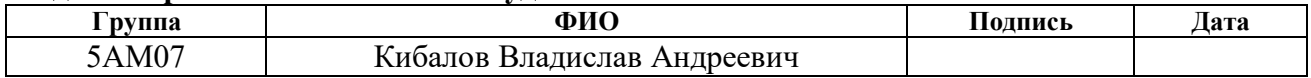

### **ЗАДАНИЕ ДЛЯ РАЗДЕЛА «ФИНАНСОВЫЙ МЕНЕДЖМЕНТ, РЕСУРСОЭФФЕКТИВНОСТЬ И РЕСУРСОСБЕРЕЖЕНИЕ»**

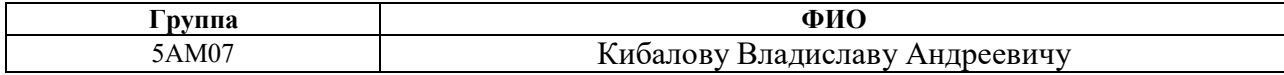

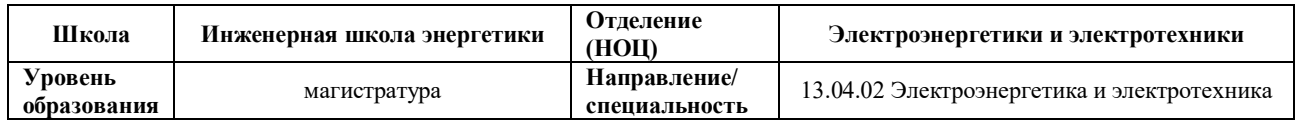

#### **Исходные данные к разделу «Финансовый менеджмент, ресурсоэффективность и ресурсосбережение»:**

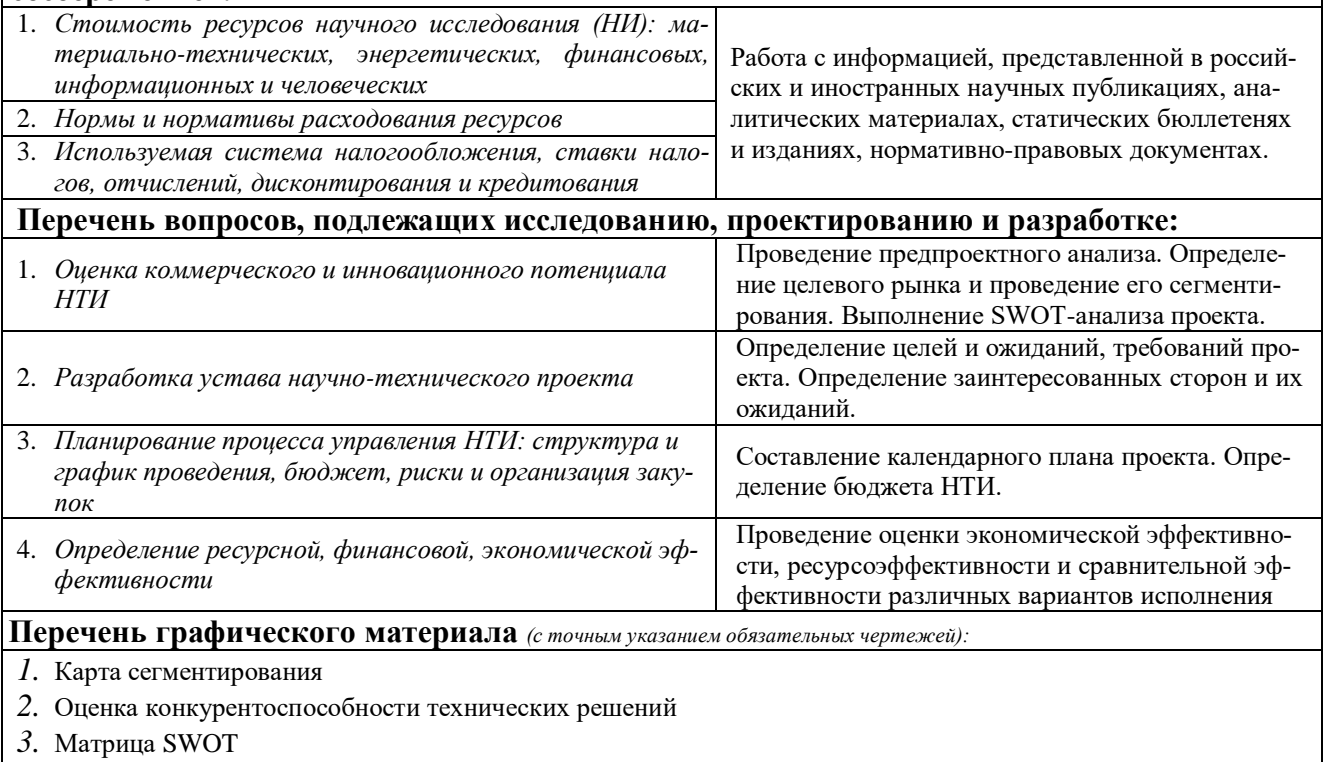

- *4.* Иерархическая структура работ
- *5.* График проведения НТИ
- *6.* Проектная организационная структура

#### **Дата выдачи задания для раздела по линейному графику**

#### **Задание выдал консультант:**

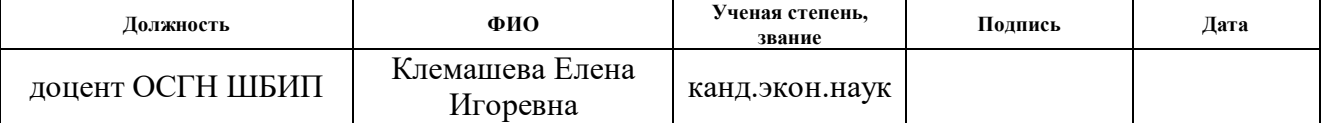

#### **Задание принял к исполнению студент:**

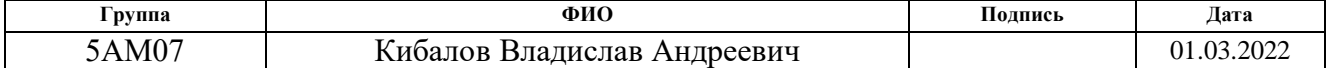

# **ЗАДАНИЕ ДЛЯ РАЗДЕЛА «СОЦИАЛЬНАЯ ОТВЕТСТВЕННОСТЬ»**

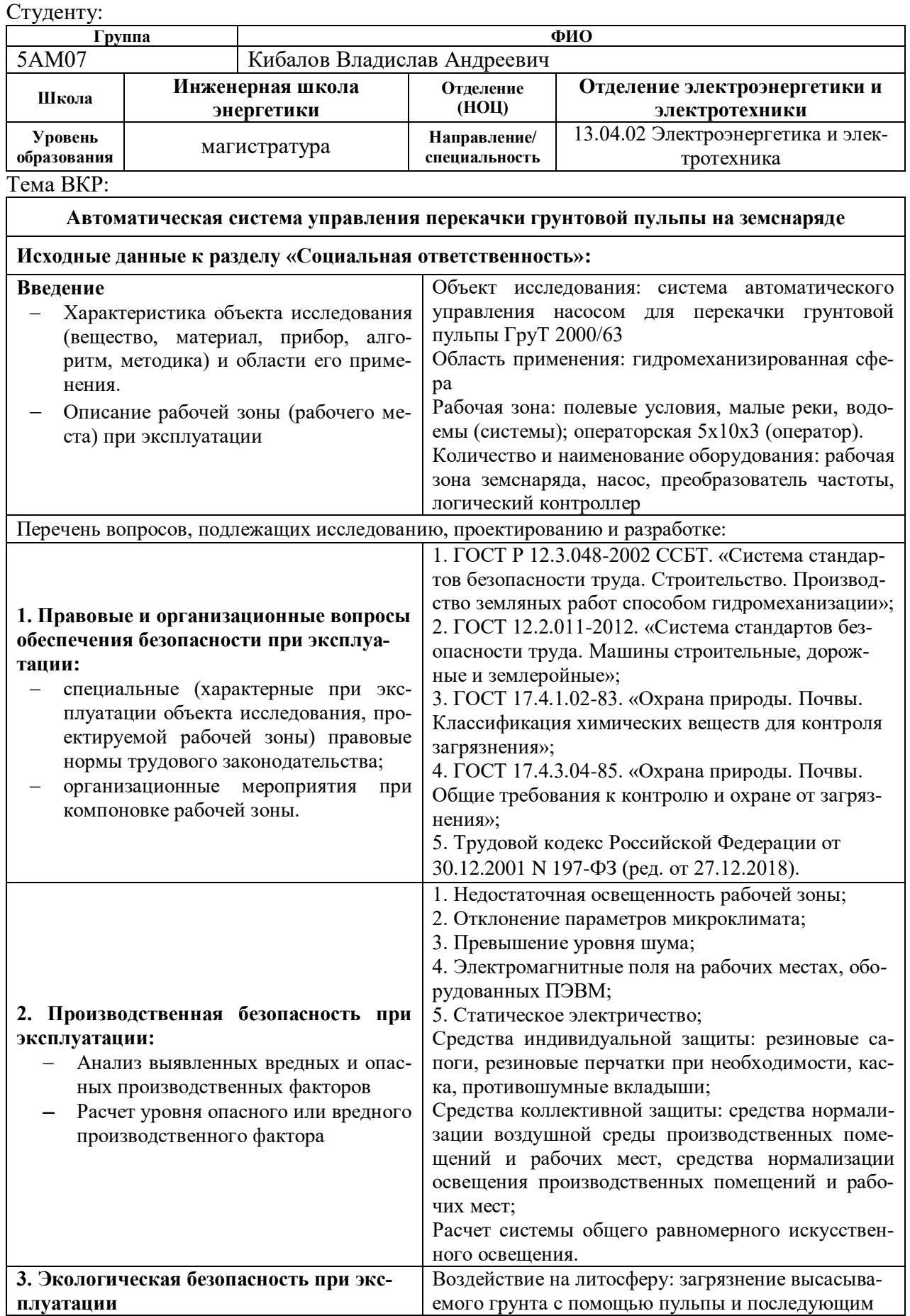

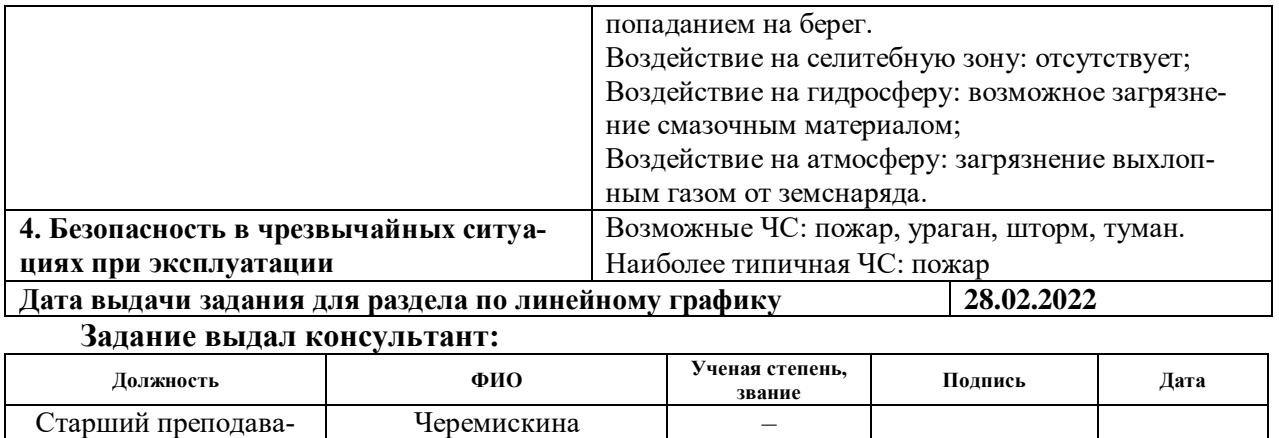

#### тель Мария Сергеевна **Задание принял к исполнению студент:**

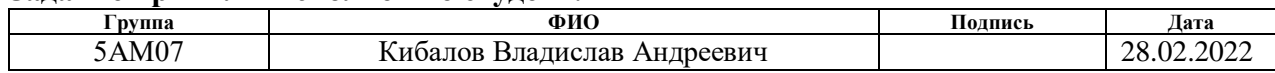

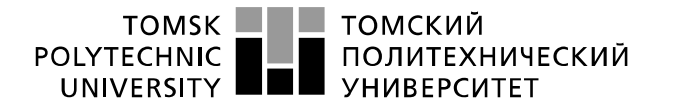

Министерство науки и высшего образования Российской Федерации федеральное государственное автономное<br>образовательное учреждение высшего образования «Национальный исследовательский Томский политехнический университет» (ТПУ)

Инженерная школа энергетики Направление подготовки – 13.04.02 Электроэнергетика и электротехника Отделение электроэнергетики и электротехники Период выполнения: осенний / весенний семестр 2021/2022 учебного года

Форма представления работы:

Магистерская диссертация

### **КАЛЕНДАРНЫЙ РЕЙТИНГ-ПЛАН выполнения выпускной квалификационной работы**

Срок сдачи студентом выполненной работы:

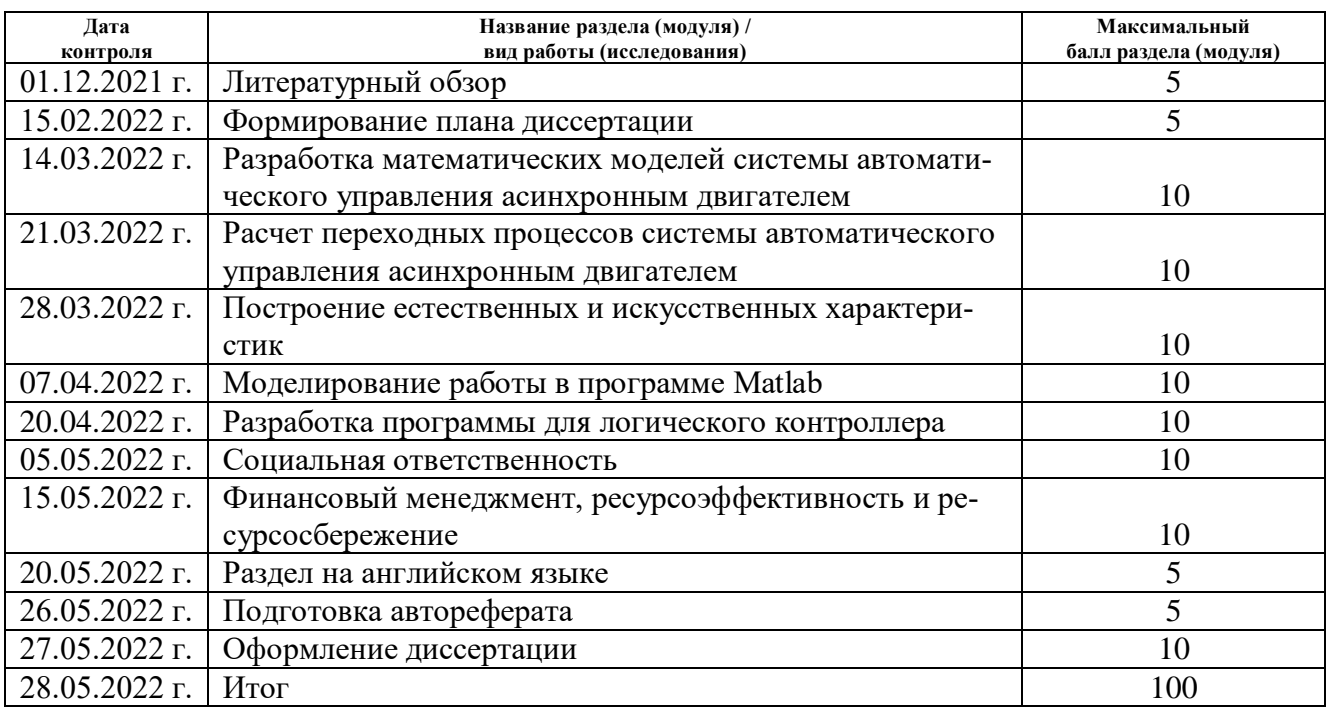

#### **СОСТАВИЛ: Руководитель ВКР**

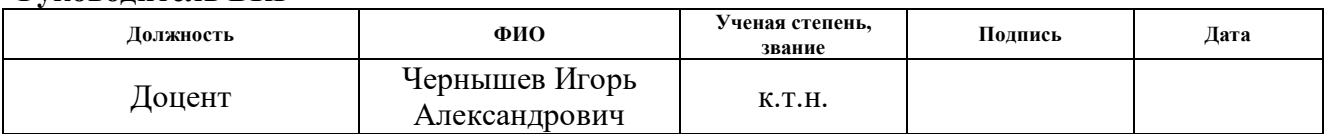

### **СОГЛАСОВАНО: Руководитель ООП**

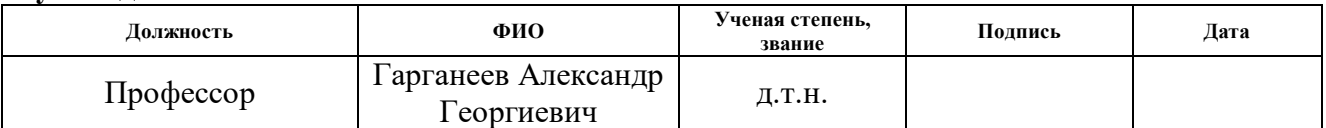

#### **РЕФЕРАТ**

Выпускная квалификационная работа содержит 123 страницы, 55 рисунков, 34 таблицы, 43 источника.

Насос перекачки грунтовой пульпы, асинхронный частотнорегулируемый электропривод, преобразователь частоты, система автоматического управления, статические и динамические характеристики, показатели качества регулирования.

Объектом исследования является система автоматического управления насосом перекачки грунтовой пульпы ГрУТ 2000/63. Цель работы — разработка и исследование электропривода насоса перекачки грунтовой пульпы.

В выпускной квалификационной работе произведён расчет и выбор приводного двигателя преобразователя частоты для управления электроприводами. Обоснован выбор способа управления, рассчитаны механические и электромеханические характеристики.

Методом имитационного моделирования на ЭВМ исследованы переходные процессы в основных режимах работы.

В разделе «Финансовый менеджмент» произведена оценка инвестиций в модернизацию земснаряда.

В разделе «Социальная ответственность» рассмотрены вопросы охраны труда и техники безопасности. Проанализированы опасные и вредные факторы производства.

Выпускная квалификационная работа выполнена в текстовом редакторе *Microsoft Word ХР*, в работе использованы программы *WINDORA, MathCAD, Microsoft Paint, Microsoft Power Point, Microsoft Visio*.

9

# ОГЛАВЛЕНИЕ

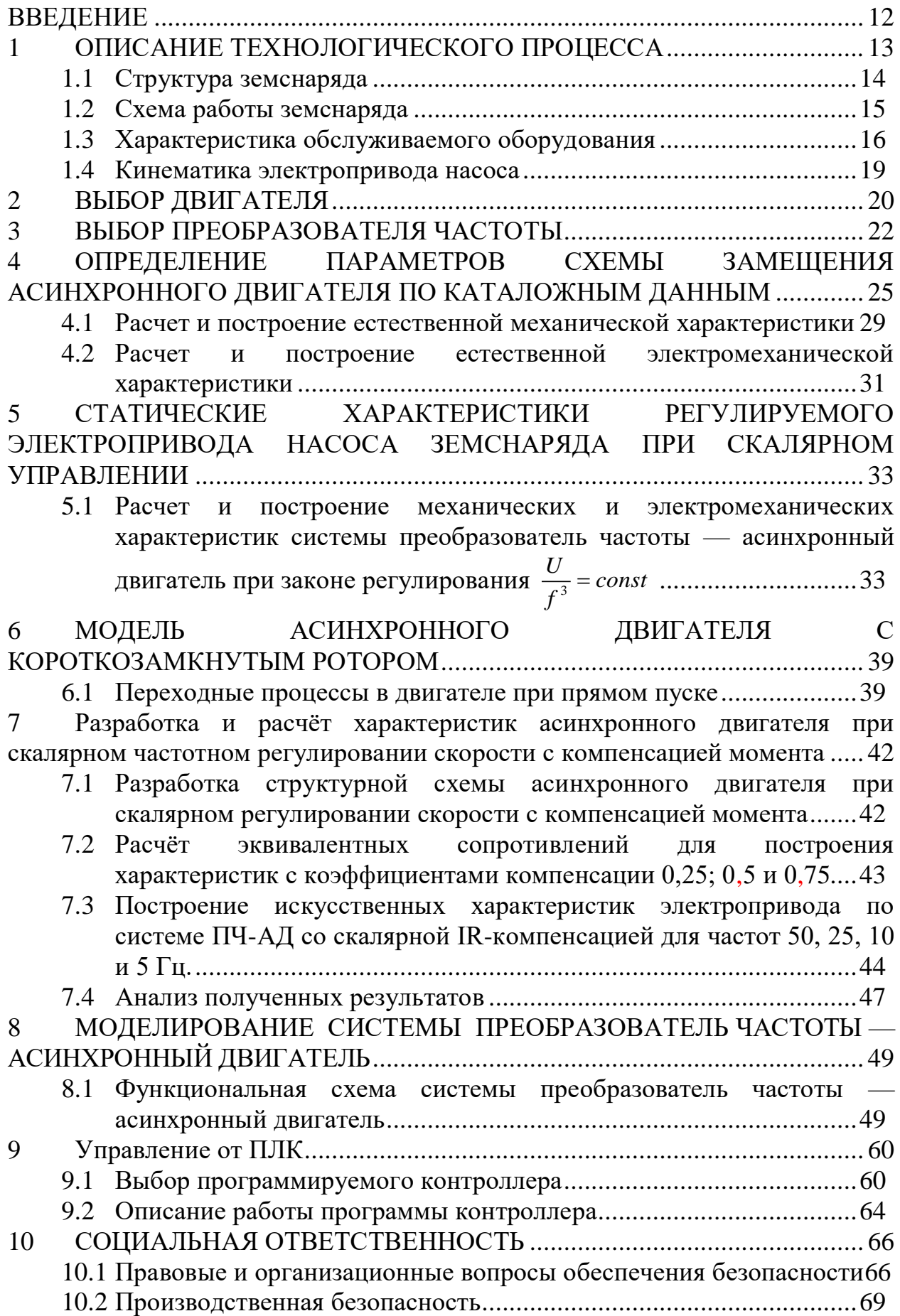

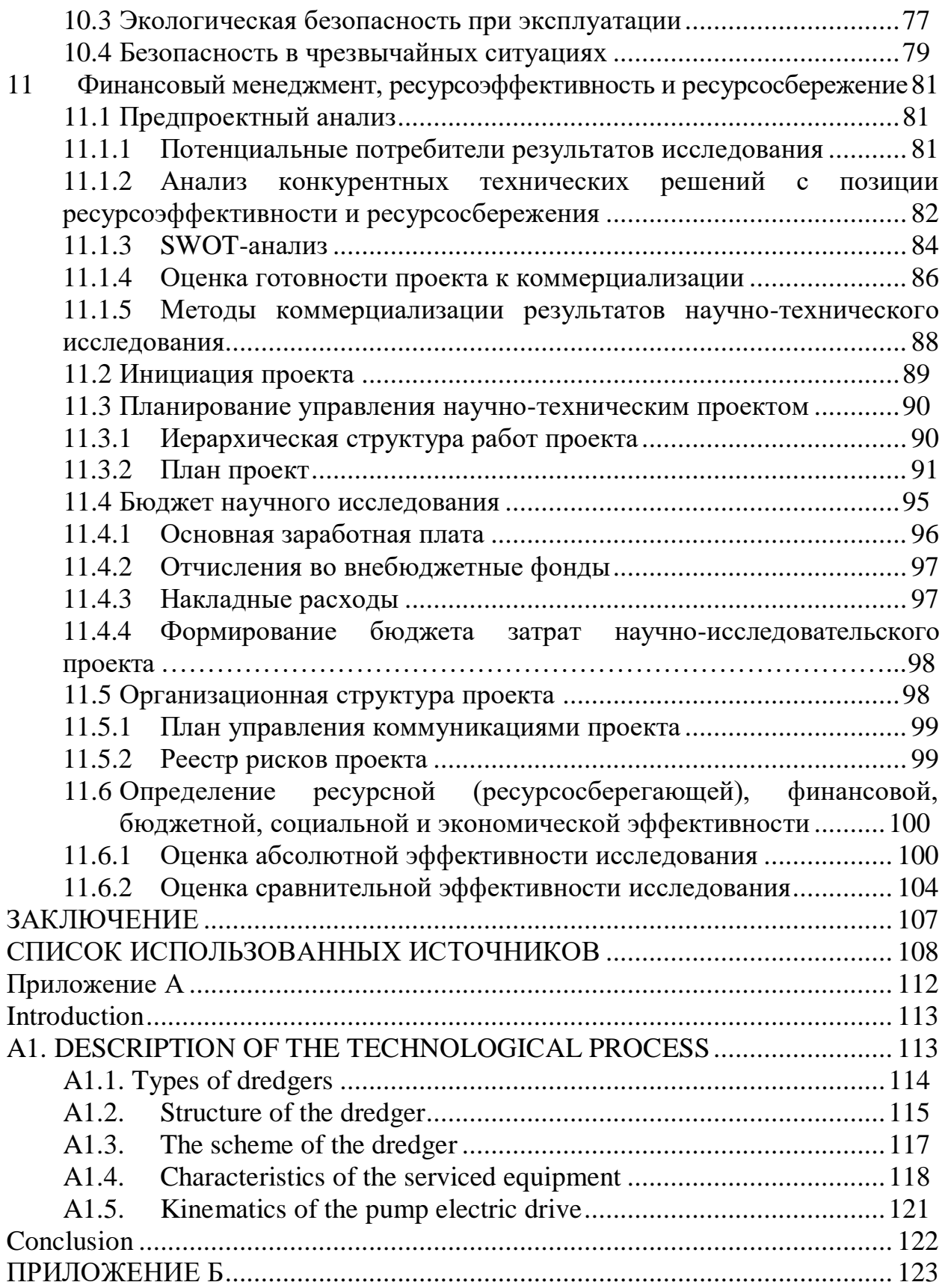

#### **ВВЕДЕНИЕ**

<span id="page-11-0"></span>Разработка высокопроизводительных, компактных и экономичных систем управления электроприводами является приоритетным направлением развития современной техники. Рост степени интеграции в микропроцессорной технике и переход от микропроцессоров к микроконтроллерам со встроенным набором специализированных периферийных устройств сделали необратимой тенденцию массовой замены аналоговых систем управления приводами на системы прямого цифрового управления.

Анализ продукции ведущих мировых производителей систем управления и материалов опубликованных научных исследований в этой области позволяет отметить следующие ярко выраженные тенденции развития электропривода: неуклонно снижается доля систем привода с двигателями постоянного тока и увеличивается доля систем привода с двигателями переменного тока. Это связано с низкой надежностью механического коллектора и более высокой стоимостью коллекторных двигателей постоянного тока. В связи с резким удешевлением статических преобразователей частоты доля частотно-регулируемых асинхронных электроприводов быстро увеличивается.

Перспективные системы управления электроприводов разрабатываются с ориентацией на комплексную автоматизацию технологических процессов и согласованную работу нескольких приводов в составе промышленной сети.

Задача синхронизации скоростей и положений механизмов, участвующих в технологическом процессе, является актуальной для многих отраслей промышленности. Согласованное управление позволяет интегрировать отдельные электроприводы в общую систему управления технологическим процессом, обеспечить необходимое качество продукции и исключить простои оборудования.

# **1 ОПИСАНИЕ ТЕХНОЛОГИЧЕСКОГО ПРОЦЕССА**

<span id="page-12-0"></span>Гидромеханизация — это уникальный способ одновременной добычи, транспортировки и укладки грунта (песка), который осуществляется с помощью водного потока. Энергия воды помогает строить технические сооружения, создавать резервы (штабели) песка, очищать и углублять русла рек [1].

У гидронамыва есть свои особенности и преимущества: простота оборудования, низкая трудоемкость и высокая производительность. Кроме того, это самый эффективный способ производства работ на труднодоступных для сухоройной техники участках и участках с высокой заболоченностью, характерных для большинства районов Западной Сибири.

Земснаряд изображенный на рисунке 1.1 предназначен для подводной разработки грунтов, углубления и очистки дна малых водоемов и рек, транспортировки грунтов вместе с водой (пульпой) по трубопроводам к месту укладки.

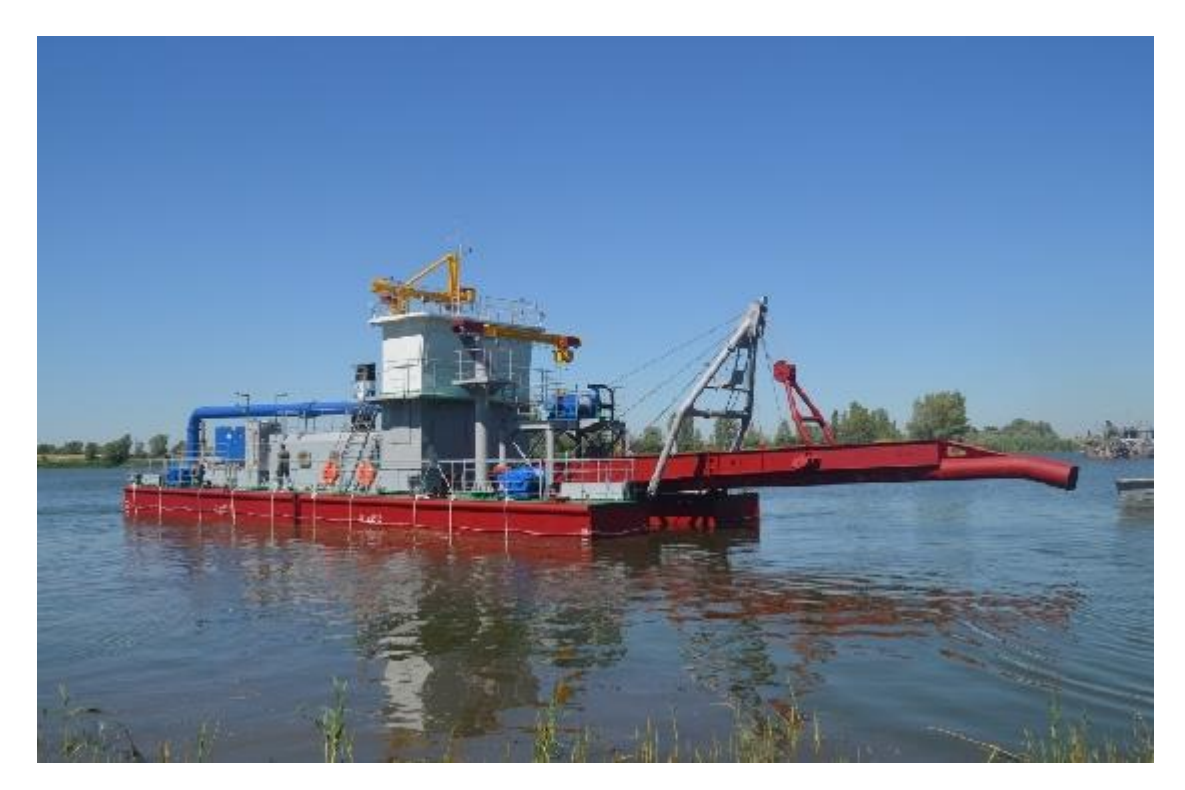

Рисунок 1.1 — Земснаряд

### **1.1 Структура земснаряда**

<span id="page-13-0"></span>На земснаряде используется гидравлический способ отделения грунта от дна и его отвода по трубопроводам к месту укладки. Схема устройства речного землесоса приведена на рис. 1.2.

Корпус речного земснаряда состоит из простых грубых обводов, имеет вырез (прорезь) для размещения в нем всасывающей трубы с охватывающей ее рамой. Главным рабочим органом земснаряда является грунтовый насос, обеспечивающий всасывание грунтовой пульпы и ее перемещение по пульпопроводу. Насос приводится в действие главным двигателем земснаряда.

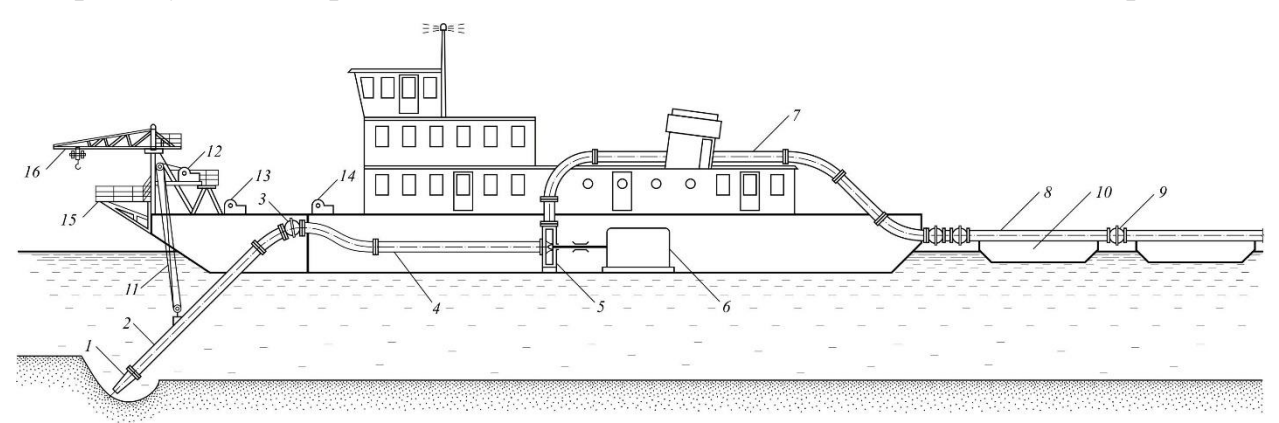

### Рисунок 1.2 — Схема земснаряда

1 — всасывающий грунтоприемник; 2 — всасывающая труба; 3 — гибкое соединение; 4 — корпусная часть всасывающего пульпопровода; 5 — грунтовый насос; 6 — главный двигатель; 7 — корпусная часть напорного пульпопровода; 8 — плавучая часть напорного пульпопровода (рефулер); 9 — гибкое соединение звеньев рефулера; 10 — понтон; 11 — рамоподъемное устройство; 12 — рамоподъемная лебедка; 13 — передняя становая лебедка; 14 — передняя боковая лебедка; 15 — промерный мостик; 16 — кран-балка для монтажных работ

Входная часть насоса соединена со всасывающим пульпопроводом, а выходная — с напорным пульпопроводом. Основную часть всасывающего трубопровода составляет наклонная всасывающая труба, поворачивающаяся в вертикальной плоскости. Она через гибкое соединение сообщается с корпусным всасывающим пульпопроводом, присоединенным к грунтовому насосу. На конце всасывающей трубы расположен всасывающий наконечник (пульпоприемник). Подъем и опускание наклонной всасывающей трубы на необходимую глубину осуществляется при помощи рамоподъемного устройства.

Напорный пульпопровод состоит из корпусной и плавучей части. К насосу присоединяется вертикально расположенный патрубок, за которым находится имеющее большой радиус кривизны колено, направляющее грунтовую пульпу (гидросмесь) в горизонтально расположенный участок корпусного пульпопровода. Этот участок размещается на крыше верхней надстройки земснаряда. В кормовой части снаряда гидросмесь через два колена и наклонно расположенный пульпопровод спускается вниз, к месту присоединения плавучего пульпопровода. С напорным корпусным пульпопроводом плавучий пульпопровод соединен при помощи двух шаровых соединений. Такое соединение обеспечивает необходимую степень подвижности, как в горизонтальной плоскости, так и в вертикальной, когда земснаряд по мере расходования топлива начинает «всплывать» по отношению к плавучей части напорного пульпопровода.

Плавучий пульпопровод (рефулер) расположен на понтонах, и его отдельные звенья (трубы) соединяются между собой при помощи гибких соединений. Понтон представляет собой два жестко соединенных вместе поплавка. Последний понтон рефулера, называемый концевым, оборудован двумя якорями, тросами и лебедками. Якоря и тросы служат для удержания понтона на месте отвала грунта, для спуска понтона по течению, а также для перемещения понтона в стороны от оси отвала.

# **1.2 Схема работы земснаряда**

<span id="page-14-0"></span>Принцип работы земснаряда по извлечению и отводу грунта состоит в следующем. Грунтовый насос заливается водой и приводится в действие

главным двигателем. С помощью рамоподъемного устройства всасывающая труба заглубляется в грунт. При работе заполненного водой насоса во всасывающей трубе создается вакуум (давление ниже атмосферного). Над грунтоприемником действует атмосферное давление и давление столба воды, соответствующее глубине опускания грунтоприемника. Под действием разницы давлений вода, находящаяся перед грунтоприемником, начинает входить в него с определенной скоростью. Подтекающая к приемнику вода захватывает и увлекает за собой частицы грунта. Пространство вокруг зева (отверстия) грунтоприемника, в пределах которого вода размывает и увлекает грунт, называют сферой всасывания. Смесь частиц грунта с водой (пульпа) перемещается по всасывающему пульпопроводу к насосу. В насосе гидросмесь попадает на вращающиеся лопасти рабочего колеса и отбрасывается в начало корпусной части напорного пульпопровода, где создается повышенное (выше атмосферного) давление. Около выходного отверстия плавучего рефулера давление равно атмосферному. Под действием разницы давлений гидросмесь движется по напорному пульпопроводу к месту отвала грунта.

### **1.3 Характеристика обслуживаемого оборудования**

<span id="page-15-0"></span>Насос с электродвигателем на общей фундаментной плите устанавливается на ровную железную станину. По уровню контролируется горизонтальность установки. В случае необходимости горизонтальность установки достигается подкладыванием клиньев. Потом насос закрепляется к станине с помощью фундаментных шпилек и гаек. Следующая операция связана с выравниванием полумуфт. Контроль соосности валов насоса и электродвигателя осуществляется с помощью индикаторов перемещения. После достижения соосности ротор насоса должен свободно, без задираний, делать полный оборот [2].

Электродвигатель должен быть предохранён от перегрузок и короткого замыкания. От тепловых перегрузок высоким напряжением электродвигатель должен предохраняться электротепловым реле, от короткого замыкания —

предохранительным автоматом или предохранителями. Предохранители ставятся перед пусковым контактором электродвигателя.

Перед первым пуском устройства путем включения на короткое время электродвигателя необходимо определить направление вращения вала электродвигателя. Направление вращения ротора, при взгляде на насос со стороны соединительной муфты, вправо, то есть в направлении часовой стрелки.

Насос никоим образом даже на краткое время не может быть запущен влево (при взгляде на насос со стороны соединительной муфты)! Это может привести к откручиванию рабочего колеса и последующему заклиниванию его во внутреннем корпусе [3].

Направление вращение электродвигателя можно контролировать только при отключенном муфтовом сцеплении электродвигателя с насосом.

| ΠИ           | MМ<br>Диаметр<br>a,<br>.KOJI <sub>CC</sub><br>pa <sub>6</sub> | ω<br>об/мин<br>вращ<br>астота<br>НИЯ<br>ᡦ | $\mathbf{M}^3/\mathbf{q}$<br>$\bullet$<br>Подача | $\epsilon$<br>⊠<br>Напор | менее<br>насоса<br>He<br>$\mathbf{r}$<br>$\bullet$<br>$\%$ | Напряжение<br>$\mathbf{\Omega}$ | Мощно<br>кВт |
|--------------|---------------------------------------------------------------|-------------------------------------------|--------------------------------------------------|--------------------------|------------------------------------------------------------|---------------------------------|--------------|
| ГрУТ 2000/63 | 1030                                                          | 750                                       | 2000                                             | 63                       | 71                                                         | 6000                            | 630          |

Таблица 1.1 — Характеристика главного насоса земснаряда [4].

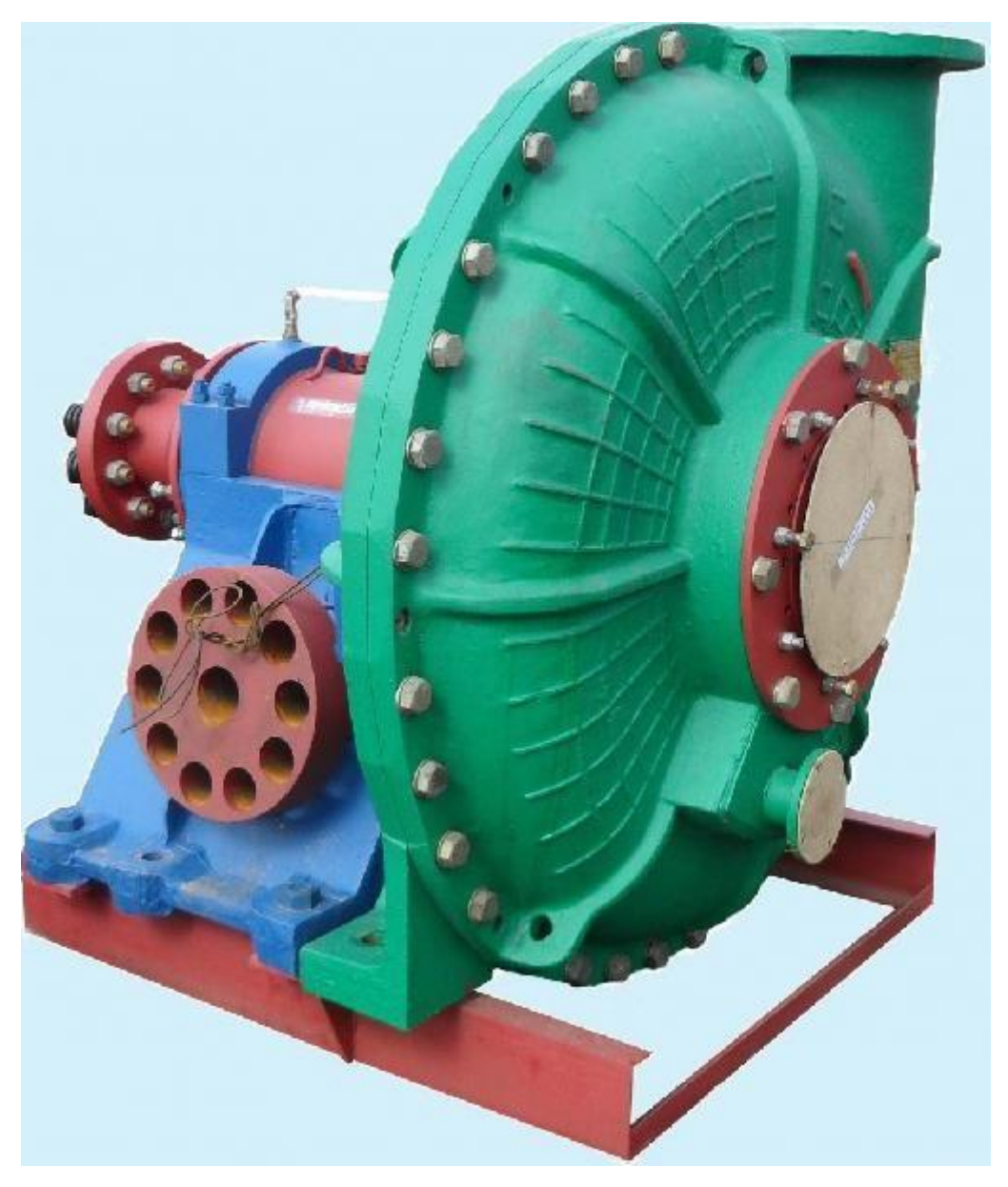

Рисунок 1.3 — Грунтовый насос ГрУТ 2000/63

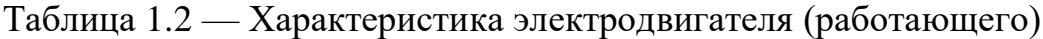

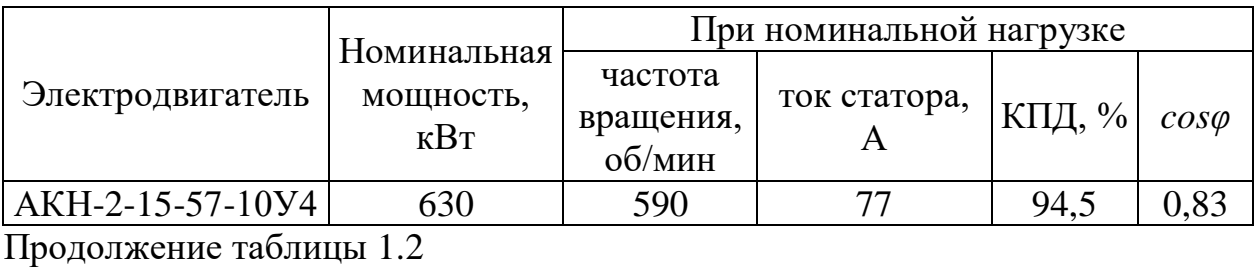

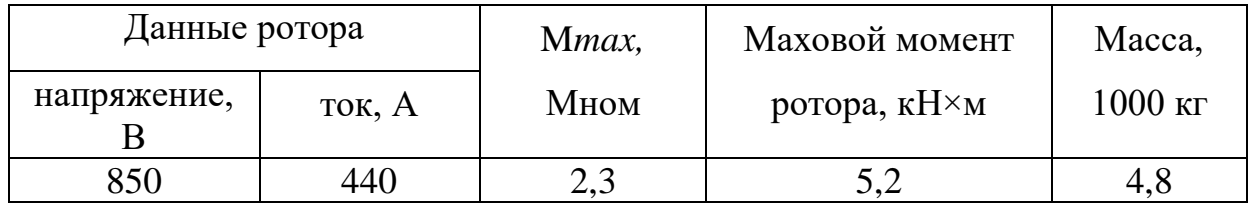

При работе земснаряда используется повторно-кратковременный процесс запуска-останова главного двигателя, происходит это по причине частого удлинения и смены местоположения пульповода на территории намыва. Используется электрический двигатель АКН-2-15-57-10У4 с фазным ротором, что требует больших затрат на текущее обслуживание, а также невозможна регулировка по скорости [5].

Вследствие чего получаем:

— высокие затраты на электроэнергию,

— повышенный износ обмоток двигателя (большие пусковые токи),

— высокие перегрузки сети и, как следствие, частые отключения защитной ячейки по перегрузу.

Для устранения этих недостатков лучше применять асинхронный двигатель с короткозамкнутым ротором.

## **1.4 Кинематика электропривода насоса**

<span id="page-18-0"></span>Кинематическая схема электропривода насоса приведена на рисунке 1.4 [6].

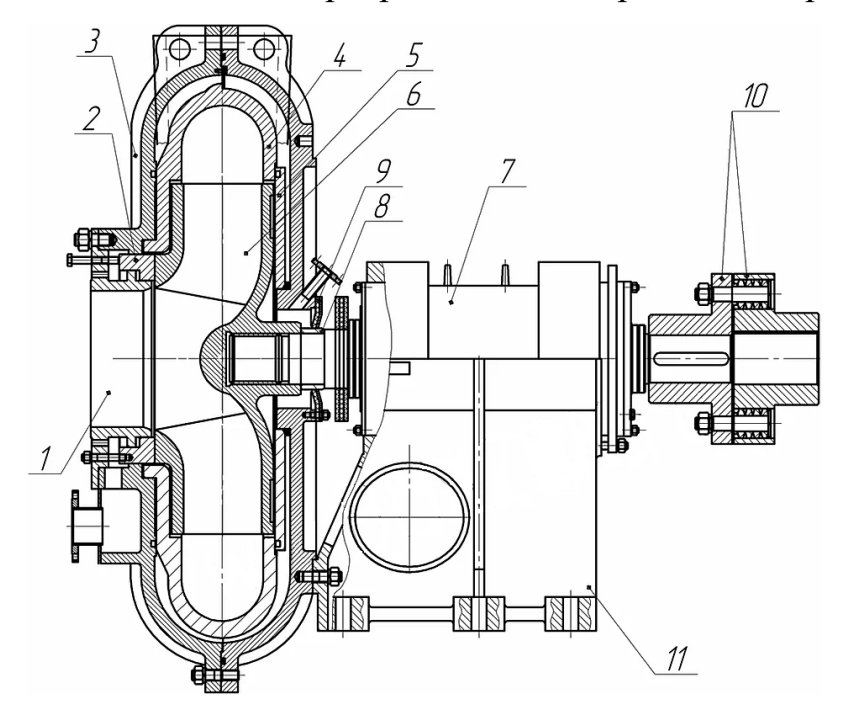

Рисунок 1.4 — Кинематическая схема электропривода насоса — патрубок всасывающий; 2 — кольцо уплотнительное; — корпус наружный; 4 — корпус внутренний; 5 — диск защитный; — колесо рабочее; 7 — узел подшипниковый; 8 — втулка; — манжета уплотнительная; 10 — муфта; 11 — консоль.

# **2 ВЫБОР ДВИГАТЕЛЯ**

<span id="page-19-0"></span>Выбор электродвигателя производим исходя из паспортных данных насоса ГрУТ 2000/63 таблицы 1.1:

- Рреком.  $= 630 \text{ kBr}$
- $\bullet$  Частота вращения = 750 об/мин

Асинхронный электродвигатель выбирается по мощности и наиболее подходящим габаритным размерам [7]. Выбираем асинхронный электродвигатель А4-450У-8МУ3, паспортные данные которого представлены в таблице 2.1.

Таблица 2.1 — Паспортные данные асинхронного двигателя типа А4-450У-8МУ3

| Тип<br>двигателя   | Синх.<br>частота<br>вращения,<br>об/мин | Момент<br>инерции,<br>$K\Gamma \times M^2$ | Мощность,<br>$\kappa B$ T | При номинальной<br>нагрузке |      |            |                |
|--------------------|-----------------------------------------|--------------------------------------------|---------------------------|-----------------------------|------|------------|----------------|
|                    |                                         |                                            |                           |                             | I, A | $\eta$ , % | $\cos \varphi$ |
| $A4-450Y-$<br>8MY3 | 750                                     | 196                                        | 630                       | 0,02                        |      | 94,5       | 0,83           |

Продолжение таблицы 2.1

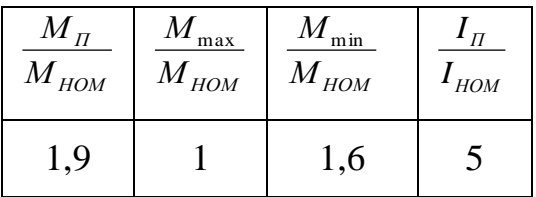

Асинхронный электродвигатель модели А4-450У-8МУ3 представлен на рисунке 2.1.

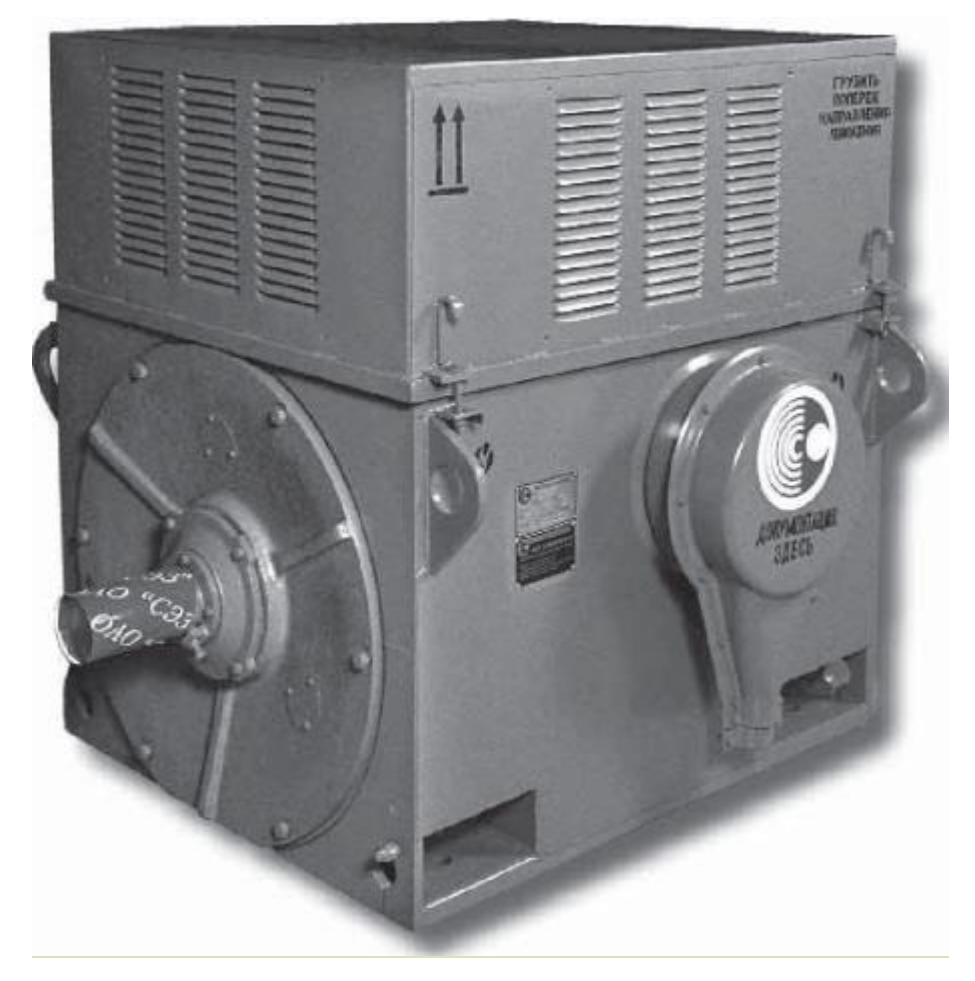

Рисунок 2.1 — Асинхронный электродвигатель A4-450У-8МУ3

# **3 ВЫБОР ПРЕОБРАЗОВАТЕЛЯ ЧАСТОТЫ**

<span id="page-21-0"></span>Преобразователь частоты выбирается из условий:

$$
P_{\text{IB}} \leq P_{\text{III}^{\text{H}}}; I_{\text{IB}} \leq I_{\text{III}^{\text{H}}}.
$$

Для двигателя мощностью  $P_{\text{\tiny{AB}}}$  = 630 к $\rm{Br}$  и номинальным током  $I_{\text{\tiny{AB}}}$  = 75 A выбираем преобразователь частоты серии *LSMV-*060*F*12*H-G*1 фирмы *Leading Solution* (рисунок 3.1) с параметрами [8, 9], представленными в таблице 3.1.

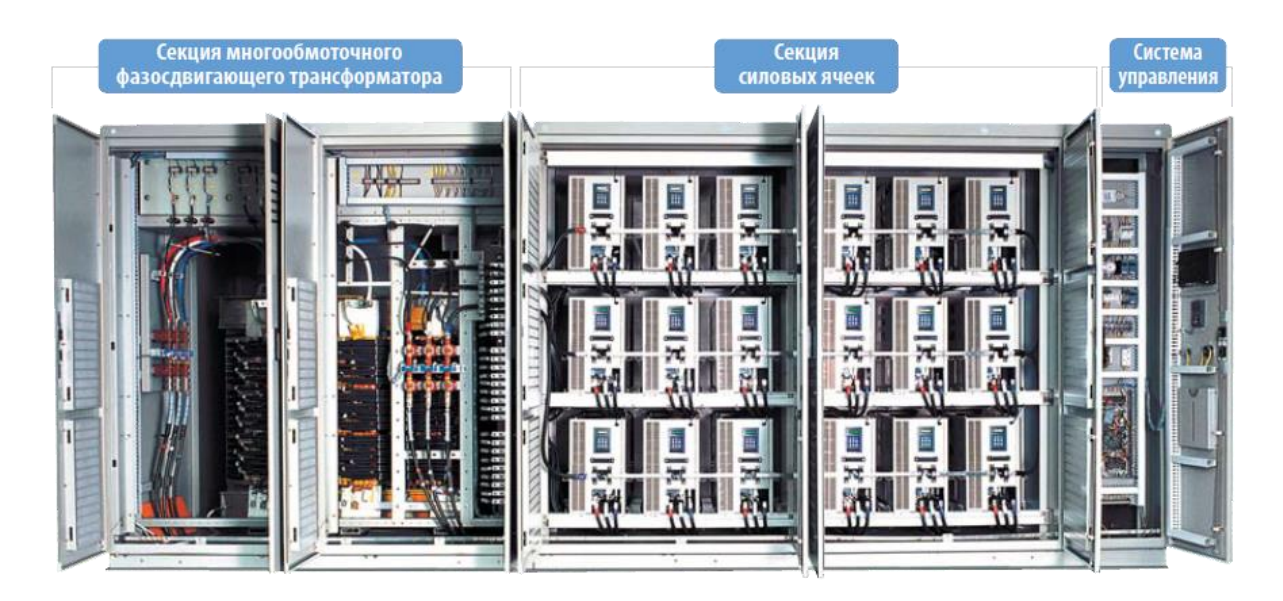

Рисунок 3.1 — Внешний вид преобразователя частоты

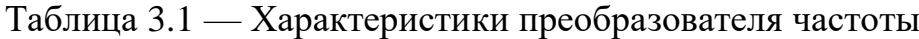

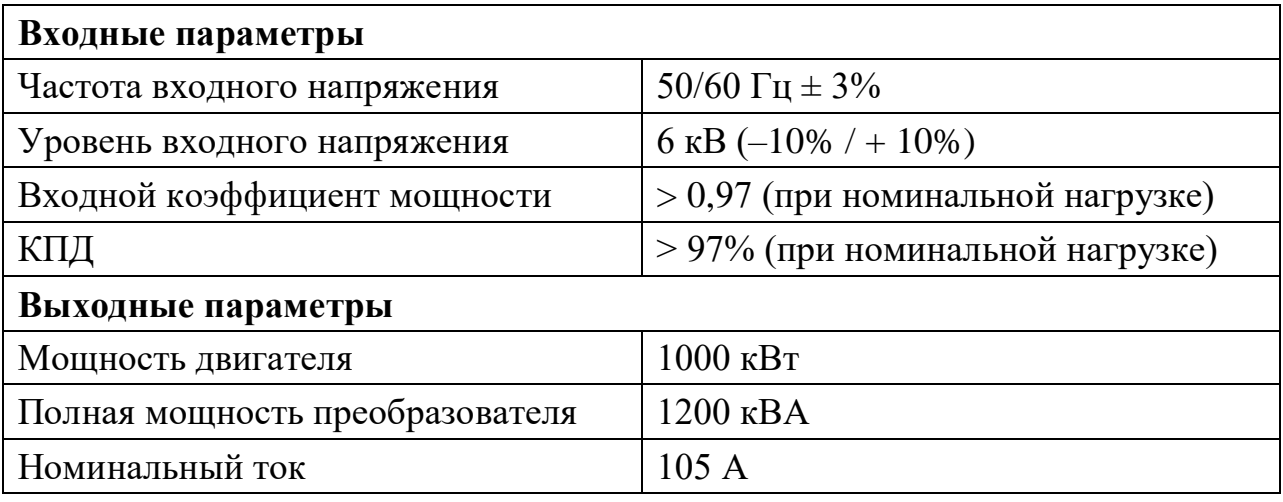

Окончание таблицы 3.1

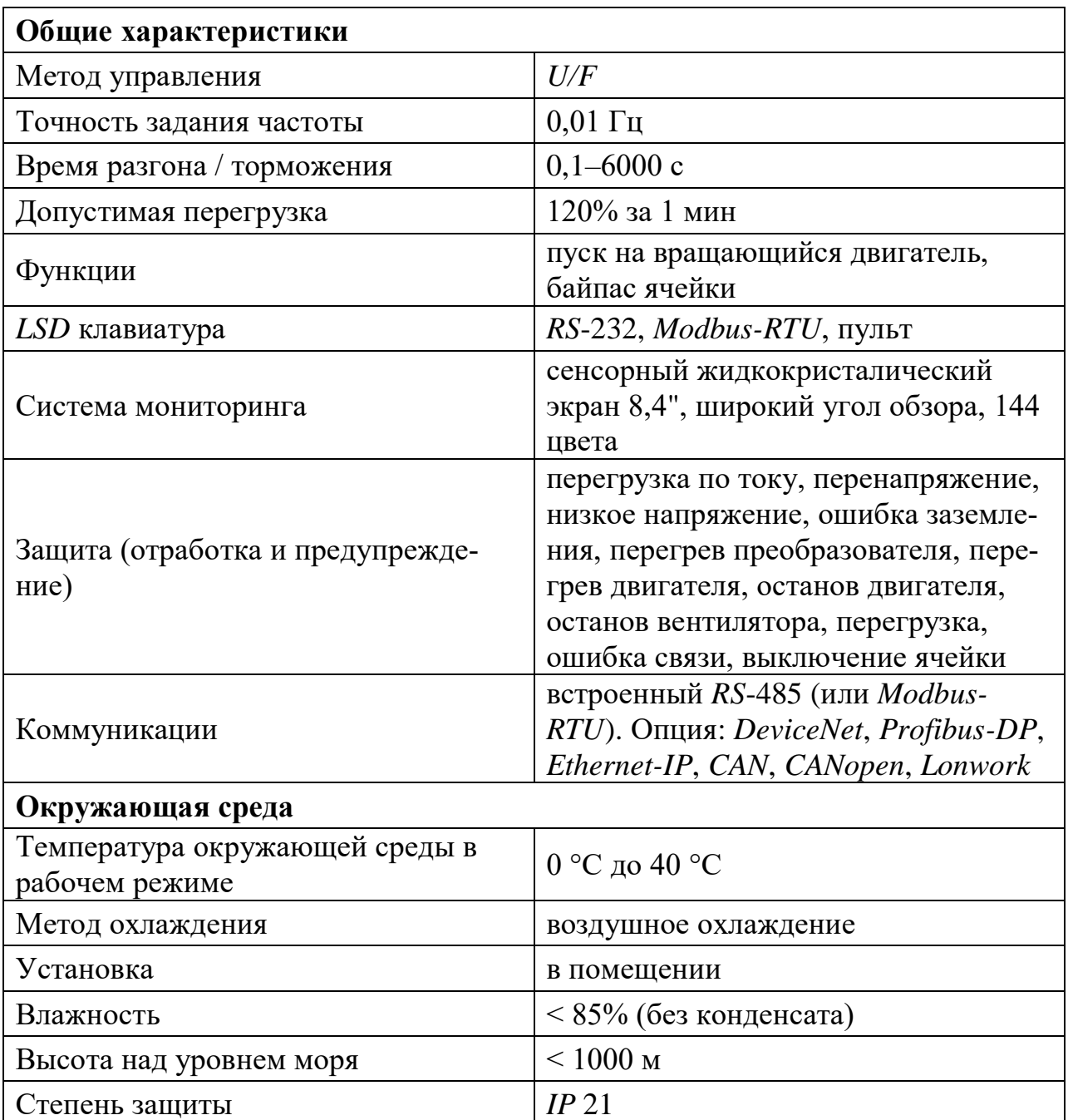

Высоковольтные преобразователи частоты (ВПЧ) являются эффективным решением для построения систем управления трехфазными асинхронными электродвигателями повышенной мощности. Они незаменимы для обеспечения технологической функциональности приводов насосных станций водоснабжения, теплосетей, вентиляционных систем и дымососов в ЖКХ, компрессоров, транспортеров и различного производственного оборудования, установок топливной энергетики.

Схема базового подключения преобразователя частоты приведена на рисунке 3.2.

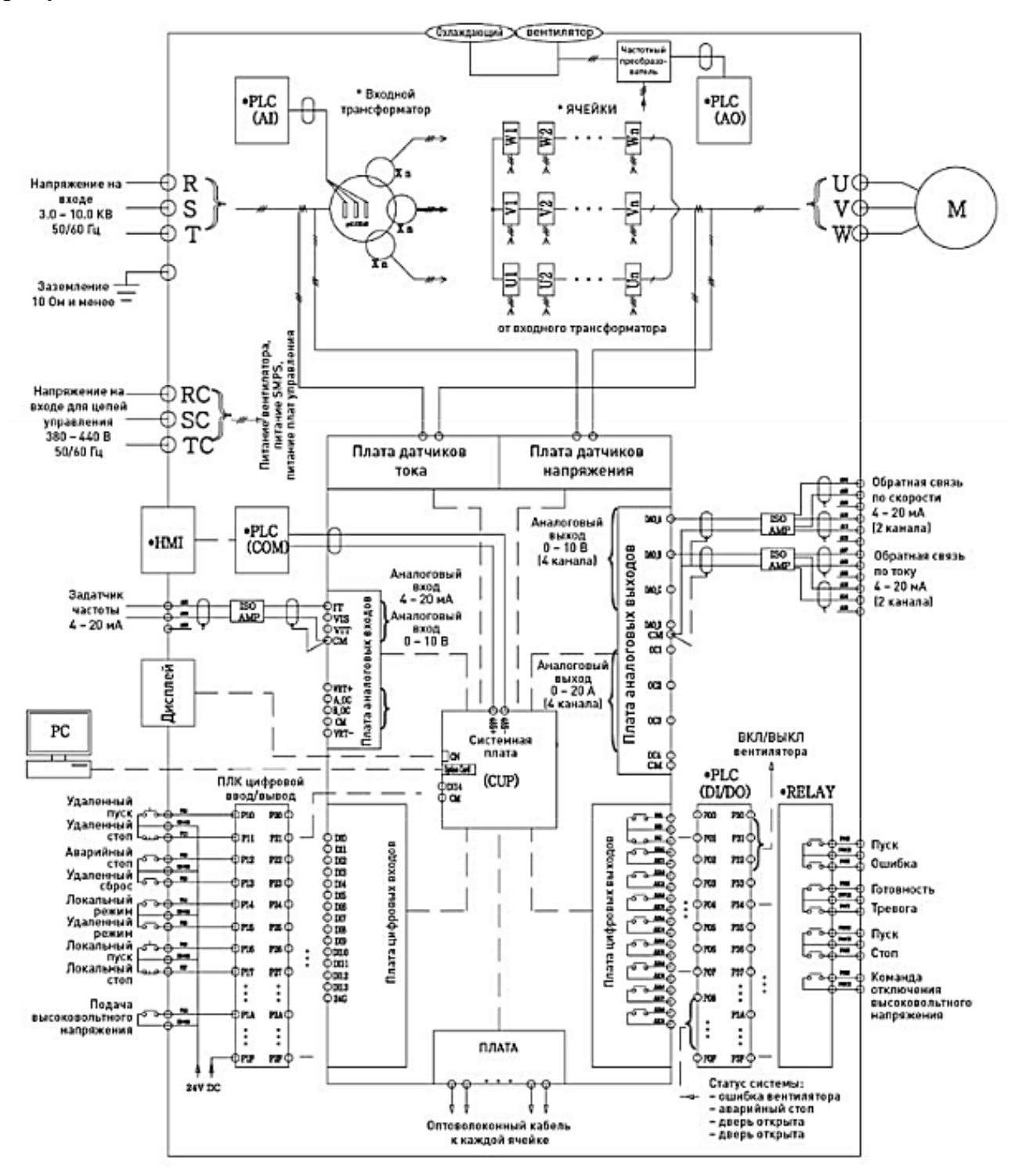

Рисунок 3.2 — Схема базового подключения преобразователя частоты

### <span id="page-24-0"></span> $\overline{\mathbf{4}}$ ОПРЕДЕЛЕНИЕ ПАРАМЕТРОВ СХЕМЫ ЗАМЕЩЕНИЯ АСИН-ХРОННОГО ДВИГАТЕЛЯ ПО КАТАЛОЖНЫМ ДАННЫМ

Для расчета электромеханических и механических характеристик асинхронного двигателя необходимо воспользоваться его математической моделью, которая в общем случае представляется различными схемами замещения [10]. Наиболее простой и удобной для инженерных расчетов асинхронного двигателя является Т-образная схема замещения, рисунок 4.1.

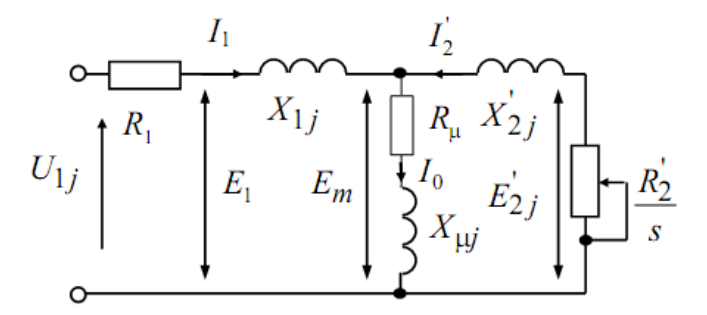

Рисунок 4.1 — Схема замещения асинхронного двигателя

Основные уравнения асинхронного двигателя, соответствующие принятой схеме замешения:

$$
\overline{U}_{1\phi} - \overline{E}_m - j \cdot X_1 \cdot \overline{I}_1 - R_1 \cdot \overline{I}_1 = 0;
$$
\n
$$
E_m + j \cdot X_2 \cdot \overline{I}_2 + R_2 \cdot \overline{I}_2 / s = 0;
$$
\n
$$
\overline{I}_1 + \overline{I}_2 - \overline{I}_0 = 0.
$$
\n(4.1)

Векторная диаграмма токов, ЭДС и напряжений, удовлетворяющих рисунку 4.1, изображена на рисунке 4.2.

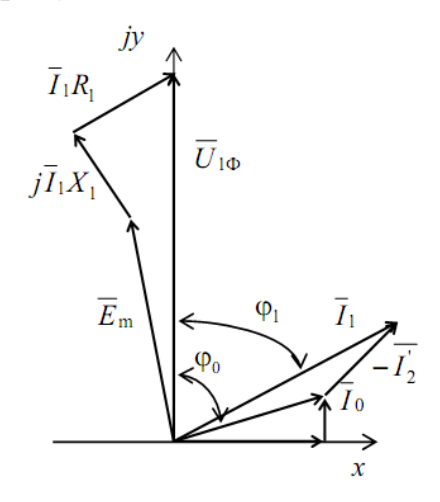

Рисунок 4.2 — Векторная диаграмма асинхронной машины

Определим параметры Т-образной схемы замещения асинхронного двигателя по его каталожным данным.

Данные таблицы 2.1 позволяют определить параметры схемы замещения при следующих основных допущениях:

- магнитные и механические потери в двигателе составляют 0,02 $P$ н;

- активные сопротивления статорной и роторной обмоток полагаются независящими от режима работы двигателя, т.е. эффекты вытеснения не учитываются.

Ток холостого хода асинхронного двигателя можно найти из выражения:

$$
I_0 = \sqrt{\frac{I_{11}^2 - [p_* I_{1H}(1 - s_H)/(1 - p_* s_H)]^2}{1 - [p_* (1 - s_H)/(1 - p_* s_H)]^2}},
$$
\n(4.2)

где  $I_{\text{1H}}$  — номинальный ток статора двигателя.

$$
I_{1H} = \frac{P_H}{3 \cdot U_{1H} \cdot \cos \varphi_H \cdot \eta_H} = \frac{630000}{3 \cdot 580 \cdot 0.83 \cdot 0.945} = 461,62 \text{ (A)}.
$$
 (4.3)

 $s_H = 0.02$  — номинальное скольжение:

 $I_{11} = \frac{p_* P_{H}}{3 \cdot U_{1H} \cdot cos\varphi_{n_*} \cdot \eta_{n_*}}$  — ток статора двигателя при частичной загрузке;

 $\cos \varphi_{p^*}$  — коэффициент мощности при частичной загрузке;

 $\eta_{p^*}$  — КПД при частичной загрузке;

 $p_* = P/P_H$  — коэффициент загрузки двигателя.

Коэффициент мощности и КПД при частичной загрузке в технической литературе приводятся редко, а для целого ряда серий электрических машин такие данные в справочной литературе отсутствуют. Эти параметры можно определить, руководствуясь следующими соображениями.

Современные асинхронные двигатели проектируются таким образом, что наибольший КПД достигается при загрузке на  $10-15\%$  меньше номинальной. Двигатели рассчитываются так потому, что большинство из них в силу стандартной дискретной шкалы мощностей работают с некоторой недогрузкой. Поэтому КПД при номинальной нагрузке и нагрузке  $p=0,75$  прак-

тически равны, т.е.  $\eta_H \approx \eta_{0.75}$ . Коэффициент мощности при той же нагрузке  $p_{\ast} = 0.75$  значительно отличается от коэффициента мощности при номинальной нагрузке, причем это отличие в значительной степени зависит от мощности двигателя и для известных серий асинхронных двигателей с достаточной для практики точностью подчиняется зависимости, приведенной на рисунке 4.3.

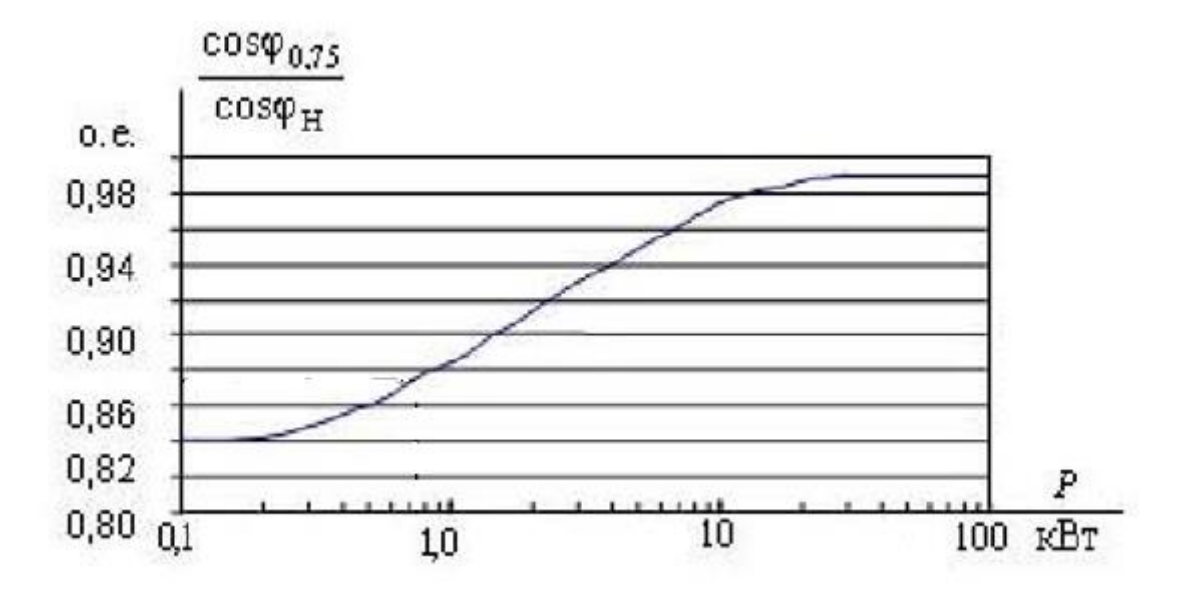

Рисунок 4.3 — Зависимость  $\cos\varphi_{0.75}/\cos\varphi_H$  от мощности асинхронного двигателя

Таким образом, для исследуемого двигателя мощностью свыше 100 кВт отношение

$$
cos\varphi_{0.75} / cos\varphi_H = 0.99 \tag{4.4}
$$

отсюда

$$
cos\varphi_{0.75} = 0,99cos\varphi_H = 0,822.
$$
\n(4.5)

Тогда ток статора двигателя при частичной нагрузке

$$
I_{11} = \frac{0,73 \cdot 630000}{3 \cdot 580 \cdot 0,822 \cdot 0,945} = 340,384 \text{ (A)}.
$$
\n(4.6)

Находим значение  $I_0$ 

$$
I_0 = \sqrt{\frac{340,384^2 - [0,73 \cdot 461,617 \cdot (1 - 0,02) / (1 - 0,73 \cdot 0,02)]^2}{1 - [0,73 \cdot (1 - 0,02) / (1 - 0,73 \cdot 0,02)]^2}} = 86,6
$$
 (A). (4.7)

Принимаем  $\beta = 1$ .

Из формулы Клосса определим выражение для расчета критического скольжения

$$
s_{k} = s_{H} \frac{k_{MAX} - \sqrt{(k_{MAX})^{2} - [1 - 2s_{H} \beta(k_{MAX} - 1)]}}{1 - 2s_{H} \beta(k_{MAX} - 1)} =
$$
  
= 0,02  $\frac{1,9 - \sqrt{(1,9)^{2} - [1 - 2 \cdot 0,02 \cdot 1 \cdot (1,9 - 1)]}}{1 - 2 \cdot 0,02 \cdot 1 \cdot (1,9 - 1)} = 0,073.$  (4.8)

Определим коэффициент  $C_1$ 

$$
C_1 = 1 + (I_0 / 2 \cdot k_i \cdot I_{1H}) = 1 + (86, 6 / (2 \cdot 5 \cdot 461, 617)) = 1,019
$$
 (4.9)

Определим коэффициент А1

$$
A_1 = mU_{1\phi}^2 (1 - s_H) / (2 \cdot C_1 \cdot k_{MAX} \cdot P_H) =
$$
  
= 3.580<sup>2</sup> \cdot (1 - 0, 02) / (2 \cdot 1, 019 \cdot 1, 9 \cdot 630000) = 0,406. (4.10)

Тогда активное сопротивление ротора, приведенное к обмотке статора асинхронного двигателя,

$$
R_2 = A_1 / (\beta + 1 / s_k) \cdot C_1 = 0,027 \text{ (OM)}.
$$
\n(4.11)

Активное сопротивление статорной обмотки можно определить по следующему выражению

$$
R_1 = R_2 \cdot \beta \cdot C_1 = 0,028 \text{ (OM)}.
$$
\n(4.12)

Определим параметр у, который позволяет найти индуктивное сопротивление короткого замыкания Хкн

$$
\gamma = \sqrt{\left(1/s_k^2\right) - \beta} = 13,631. \tag{4.13}
$$

Тогда

$$
X_{\text{KH}} = \gamma \cdot C_1 \cdot R_2 = 0,377 \text{ (OM)}.
$$
 (4.14)

Для того чтобы выделить из индуктивного сопротивления  $X_{\text{KH}}$  сопротивления рассеяния фаз статора и ротора, воспользуемся соотношениями, которые справедливы для серийных асинхронных двигателей.

Индуктивное сопротивление рассеяния фазы роторной обмотки, приведенное к статорной, может быть рассчитано:

$$
X_{2H} = 0,58 \cdot X_{KH} / C_1 = 0,215 \text{ (OM)}.
$$
 (4.15)

28

Индуктивное сопротивление рассеяния фазы статорной обмотки может быть определено по следующему выражению

$$
X_{1H} = 0.42 \cdot X_{KH} = 0.158 \text{ (OM)}.
$$
 (4.16)

По найденным значениям переменных  $C_1$ ,  $R_2$ ',  $R_1$  и  $X_K$  определим критическое скольжение

$$
s_{\rm K} = \frac{C_1 R_2}{\pm \sqrt{R_1^2 + X_{KH}^2}} = 0.073 \,. \tag{4.17}
$$

Рассчитанные по формуле Клосса и по данной формуле значения критического скольжения равны по величине, следовательно, нет необходимости делать поправку на коэффициент  $\beta$ .

Согласно векторной диаграмме (рисунок 4.2) ЭДС ветви намагничивания  $E_m$ , наведенная потоком воздушного зазора в обмотке статора в номинальном режиме, равна  $(R_m \approx 0)$ 

$$
E_m = \sqrt{(580 \cdot 0.83 - 0.028 \cdot 461.617)^2 + (580 \cdot 0.558 - 0.158 \cdot 461.617)^2} = 531.357 \text{ (B)} \cdot (4.18)
$$

Индуктивное сопротивление намагничивания

$$
X_{\mu} = \frac{E_m}{I_0} = \frac{531,357}{86,6} = 6,136
$$
 (OM). (4.19)

#### <span id="page-28-0"></span>4.1 Расчет и построение естественной механической характеристики

Используя параметры схемы замещения, можно произвести расчет механических и электромеханических характеристик [11].

Механическая характеристика асинхронного двигателя определяется следующим выражением

$$
M(s) = \frac{3 \cdot U_1^2 \cdot R_2}{\omega_{0H} \cdot s \cdot \left[ \left( R_1 + \frac{R_2}{s} \right)^2 + X_{KH}^2 + \left( \frac{R_1 \cdot R_2}{s \cdot X_{\mu H}} \right)^2 \right]}.
$$
(4.20)

Определим характерные точки механической характеристики по паспортным данным:

1. Режим холостого хода

$$
\omega_0 = 2 \cdot \pi \cdot f/p = 2 \cdot \pi \cdot 50/1 = 78.5 \text{ paA/c}; M = 0 \text{ H} \cdot \text{M}.
$$
 (4.21)

2. Номинальный режим

$$
\omega_{\rm H} = \omega_0 \cdot (1 - s_{\rm H}) = 78.5 \cdot (1 - 0.02) = 76.93 \, (\text{pa})c;
$$
 (4.22)

$$
M_{H} = \frac{P_{H}}{\omega_{H}} = \frac{630000}{76,93} = 8189 \text{ (H} \cdot \text{m}) \tag{4.23}
$$

3. Критический момент

$$
M_{\text{max}} = k_{\text{MAKC}} \cdot M_H = 1,9.8189 = 15559 \text{ (H} \cdot \text{m}).\tag{4.24}
$$

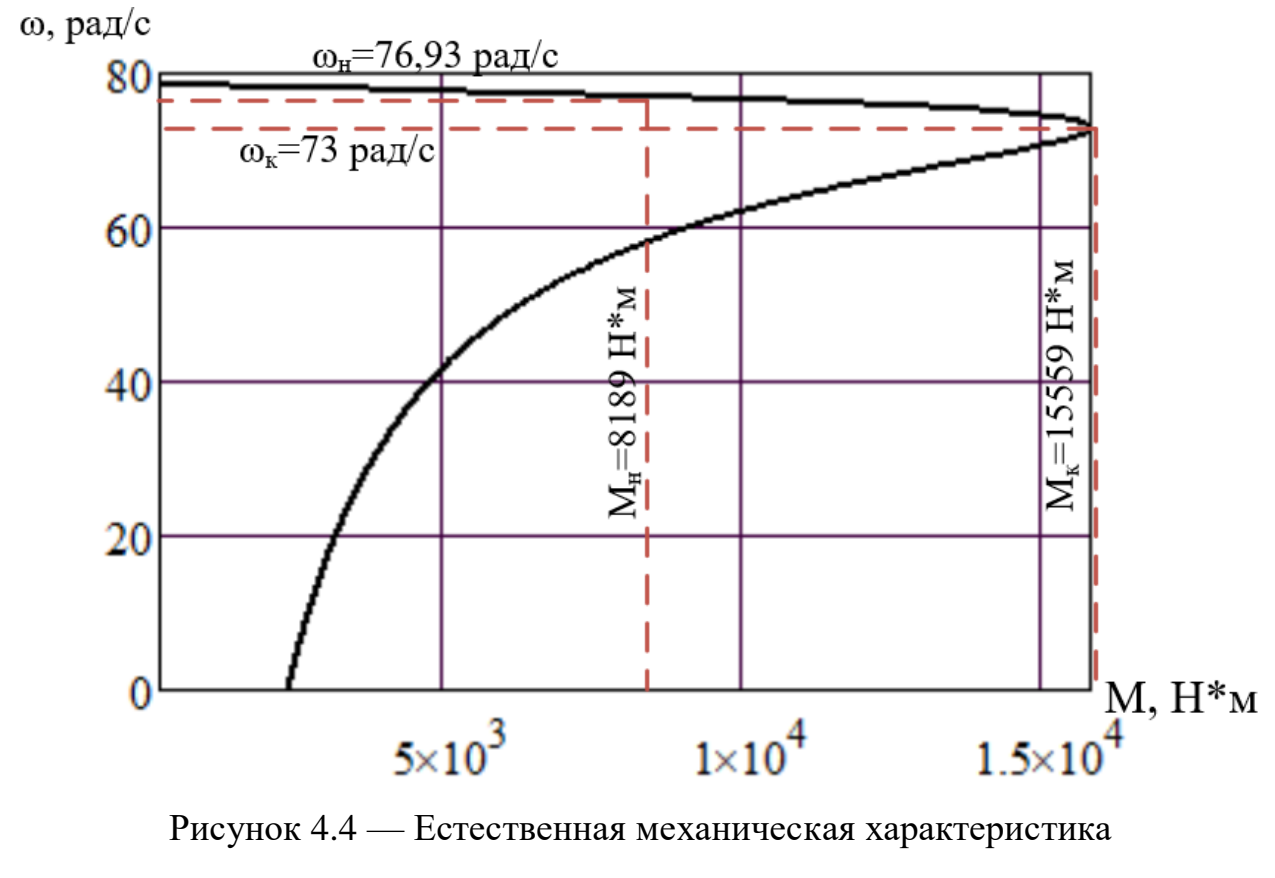

асинхронного двигателя  $\omega = f(M)$ 

Механическая характеристика соответствует асинхронному двигателю с ненасыщенной магнитной системой, а её своеобразие определяется зависимостью индуктивного сопротивления ротора от скольжения.

### <span id="page-30-0"></span> $4.2$ Расчет и построение естественной электромеханической

# характеристики

Электромеханическая характеристика АД определяется выражением

$$
I_2(s) = \frac{U_1}{\sqrt{\left[ \left( R_1 + \frac{R_2^2}{s} \right)^2 + X_{KH}^2 + \left( \frac{R_1 \cdot R_2^2}{s \cdot X_{\mu H}} \right)^2 \right]}}.
$$
(4.26)

Электромеханическая характеристика, которая определяет зависимость тока статора от скольжения, определяется выражением

$$
I_1(s) = \sqrt{I_0^2 + (I_2)^2 + 2 \cdot I_0 \cdot I_2 \cdot \sin \varphi_2}.
$$
 (4.27)

Определим характерные точки механической характеристики по паспортным данным:

1. Режим идеального холостого хода

$$
\omega_0 = 2 \cdot \pi \cdot f/p = 2 \cdot \pi \cdot 50/4 = 78,5 \text{ paq/c}; I_1 = 0 \text{ A}.
$$
 (4.28)

2. Номинальный режим работы

$$
\omega_{\rm H} = \omega_0 \cdot (1 - s_{\rm H}) = 78.5 \cdot (1 - 0.02) = 76.93 \, (\text{pa})c), \tag{4.29}
$$

$$
I_{\text{1H}} = 340,384 \text{ A}.
$$

3. Режим короткого замыкания (режим пуска)

$$
I_{\Pi} = 3 \cdot I_{\Pi} = 3 \cdot 340,384 = 1021,152 \text{ (A)}.
$$
 (4.30)

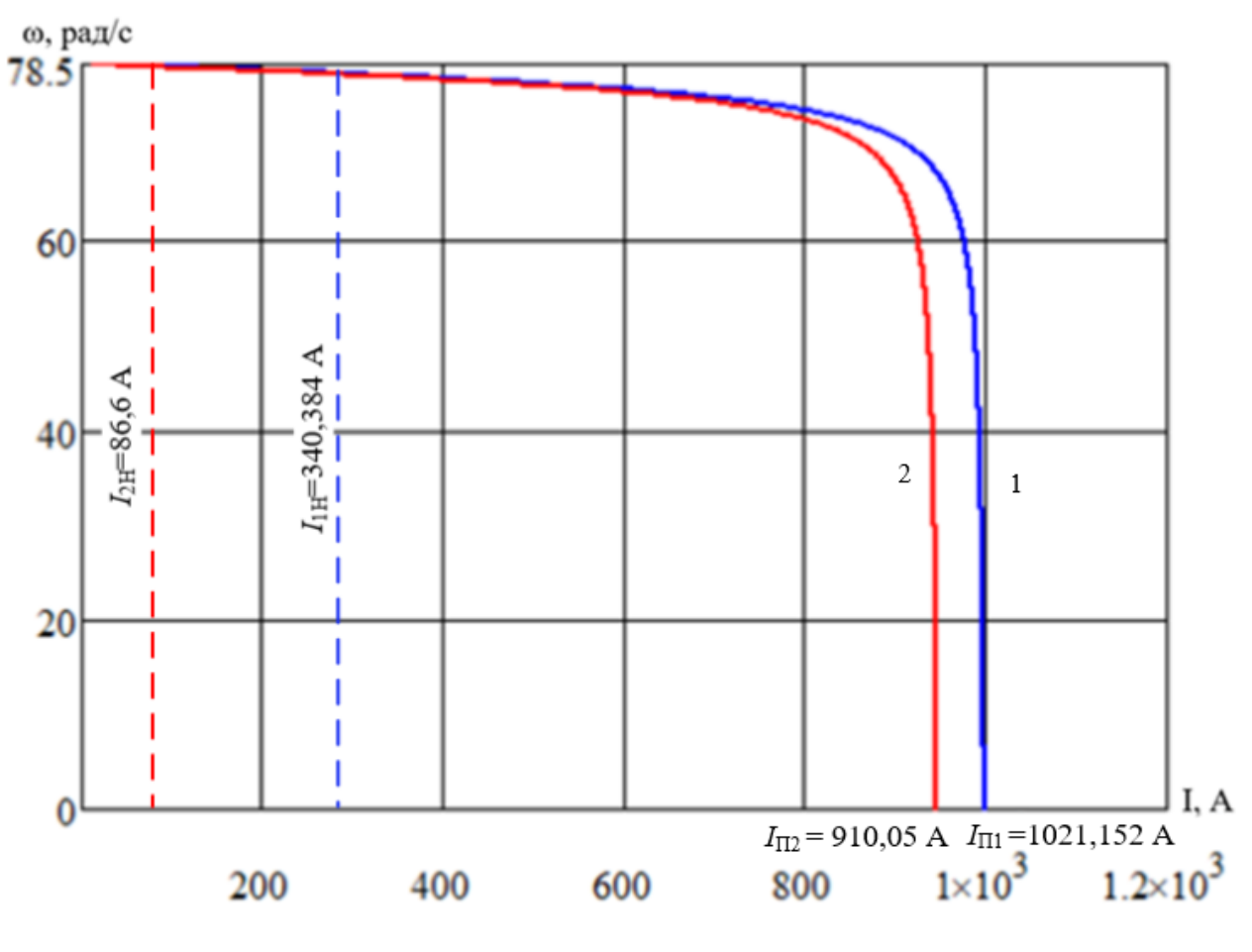

Рисунок 4.5 — Электромеханические характеристики АД

1 — характеристика тока обмотки статора; 2 — характеристика тока обмотки ротора

# <span id="page-32-0"></span> $5\overline{)}$ СТАТИЧЕСКИЕ ХАРАКТЕРИСТИКИ РЕГУЛИРУЕМОГО ЭЛЕК-ТРОПРИВОДА НАСОСА ЗЕМСНАРЯДА ПРИ СКАЛЯРНОМ УПРАВ-ЛЕНИИ

<span id="page-32-1"></span> $5.1$ Расчет и построение механических и электромеханических характеристик системы преобразователь частоты - асинхронный

двигатель при законе регулирования  $\frac{U}{f^3} = const$ 

В электроприводах со скалярным управлением для регулирования или стабилизации скорости используются различные соотношения между частотой и напряжением. Выбор конкретного соотношения зависит от характера момента нагрузки [12].

Для двигателя типа А4-450У-8МУ3, управляемого от преобразователя частоты фирмы Leading Solution LSMV-060F12H-G1, по паспортным данным и параметрам схемы замещения рассчитаем и построим электромеханические и механические характеристики при питании его от статического преобразователя частоты по закону управления  $U_{1\phi}/f_1^3 = const$ , т.к. имеет место вентиляторная нагрузка [13].

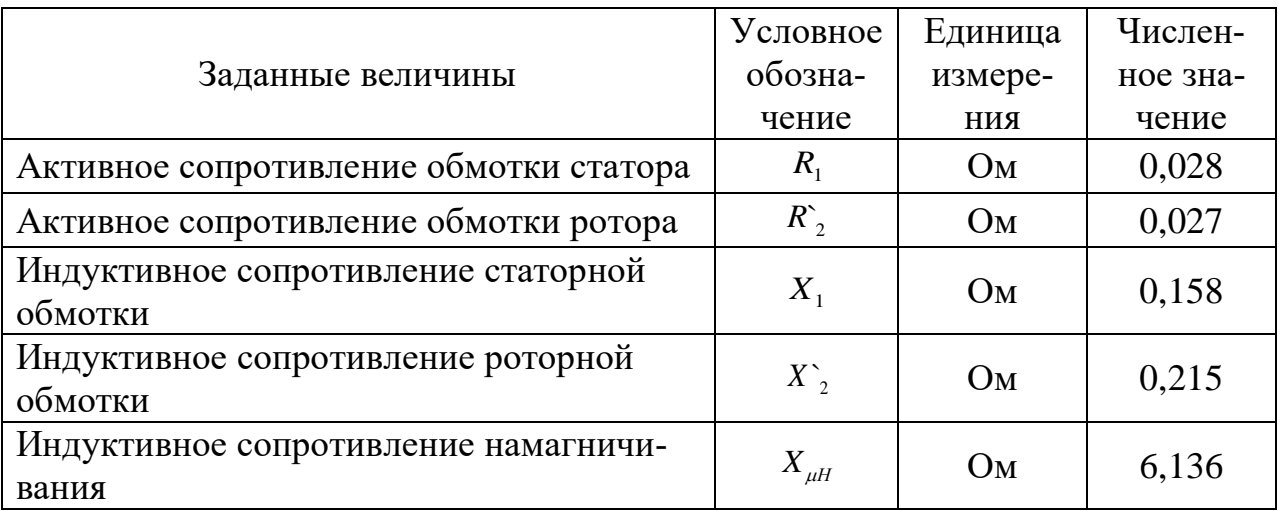

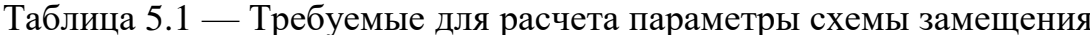

Для закона управления  $\frac{U_{1\phi}}{f^3}$  = const асинхронным двигателем произведём расчёт электромеханических и механических характеристик при выбранных частотах.

Определим значения относительных частот, напряжений и синхронных скоростей:

$$
f_{1*} = \frac{f_{1j}}{f_{1H}} = \frac{\{50; 40; 25; 17; 10; 0\}}{50} = \{1; 0, 8; 0, 5; 0, 34; 0, 2; 0\} \quad \text{(o.e.)}; \tag{5.1}
$$

$$
U_{1j} = U_{1\phi} \cdot f_{1*}^3 = 580 \cdot \{1; 0, 8; 0, 5; 0, 34; 0, 2; 0\}^3 =
$$
  
= {580; 464; 290; 197, 2; 116; 0} (B); (6)

$$
\omega_{0j} = \omega_{0H} \cdot f_{1*} = 78,5 \cdot \{1; 0,8; 0,5; 0,34; 0,2; 0\} =
$$
\n
$$
= \{78,5; 62,8; 39,25; 26,69; 15,7; 0\} \quad (\text{paq/c});
$$
\n(5.3)

Расчёт электромеханических характеристик будем производить, подставляя в выражения (5.4, 5.5, 5.6) соответствующие для каждой характеристики значения (5.1, 5.2, 5.3). Далее, задаваясь диапазоном значений  $\omega$  от нуля до соответствующего для каждой характеристики значения  $1,25\omega_{0i}$  с шагом 0,001 $\omega_{0i}$ , подставляем в выражение для относительного скольжения. На следующем этапе получившиеся значения относительного скольжения последовательно подставляем в выражение для тока обмотки ротора и статора.

$$
S_j(\omega) = \frac{\omega_{0j} - \omega}{\omega_{0j}};
$$
\n(5.4)

$$
\Gamma_{2j}(\omega) = \frac{U_{1j}}{\sqrt{X_{kH}^{2} \cdot f_{1H}^{2} + \left(R_{1} + \frac{R_{2}}{S_{j}(\omega)}\right)^{2} + \left(\frac{R_{1} \cdot R_{2}}{S_{j}(\omega) \cdot X_{\mu H} \cdot f_{1*}}\right)^{2}}}} = \frac{U_{1j}}{\sqrt{0.377^{2} f_{1*}^{2} + \left(0.028 + \frac{0.027}{S_{j}(\omega)}\right)^{2} + \left(\frac{0.028 \cdot 0.027}{S_{j}(\omega) \cdot 6.136 \cdot f_{1*}}\right)^{2}}}};
$$
\n(5.5)

$$
I_{1j}(\omega) = \sqrt{I_0^2 + I_{2j}^2(\omega) + 2 \cdot I_0 \cdot I_{2j}(\omega) \cdot \sin \left( \frac{X_{kH} \cdot f_{1*}}{\sqrt{\left(R_1 + \frac{R_2}{S_j(\omega)}\right)^2 + X_{kH}^2 \cdot f_{1*}^2}} \right)} =
$$
  
= 
$$
\sqrt{86.6^2 + I_{2j}^2(\omega) + 2 \cdot 86.6 \cdot I_{2j}(\omega) \cdot \sin \left( \frac{0.377 \cdot f_{1*}}{\sqrt{\left(0.028 + \frac{0.027}{S_j(\omega)}\right)^2 + 0.377^2 \cdot f_{1*}^2}} \right)}.
$$
(5.6)

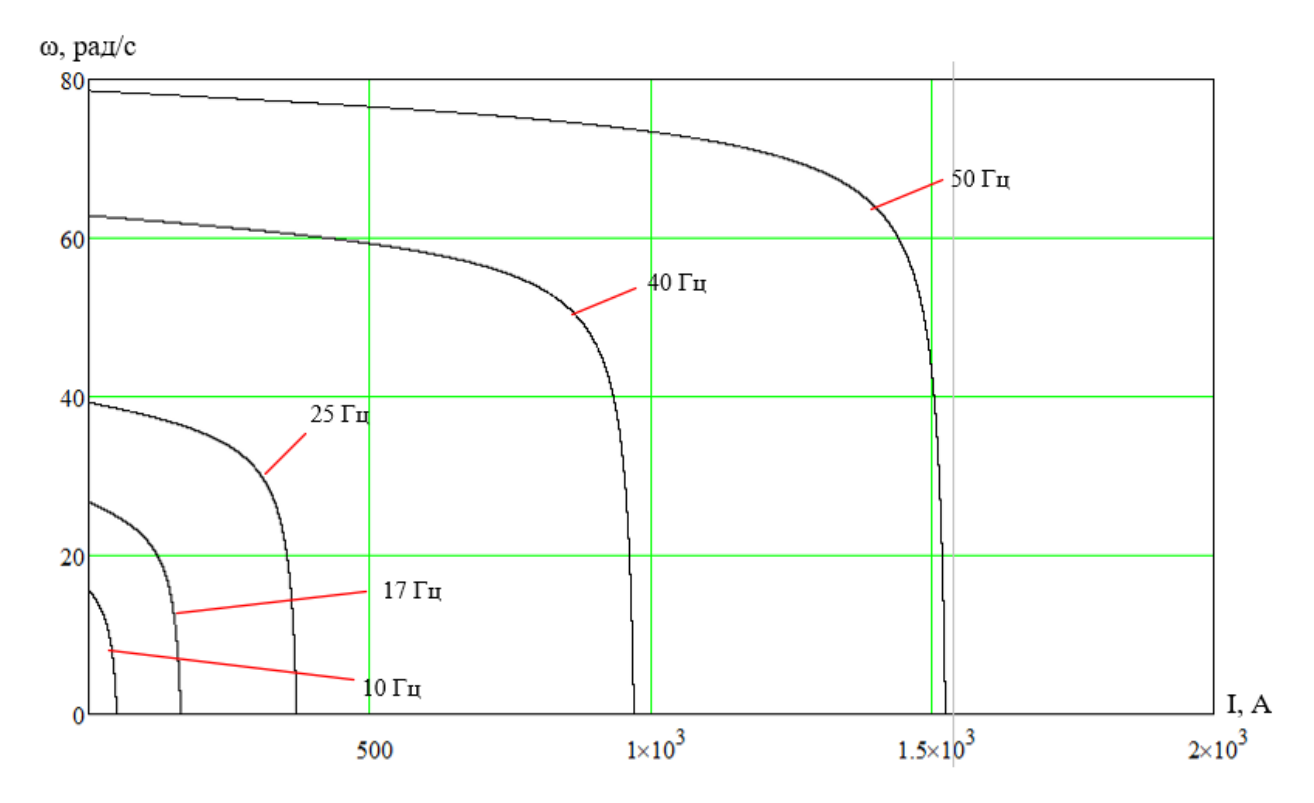

Рисунок 5.1 — Электромеханические характеристики тока ротора двигателя при законе регулирования  $\frac{U}{f^3} = const$ , при переменных значениях величины и частоты напряжения питания

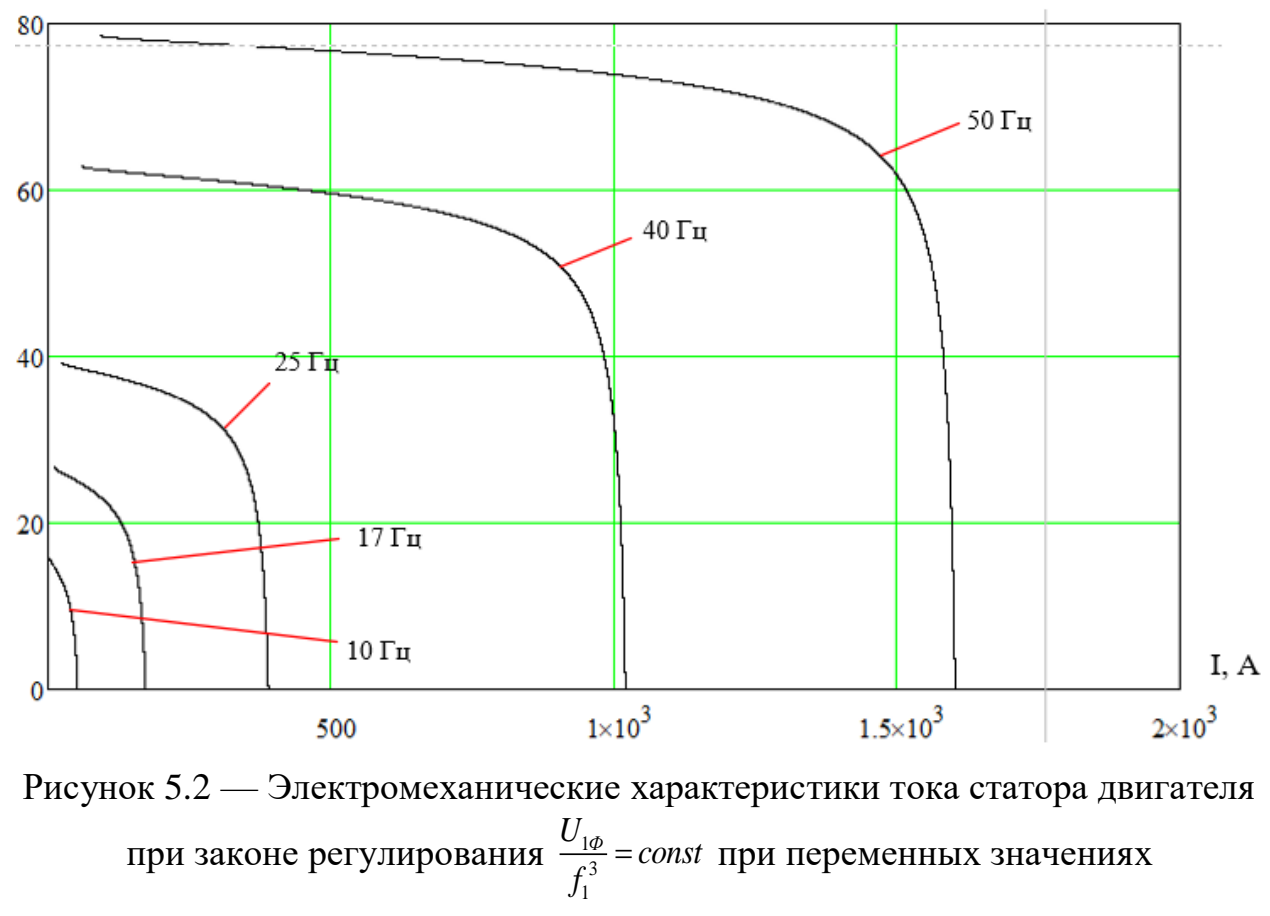

величины и частоты напряжения питания

Для построения механических характеристик асинхронной машины при законе управления  $\frac{61}{6}$ 3 1  $\frac{U_{1\phi}}{a^3}$  = const *f* = const воспользуемся следующим выражением:

$$
M_{j}(\omega) = \frac{3 \cdot (r_{2}(\omega))^{2} \cdot R_{2}}{\omega_{0j} \cdot S_{j}(\omega)} = \frac{3 \cdot (r_{2}(\omega))^{2} \cdot 0.027}{\omega_{0j} \cdot S_{j}(\omega)}.
$$
 (5.7)

Расчёт механических характеристик двигателя последовательно является продолжением расчёта электромеханических характеристик. Теперь соответствующие для каждой характеристики значения  $\varGamma_{2}(\omega),S_{_{j}}(\omega),\omega_{_{0j}}$  подставляются в выражение для характеристики момента. Механические характеристики двигателя при законе управления  $\frac{61}{6}$ 3 1  $\frac{U_{1\phi}}{2}$  = const  $f_1^3$  = *const* приведены на рисунке 5.3.
закона управления  $\frac{U_{1\phi}}{f^3}$  = const воспользуемся следующим выражением:

$$
M(S) = \frac{3 \cdot U_{1j}^2 \cdot R_2'}{\omega_{0j} \cdot S_j \cdot \left[X_{KH}^2 \cdot f_{1*}^2 + \left(R_1 + \frac{R_2'}{S_j}\right)^2 + \left(\frac{R_1 \cdot R_2'}{S_j \cdot X_{\mu H} \cdot f_{1*}}\right)^2\right]} = \frac{3 \cdot U_{1j}^2 \cdot 0.027}{3 \cdot U_{1j}^2 \cdot 0.027}
$$
\n
$$
= \frac{3 \cdot U_{1j}^2 \cdot 0.027}{\omega_{0j} \cdot S_j \cdot \left[0,377 \cdot f_{1*}^2 + \left(0,028 + \frac{0,027}{S_j}\right)^2 + \left(\frac{0,028 \cdot 0,027}{S_j \cdot 6,136 \cdot f_{1*}}\right)^2\right]}.
$$
\n(5.8)

Электромеханические и механические характеристики двигателя A4-450У-8МУЗ для закона регулирования  $\frac{U_{1\phi}}{f_1^3}$  = const построены в программной среде MathCad.

Для построения характеристики вентиляторной нагрузки при законе управления  $\frac{U_{1\phi}}{f^3}$  = const воспользуемся следующим выражением:

$$
M(s) = M_0 + k \cdot \omega^3 = 4 + 0.018 \cdot \omega^3 \tag{5.9}
$$

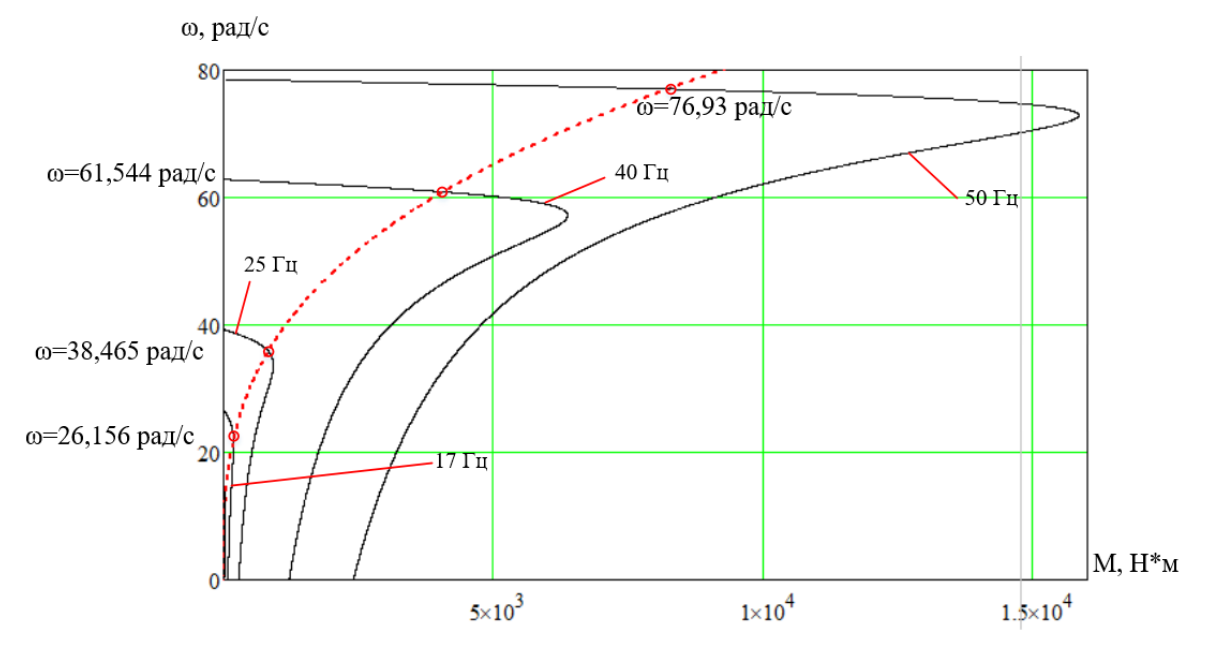

Рисунок 5.3 - Механические характеристики двигателя при законе регулирования  $\frac{U}{f^3} = const$  при переменных значениях величины и частоты напряжения питания

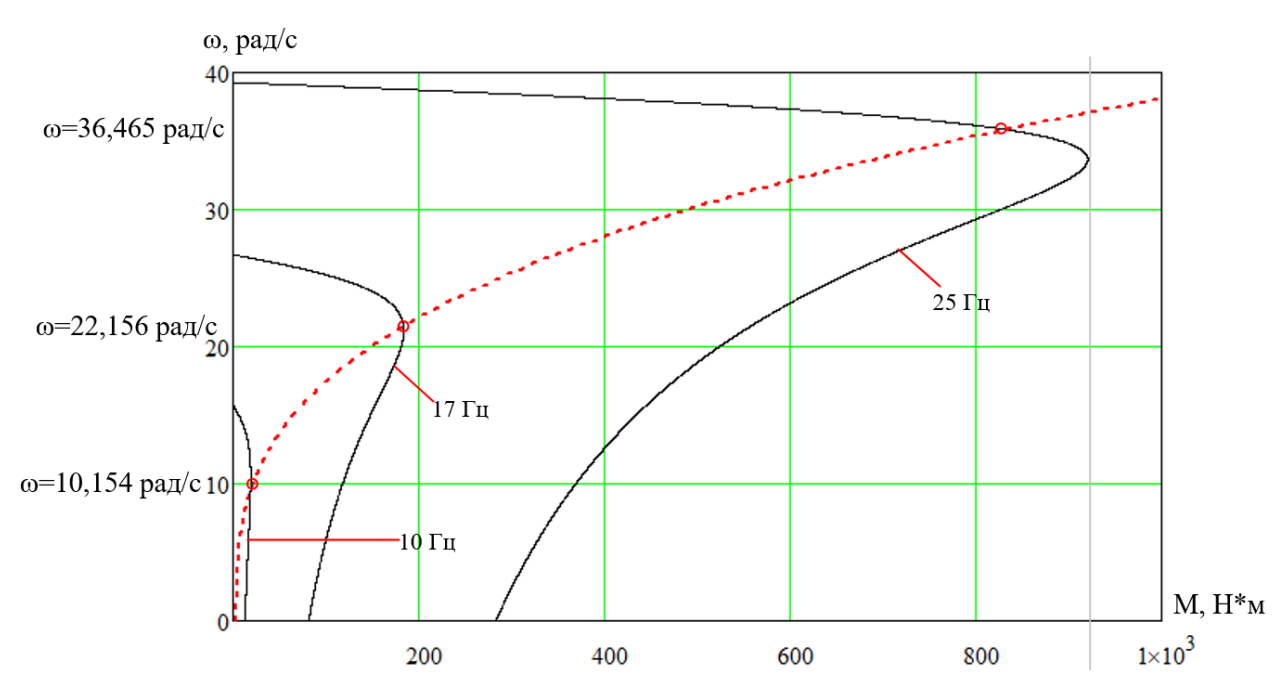

Рисунок 5.4 — Механические характеристики двигателя при законе регулирования  $\frac{U}{f^3} = const$  в увеличенном размере при переменных значениях величины и частоты напряжения питания

Из построенных характеристик следует, что для данного двигателя при законе управления  $\frac{U}{f^3}$  = const с уменьшением частоты питающей сети падение напряжения на сопротивлении  $R_1$  существенно снижает величину напряжения, прикладываемого к контуру намагничивания, и критический момент асинхронного двигателя уменьшается.

# **6 МОДЕЛЬ АСИНХРОННОГО ДВИГАТЕЛЯ С КОРОТКОЗАМКНУ-ТЫМ РОТОРОМ**

## **6.1 Переходные процессы в двигателе при прямом пуске**

Подставляя базовые расчетные значения параметров в имитационную модель двигателя, составленную в программе *Matlab* (рисунок 6.1), строим графики переходных процессов момента и скорости двигателя (рисунки 6.2 и 6.3), а также динамическую механическую характеристику (рисунок 6.4) [15,16].

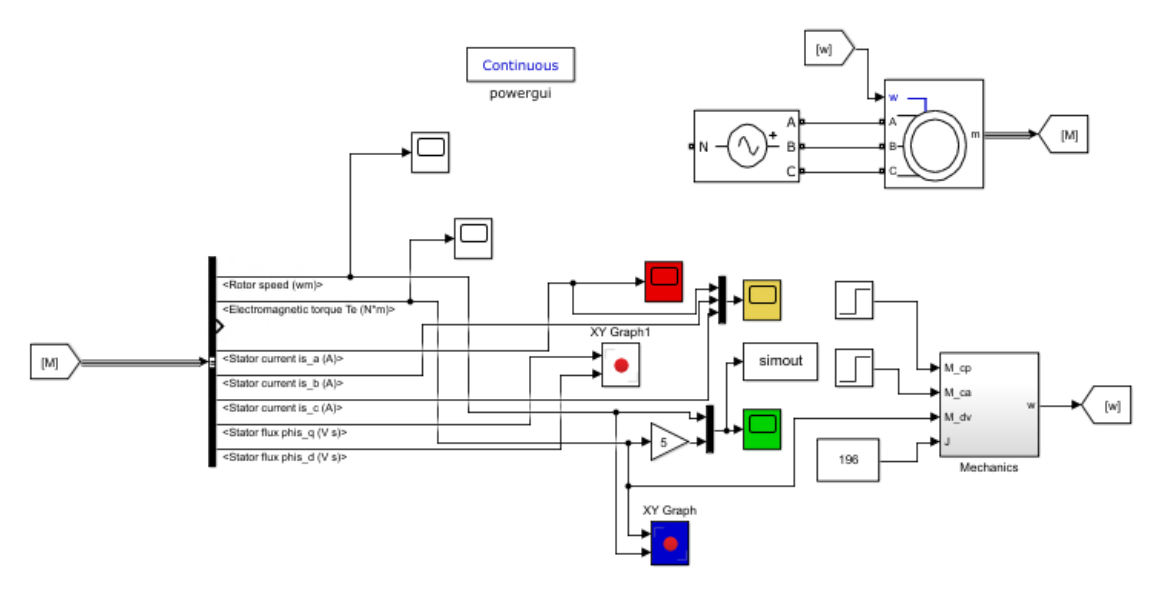

Рисунок 6.1 — Имитационная модель короткозамкнутого асинхронного двигателя.

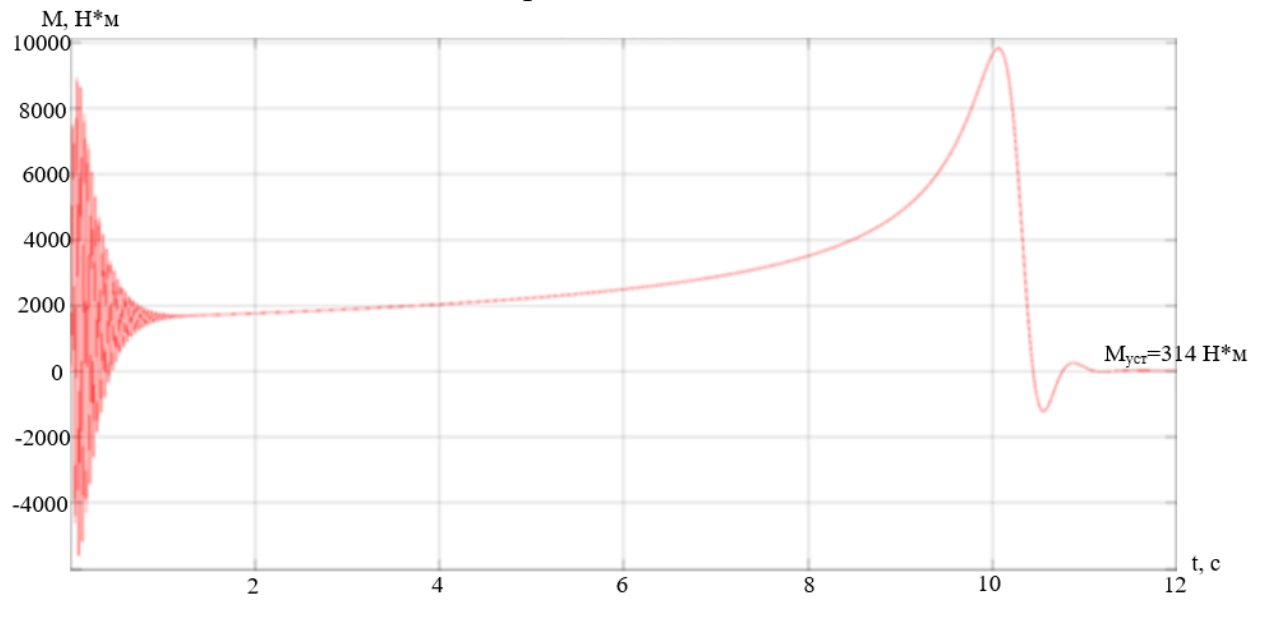

Рисунок 6.2 — Переходный процесс момента при пуске короткозамкнутого асинхронного двигателя с прямым включением в сеть.

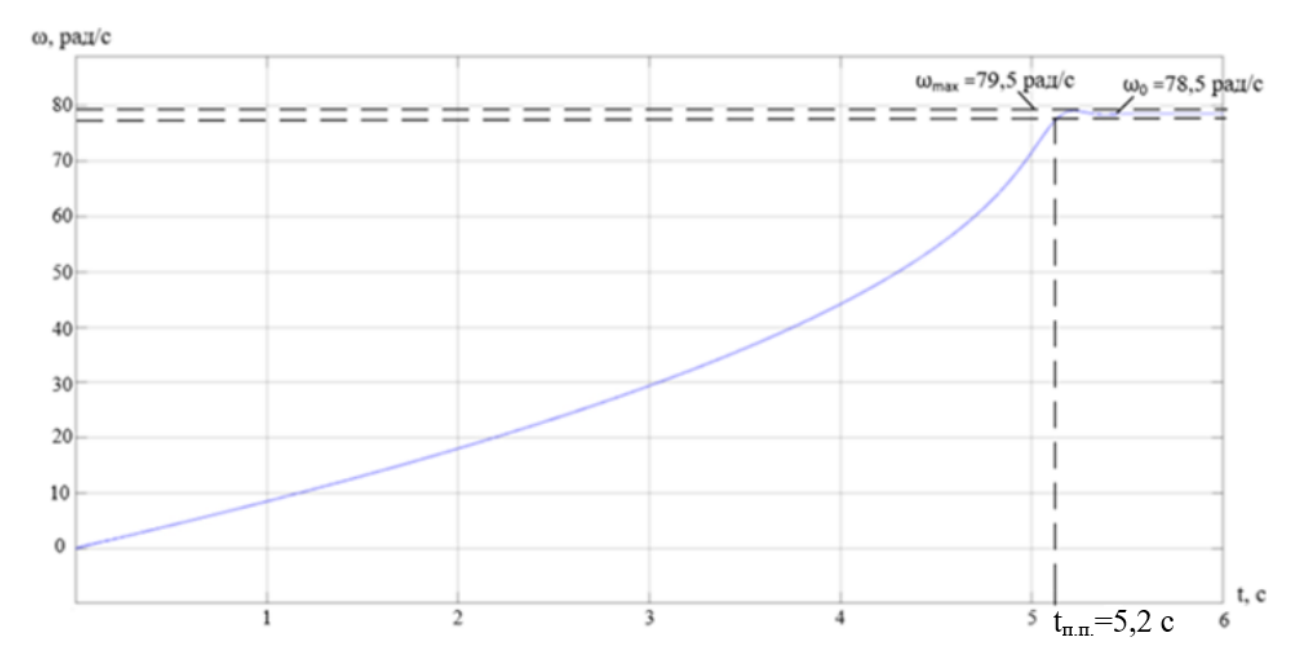

Рисунок 6.3 — Переходный процесс скорости при пуске короткозамкнутого асинхронного двигателя прямым включением в сеть.

Основные показатели качества для характеристики скорости [14]:

- перерегулирование  $\sigma = 1,26\%$ ;
- установившееся значение скорости  $\omega_{\text{ver}}$  = 78,5 рад/с;
- время переходных процессов  $T_{\text{n.p}} = 5.2$  с.

Графики *ω=f(t)* и *M=f(t)* переходных процессов позволяют построить динамическую механическую характеристику (рисунок 6.4) асинхронного двигателя при пуске прямым включением в сеть.

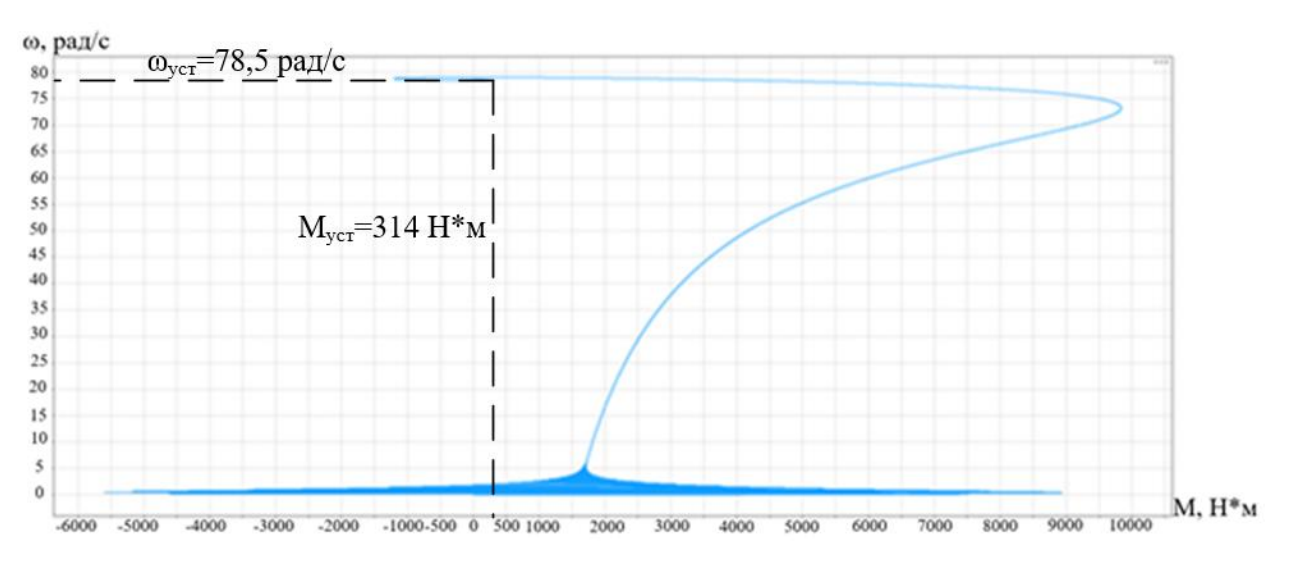

Рисунок 6.4 — Динамическая механическая характеристика короткозамкнутого асинхронного двигателя

Вид переходных процессов при прямом пуске асинхронного электродвигателя показывает наличие колебательной составляющей в кривой электромагнитного момента и затухающей составляющей по мере разгона двигателя. При достижении динамической характеристикой критического значения, двигатель имеет максимальное ускорение. Большие ударные моменты при пуске двигателя (*Ммакс = 1,9Мном*) могут приводить к выходу из строя механизма машины. Значения токов обмоток статора во время разгона двигателя достигают нескольких тысяч ампер, что приводит к выходу из строя обмотки статора двигателя, по окончании времени разгона ток уменьшается до номинального. В итоге прямой пуск асинхронного двигателя не позволяет получить удовлетворительных переходных характеристик.

# **7 РАЗРАБОТКА И РАСЧЁТ ХАРАКТЕРИСТИК АСИНХРОННОГО ДВИГАТЕЛЯ ПРИ СКАЛЯРНОМ ЧАСТОТНОМ РЕГУЛИРОВАНИИ СКОРОСТИ С КОМПЕНСАЦИЕЙ МОМЕНТА**

## **7.1 Разработка структурной схемы асинхронного двигателя при скалярном регулировании скорости с компенсацией момента**

Т-образная схема замещения асинхронного двигателя была рассмотрена ранее. В соответствии с данной схемой можно записать уравнения для ЭДС контуров АД по закону напряжений Кирхгофа:

$$
\begin{cases}\nU_{1j} = E_{1j} + R_1 I_1 \\
U_{1j} = E_{mj} + (R_1 + jX_{1\sigma j})I_1 \\
U_{1j} = E'_{2j} + (R_1 + jX_{1\sigma j})I_1 + jX'_{2\sigma j}I'_2\n\end{cases}
$$

Таким образом, компенсируя падения напряжения на сопротивлениях  $R_1, R_1 + jX_{1\sigma i}, R_1 + jX_{1\sigma i}$  и  $X'_{2\sigma i}$ , можно получить частотные законы регулиро-

вания скорости классов  $\frac{E_{1j}}{c}, \frac{E_{mj}}{c}, \frac{E_2}{c}$  $1i$   $J1i$   $J1$  $\frac{j}{j}, \frac{\frac{m_{ij}}{m_j}}{\frac{j}{j}}$ *j j j E E E*  $f_{1i}$   $f_{1i}$   $f_{1i}$  $\frac{2j}{\cdot}$ .

На практике наибольшее распространение получили законы регулирования класса  $E_{1i}/f_{1i}$ . В частности, для рассматриваемого электродвигателя будет использоваться закон  $E_{1j}/f^3{}_{1j}$  = const. При регулировании скорости в данном классе законов необходимо повышать фазное напряжение статора только на величину падения напряжения  $I_1R_1$  на активном сопротивлении обмотки статора, а способ регулирования скорости АД получил название частотного регулирования с IR-компенсацией.

Реализация управления компенсирующего падения напряжения на активном сопротивлении статора возможна как по отклонению, так и по возмущению, со скалярной или векторной IR-компенсацией.

Структурная схема электропривода по системе ПЧ-АД со скалярной IR-компенсацией изображена на рисунке 7.1.

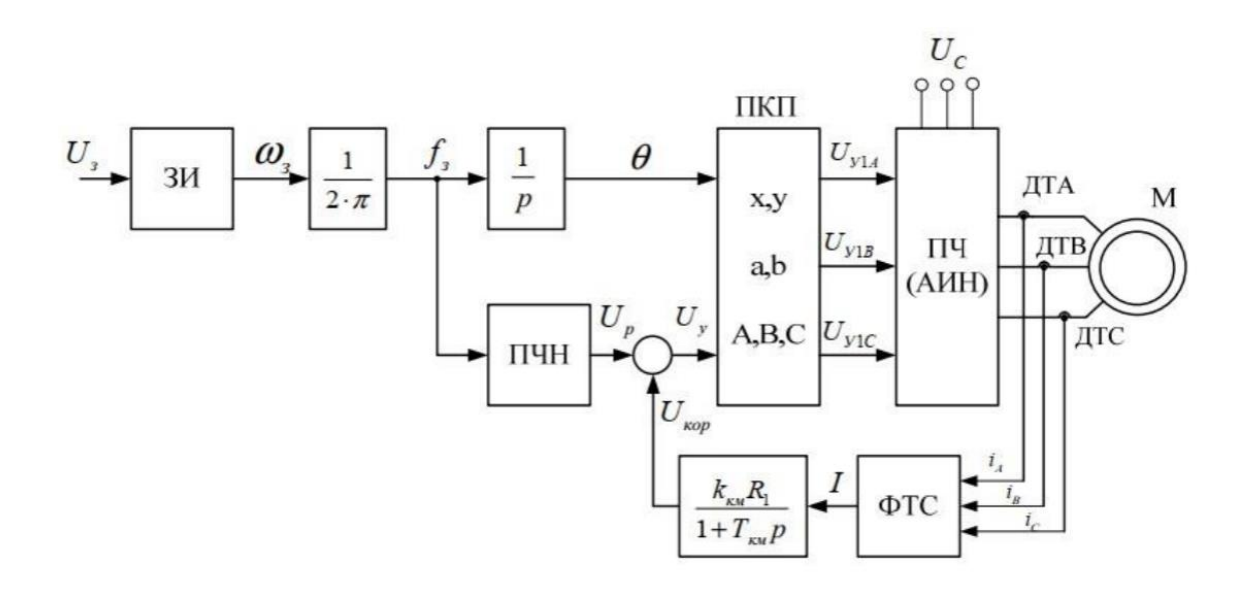

Рисунок 7.1 — Структурная схема частотного управления со скалярной IRкомпенсацией

При скалярной IR-компенсации сигнал управления  $U_{v}$  формируется из суммы сигналов регулирования  $U_p$  и положительной обратной связи по току статора  $U_{\text{kop}}$ :

 $U_{v} = U_{p} + U_{kop} = U_{p} + k_{km}R_{1}I,$ 

где  $k_{\text{\tiny KM}}$  — коэффициент компенсации момента положительной обратной связи по току,

I — формируемый ФТС сигнал, пропорциональный действующим значениям токов  $i_A$ ,  $i_B$ ,  $i_C$  обмоток статора АД.

Для ПКП сигнал управления является входным. На выходе ПКП формируются синусоидальные напряжения управления  $U_{y1A}$ ,  $U_{y1B}$ ,  $U_{y1C}$ , сдвинутые относительно друг друга на угол  $\pm 2\pi/3$ , с амплитудными значениями, пропорциональными сигналу управления. На основе сигналов  $U_{\text{v1}}$ ,  $U_{\text{v1}}$ ,  $U_{\text{v1}}$ ,  $U_{\text{v1}}$ формируются фазные напряжения на выходе АИН, которые затем подаются на обмотки статора АД.

# 7.2 Расчёт эквивалентных сопротивлений для построения характеристик с коэффициентами компенсации 0,25; 0,5 и 0,75

Для построения искусственных характеристик электропривода по системе ПЧ-АД со скалярной IR-компенсацией зададимся величинами коэффициентов компенсации момента, соответствующими частотам регулирования 50 Гц, 40 Гц, 25 Гц, 17 Гц, 10 Гц соответственно: 0; 0,25; 0,5; 0,75.

При этом фактически IR-компенсация на частоте 50 Гц не производится ввиду практической недопустимости повышения напряжения АИН на основной частоте. Тогда эквивалентные сопротивления статорных обмоток при скалярной IR-компенсации:

$$
R_{19KB1} = R_1(1 - k_{KM1}) = 0,028 \cdot (1 - 0) = 0,028 \text{ (Om)},
$$
  
\n
$$
R_{19KB2} = R_1(1 - k_{KM2}) = 0,028 \cdot (1 - 0,25) = 0,021 \text{ (Om)},
$$
  
\n
$$
R_{19KB3} = R_1(1 - k_{KM3}) = 0,028 \cdot (1 - 0,5) = 0,014 \text{ (Om)},
$$
  
\n
$$
R_{19KB4} = R_1(1 - k_{KM4}) = 0,028 \cdot (1 - 0,75) = 0,007 \text{ (Om)}.
$$

## 7.3 Построение искусственных характеристик электропривода по системе ПЧ-АД со скалярной IR-компенсацией для частот 50, 25, 10 и 5 Гц.

Выполним построение характеристик со скалярной IR-компенсацией по выражениям из предыдущего пункта, заменив в них величину  $R_1$  на величины  $R_{19kB}$  на регулировочных частотах. Электромеханические и механические характеристики двигателя при частотном управлении со скалярной IRкомпенсацией представлены на рисунках 7.2-7.7.

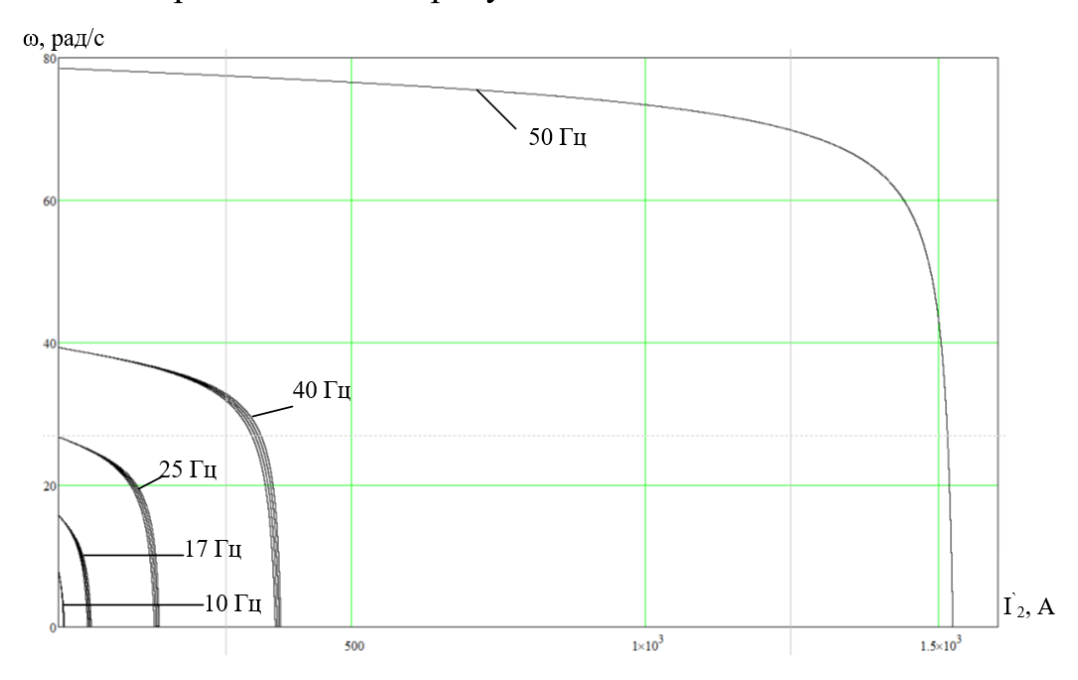

Рисунок 7.2 — Искусственные электромеханические характеристики тока ротора двигателя при частотном управлении со скалярной IR-компенсацией

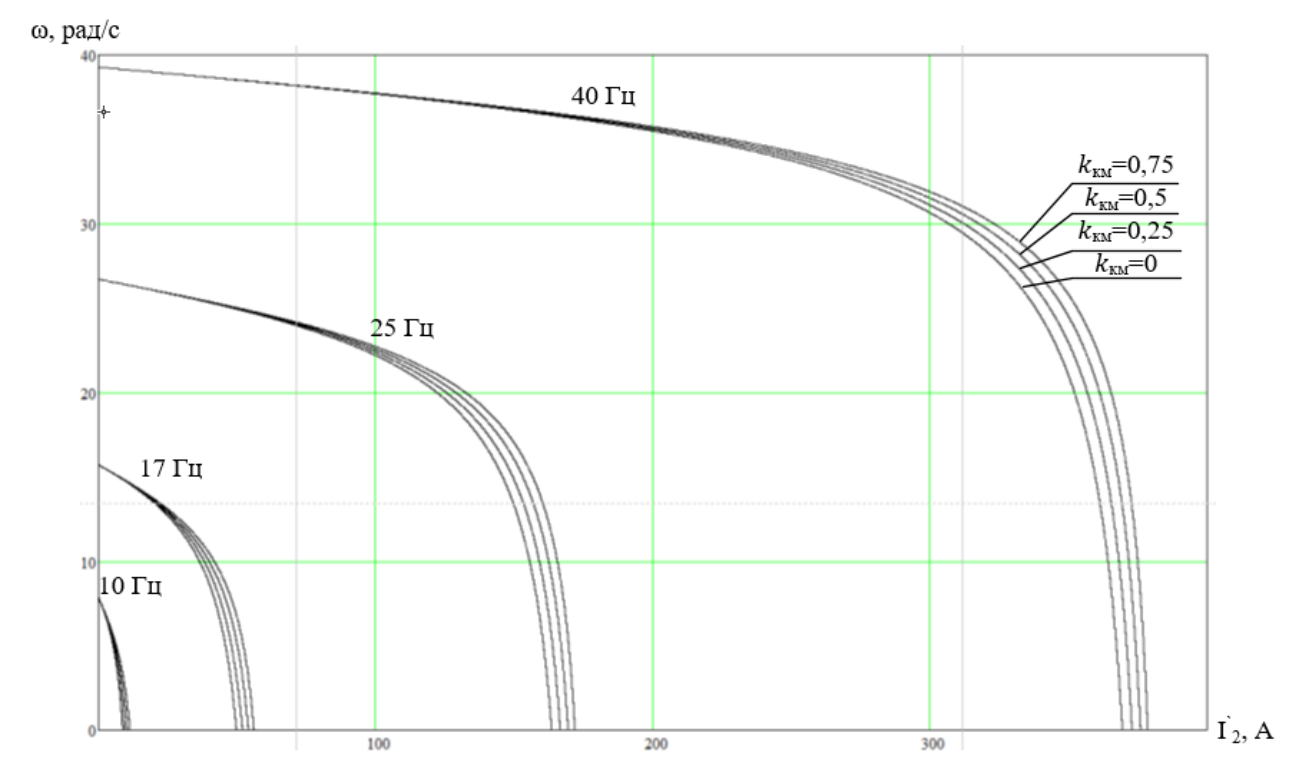

Рисунок 7.3 — Искусственные электромеханические характеристики тока ротора двигателя при частотном управлении со скалярной IR-компенсацией в увеличенном размере

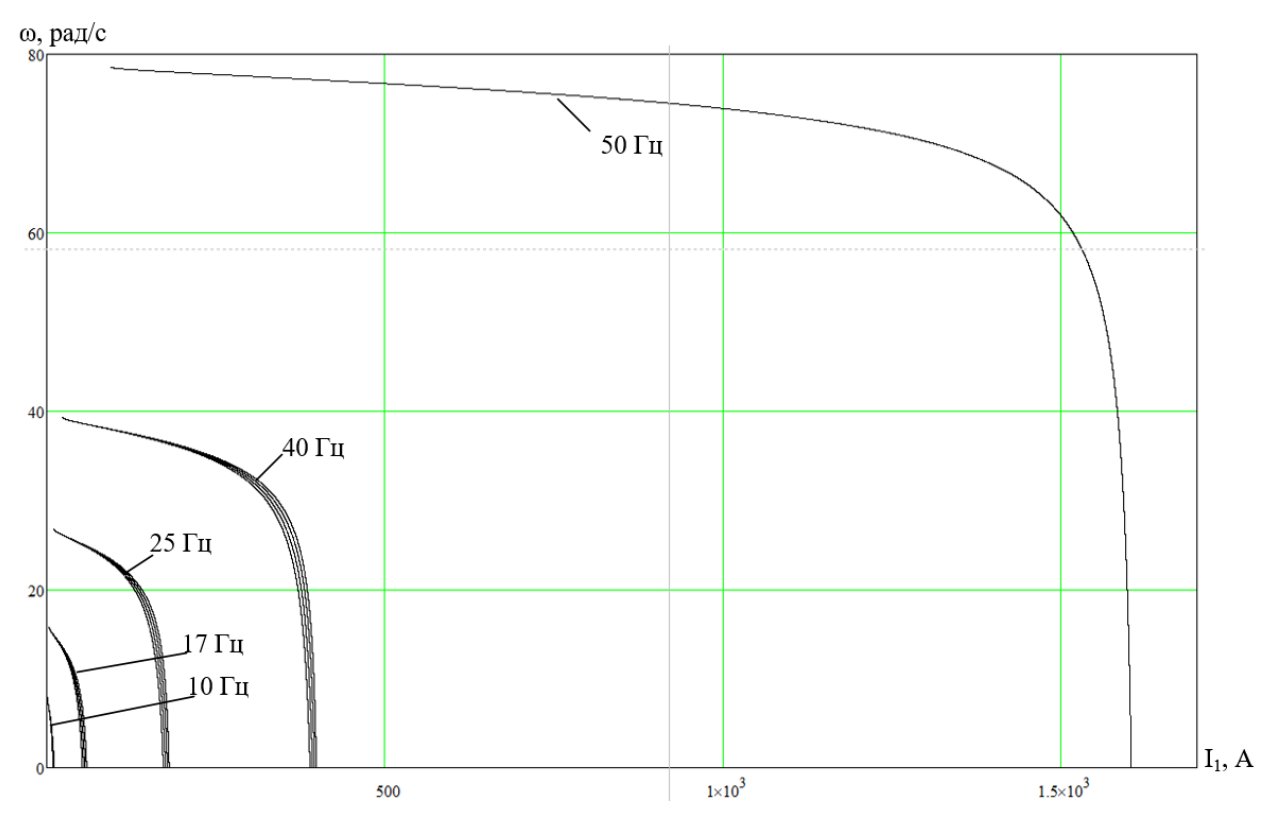

Рисунок 7.4 — Искусственные электромеханические характеристики тока статора двигателя при частотном управлении со скалярной IR-компенсацией

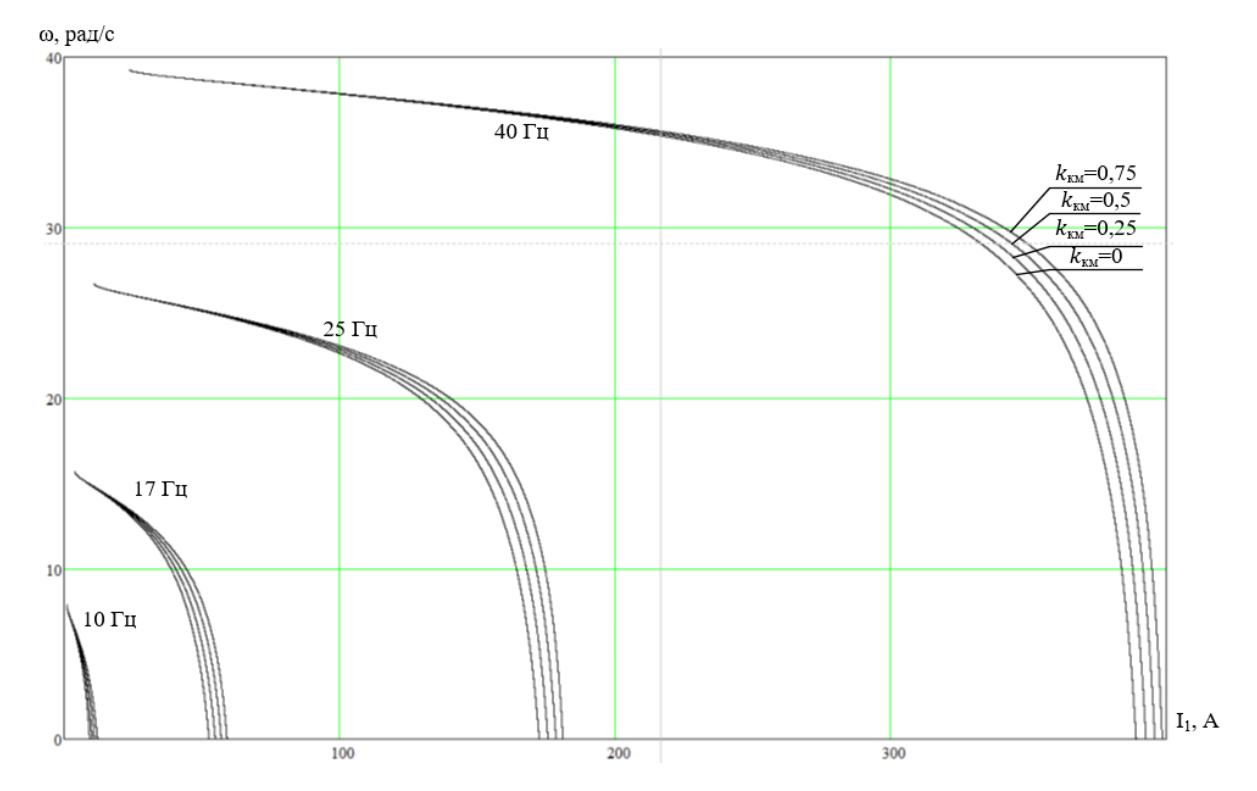

Рисунок 7.5 — Искусственные электромеханические характеристики тока статора двигателя при частотном управлении со скалярной IR-компенсацией в увеличенном размере

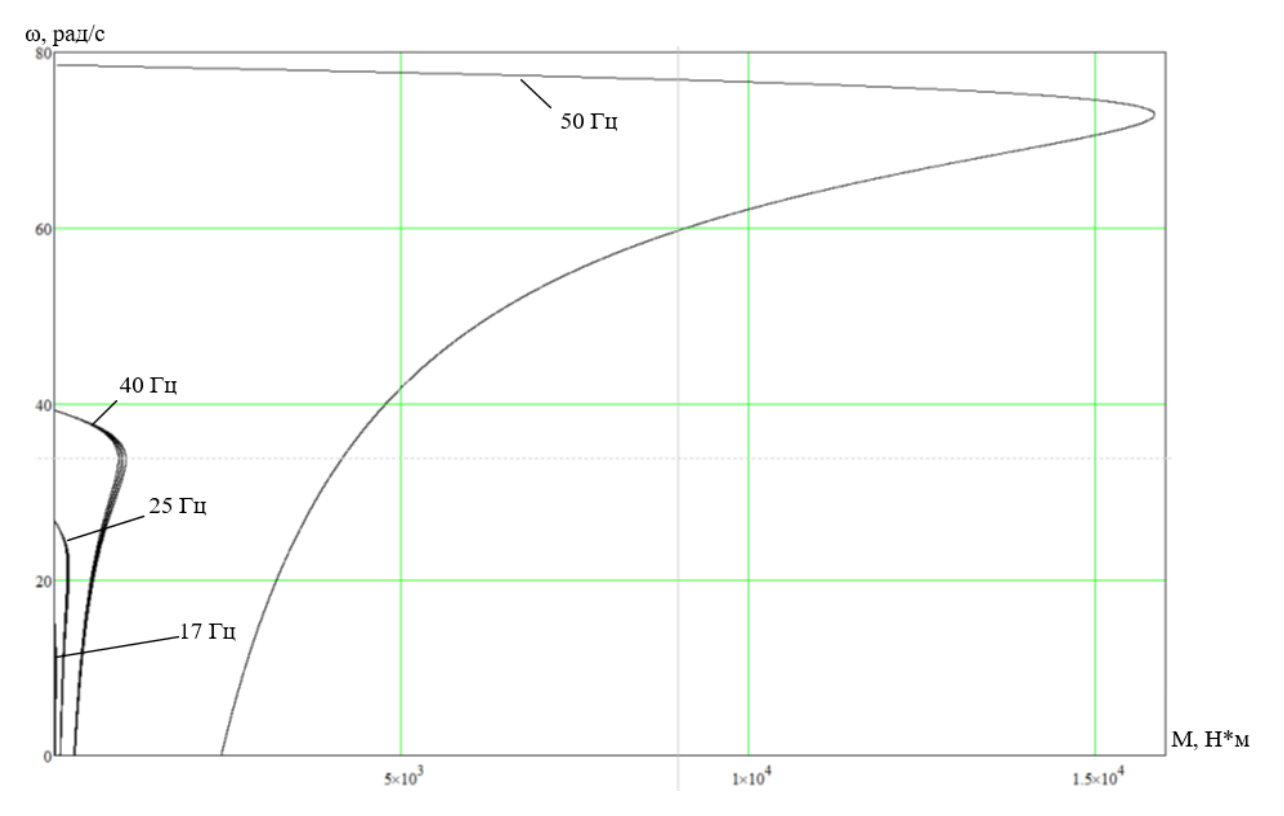

Рисунок 7.6 — Искусственные механические характеристики двигателя при частотном управлении со скалярной IR-компенсацией и механическая харак-

теристика момента сопротивления на валу двигателя

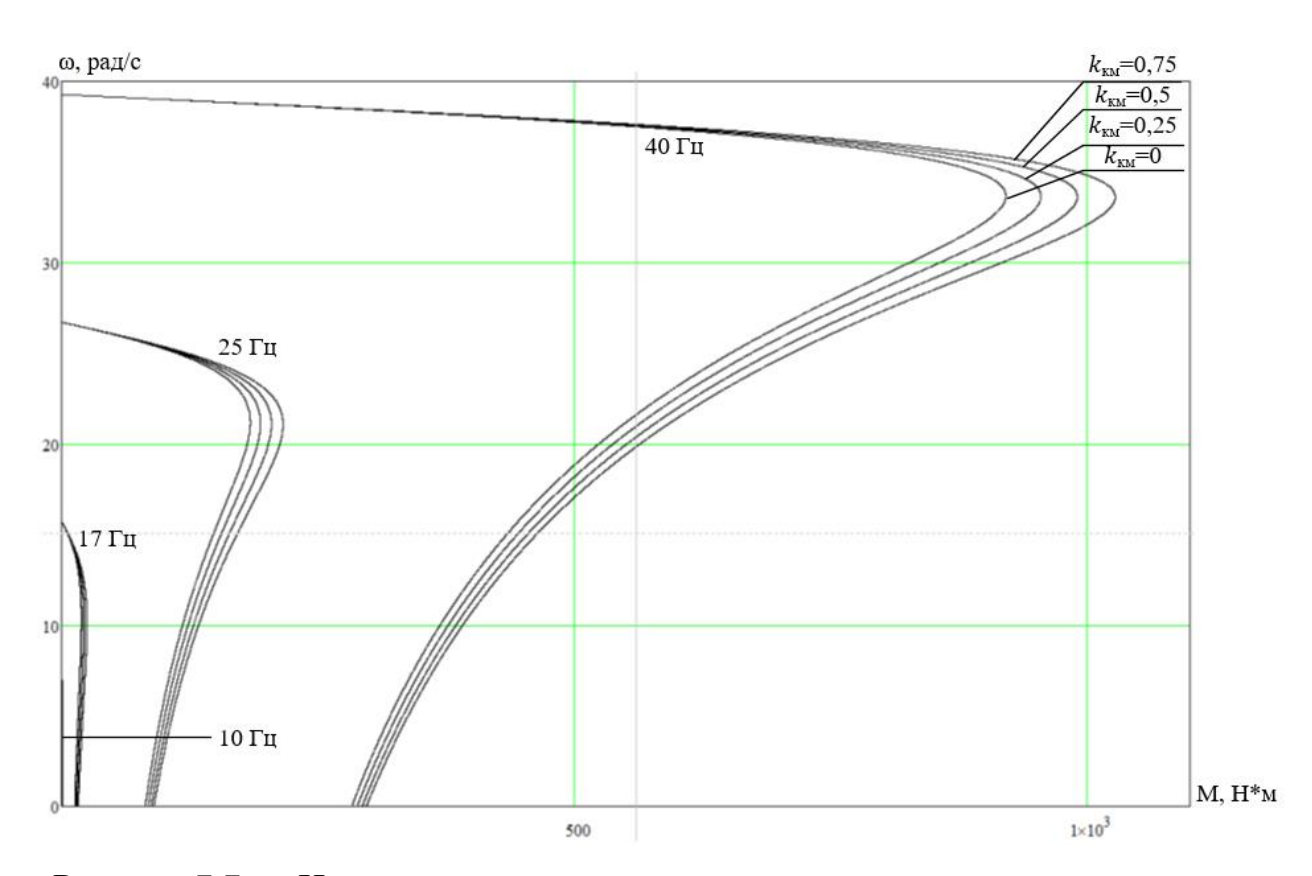

Рисунок 7.7 — Искусственные механические характеристики двигателя при частотном управлении со скалярной IR-компенсацией и механическая характеристика момента сопротивления на валу двигателя в увеличенном размере

По построенным характеристикам можно понять целесообразность компенсации и сделать выводы относительно коэффициента.

#### $1.1$ Анализ полученных результатов

По полученным электромеханическим характеристикам можно судить о том, что при частотном регулировании увеличение  $k_{kmi}$  при постоянной частоте регулирования увеличивает токи короткого замыкания. То же справедливо для увеличения частоты при постоянном коэффициенте моментной компенсации. Это обусловлено тем, что при низких частотах регулирования доля падения напряжения на активном сопротивлении статора больше, а следовательно, требуется увеличивать компенсацию.

По полученным механическим характеристикам видно, что с увеличением  $k_{kmi}$  увеличивается критический момент и жесткость характеристик возрастает. Из графиков механических характеристик видно, что критический момент не превышает момент на естественной характеристике. Это говорит о том, что использование большой компенсации на средних частотах регулирования допустимо. Также на частоте 10 Гц при отсутствии компенсации двигатель не может стабильно работать с нагрузкой, т.к. находится на границе устойчивости. Тем самым может возникнуть необходимость коррекции вольтчастотной характеристики на частоте 10 Гц при отсутствии или недостаточной IR-компенсации, тем самым обеспечив повышенный пусковой момент.

При недостаточном пусковом моменте на низких частотах возможно использование коррекции вольтчастотной характеристики. На частоте 10 Гц, с одной стороны, двигатель можно запустить и работать с нагрузкой при отсутствии IR-компенсации или ее малых величинах, с другой — при большой IR-компенсации существенно возрастают пусковые токи и моменты. При увеличении нагрузки напряжение на статоре АД оказывается недостаточным, а при уменьшении — избыточным. Также стоит отметить, что коррекцию вольтчастотной характеристики следует применять при работе электропривода с постоянной нагрузкой, что не соответствует постоянно изменяющейся нагрузке на земснаряде. Следовательно, ввиду нецелесообразности и недопустимости вольтдобавки, нет необходимости в корректировке вольтчастотной характеристики.

Анализ статических характеристик при частотном управлении показывает, что при моменте сопротивления, не зависящем от угловой скорости, следует компенсировать уменьшение момента двигателя на малой частоте и развивать повышенный пусковой момент. Это достигается при использовании IR-компенсации с коэффициентом 0,25.

48

# **8 МОДЕЛИРОВАНИЕ СИСТЕМЫ ПРЕОБРАЗОВАТЕЛЬ ЧАСТО-ТЫ — АСИНХРОННЫЙ ДВИГАТЕЛЬ**

## **8.1 Функциональная схема системы преобразователь частоты асинхронный двигатель**

Упрощенная функциональная схема системы управления асинхронным электроприводом представлена на рисунке 8.1.

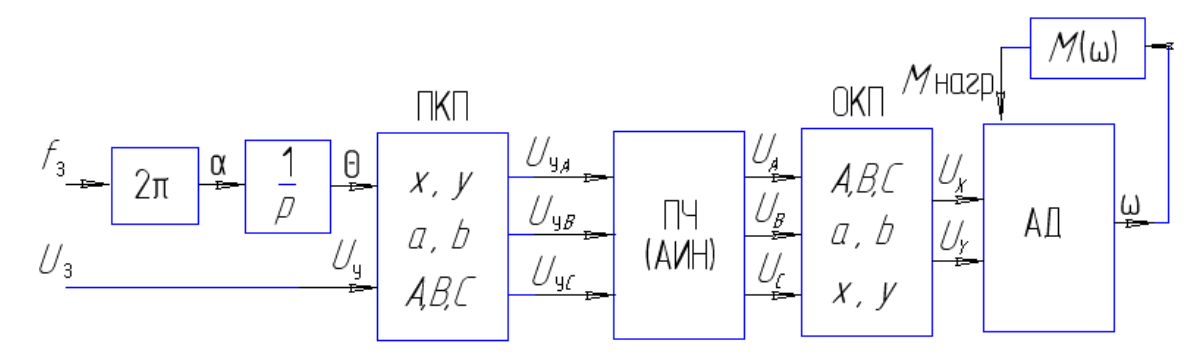

Рисунок 8.1 — Упрощенная функциональная схема системы управления асинхронным электроприводом

- ПКП прямой координатный преобразователь;
- ОКП обратный координатный преобразователь;
- ПЧ преобразователь частоты:
- АД асинхронный двигатель.

Функциональная схема системы преобразователь частоты — асинхронный двигатель приведена на рисунке 8.2.

В системе регулирования питание асинхронного двигателя осуществляется от двухзвенного преобразователя частоты с автономным инвертором напряжения. Управляющими воздействиями на асинхронный двигатель являются частота и напряжение на статоре. Существенным достоинством автономного инвертора напряжения является независимость выходного напряжения от частоты и от момента нагрузки. Это упрощает формирование необходимого закона частотного регулирования, особенно если напряжение регулируется только в функции частоты. Характер нагрузки (или закона регулирования частоты от напряжения) учитывается звеном преобразователь частоты — напряжение (ПЧН). Особенности звеньев ПЧН электроприводов с микропроцессорным управлением позволяют учесть характер нагрузки в большом диапазоне регулирования скорости [17].

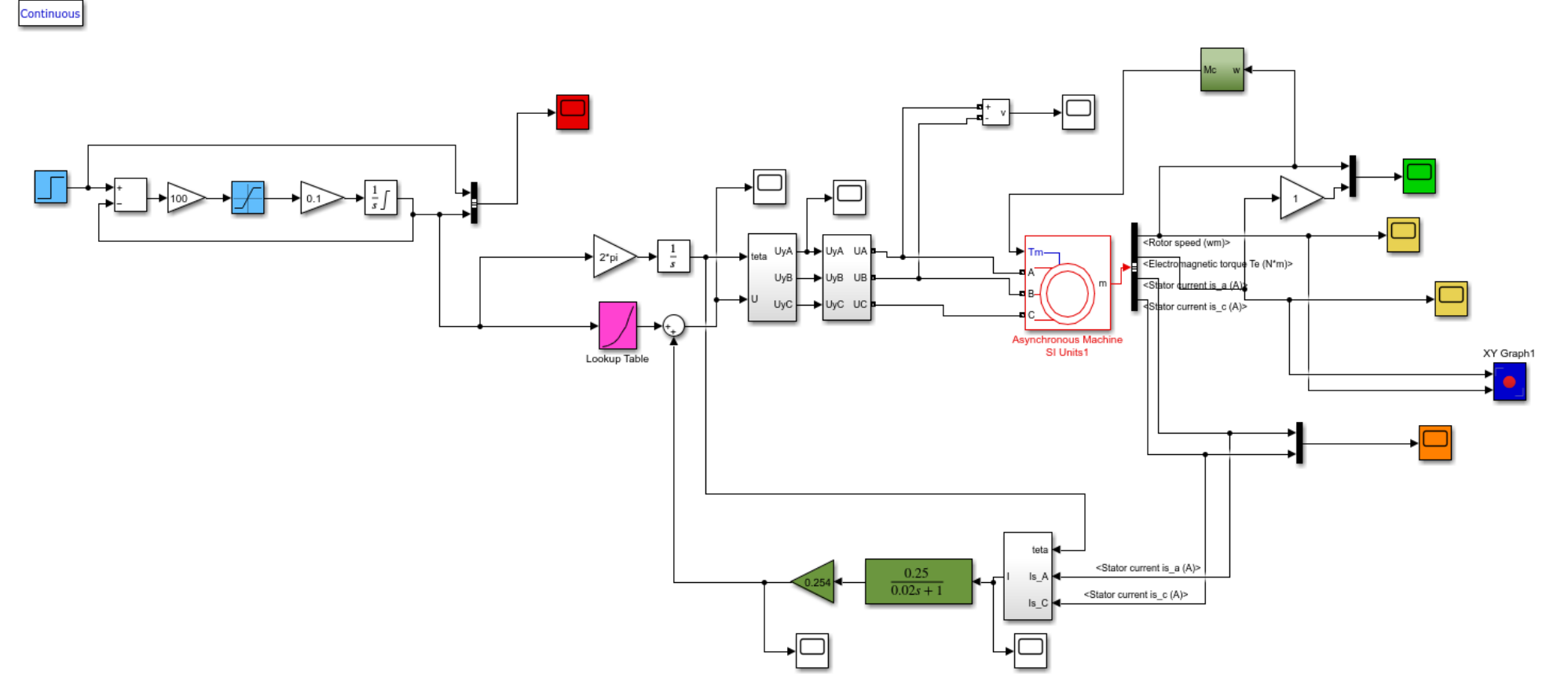

Рисунок 8.2 — Модель системы ПЧ-АД со скалярным управлением.

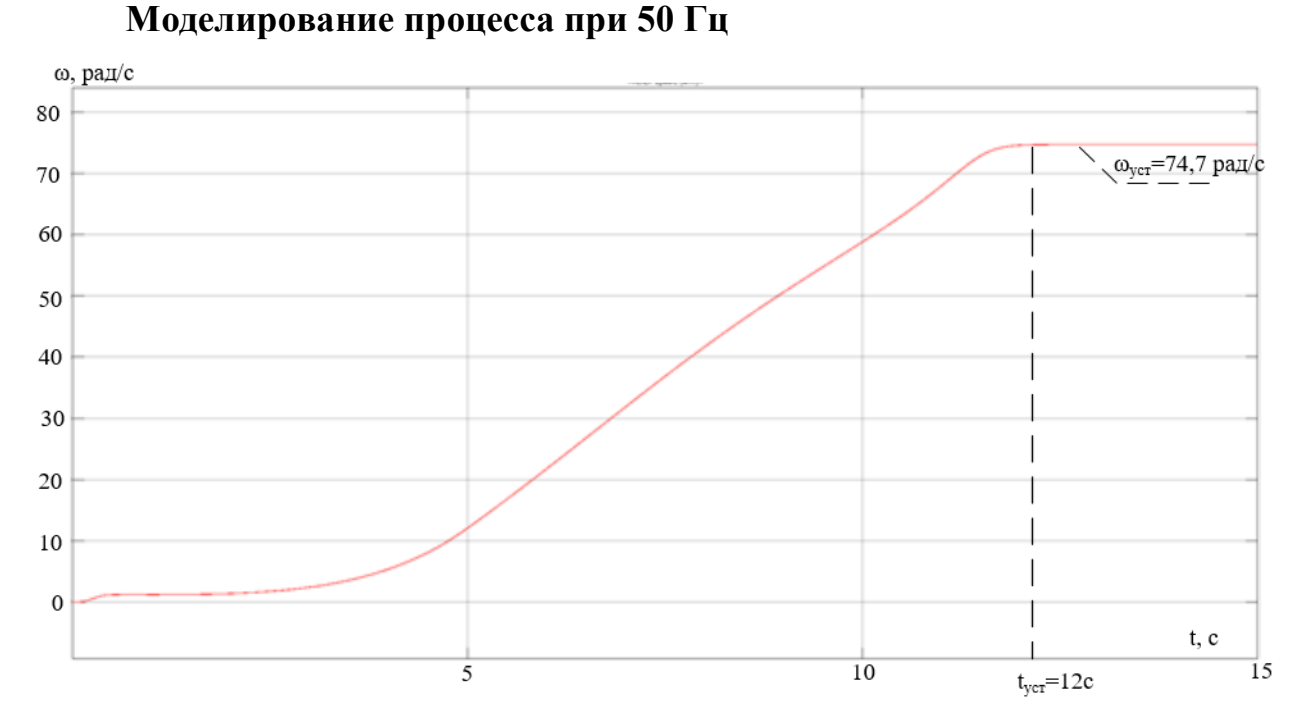

Рисунок 8.3 — Переходный процесс по скорости при частотном пуске

На рисунке 8.3 видно, что время переходного процесса составляет 12 с, а скорость равна номинальной 74,7 рад/с.

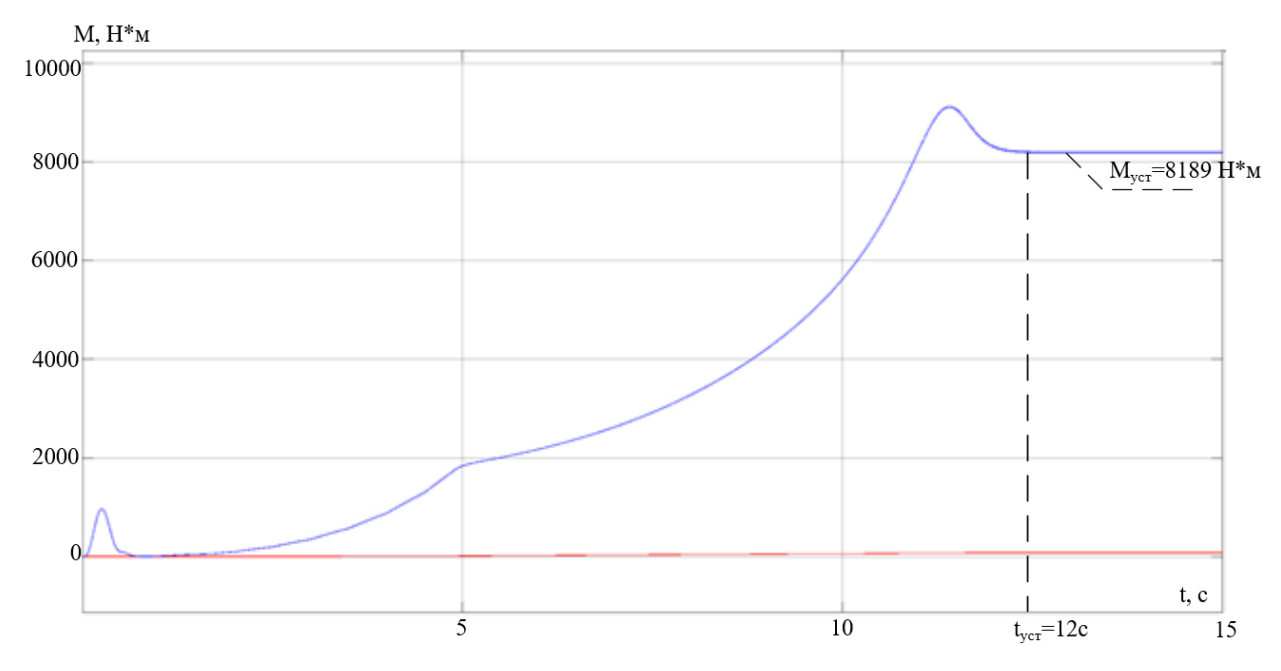

Рисунок 8.4 — Переходный процесс по моменту при частотном пуске

На рисунке 8.4 видно, что время переходного процесса составляет 12 с, а момент равен номинальному значению 8189 Н\*м.

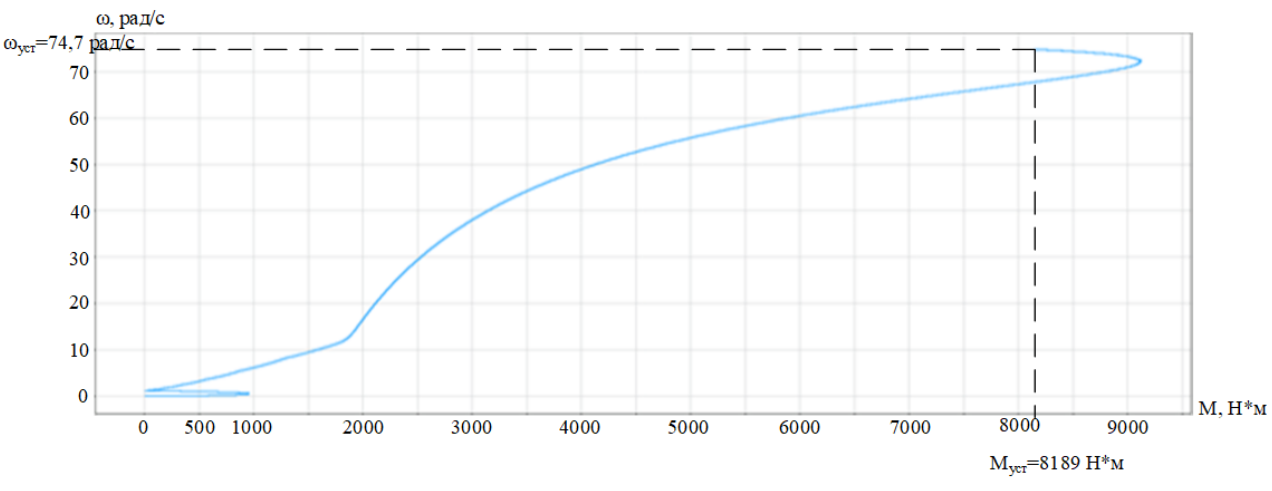

Рисунок 8.5 — Динамическая характеристика частотного пуска

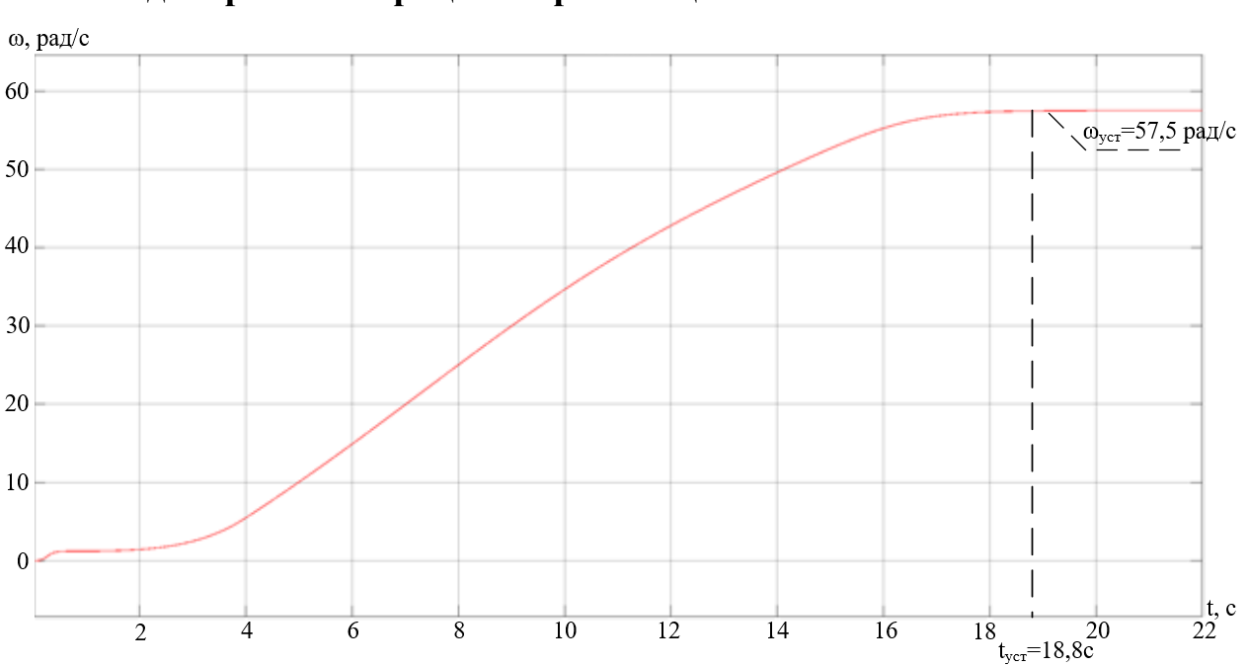

**Моделирование процесса при 40 Гц**

Рисунок 8.6 — Переходный процесс по скорости при частотном пуске

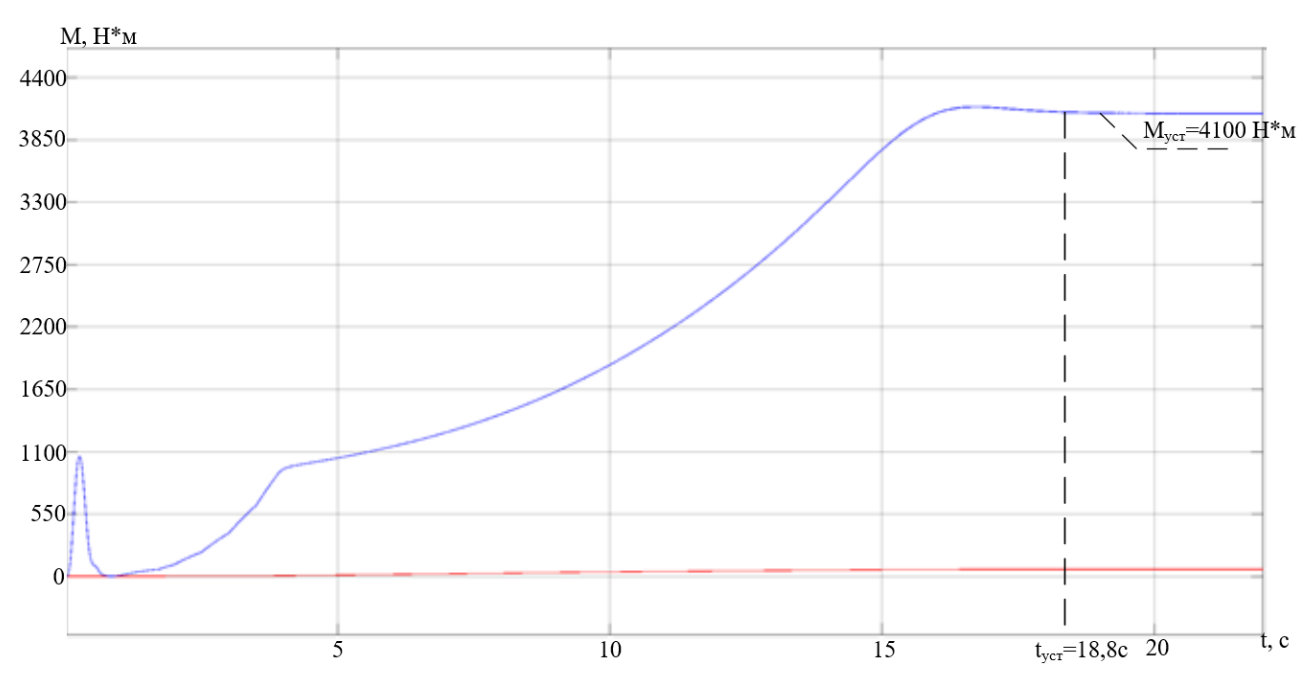

Рисунок 8.7 — Переходный процесс по моменту при частотном пуске

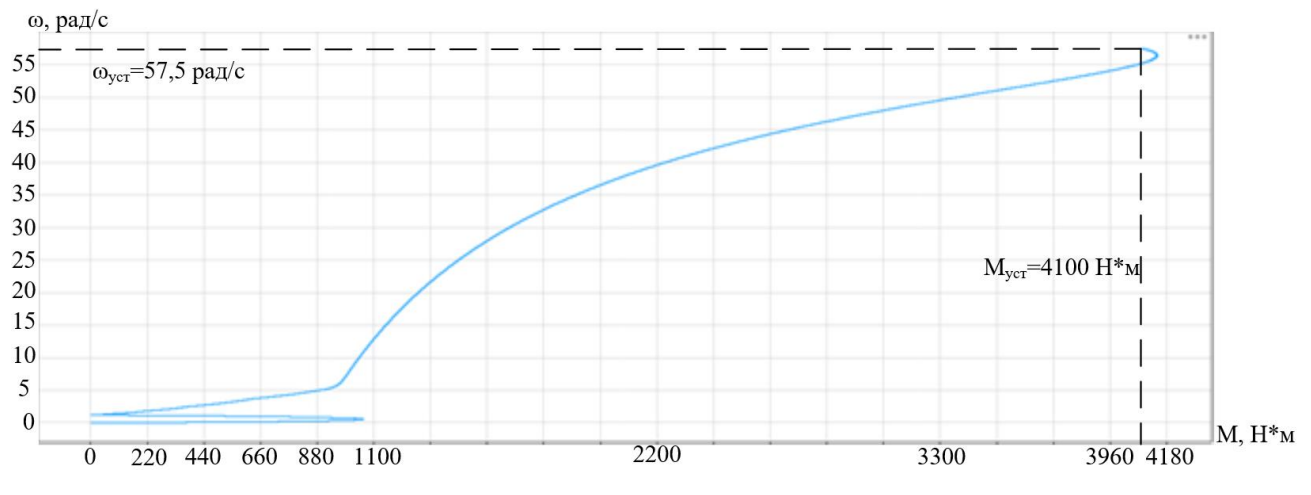

Рисунок 8.8 — Динамическая характеристика частотного пуска

**Моделирование процесса при частоте 25 Гц**

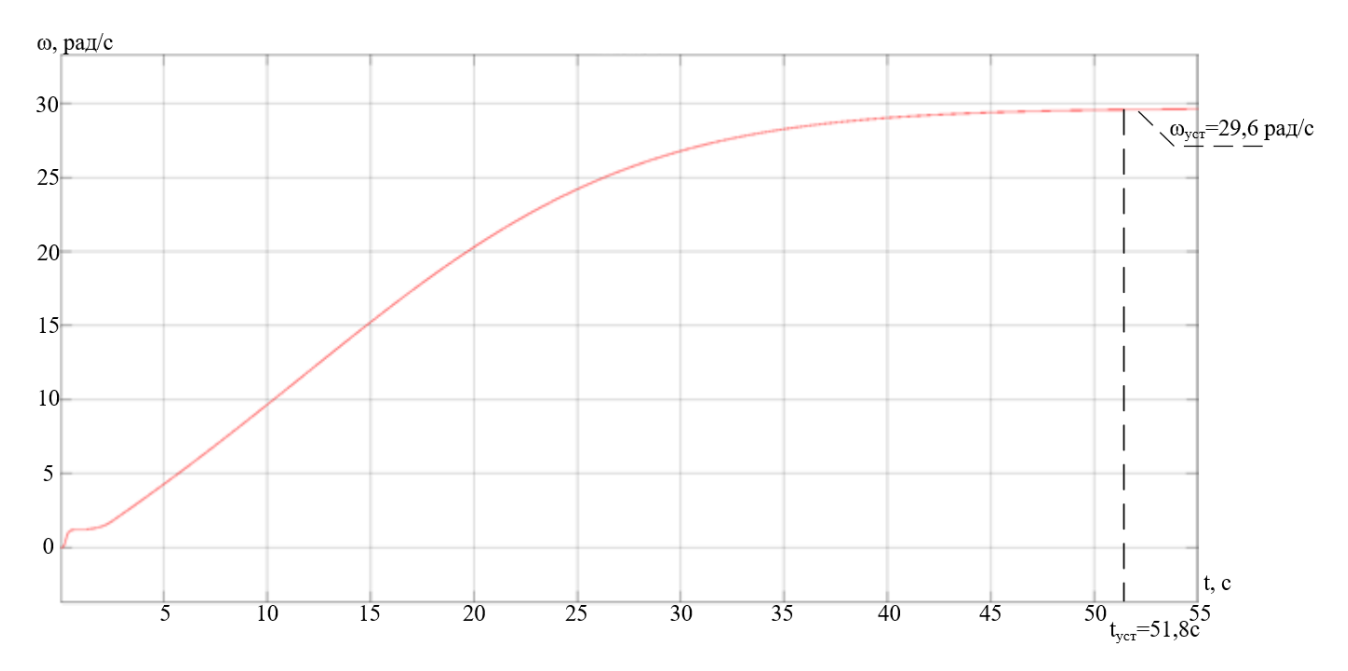

Рисунок 8.9 — Переходный процесс по скорости при частотном пуске

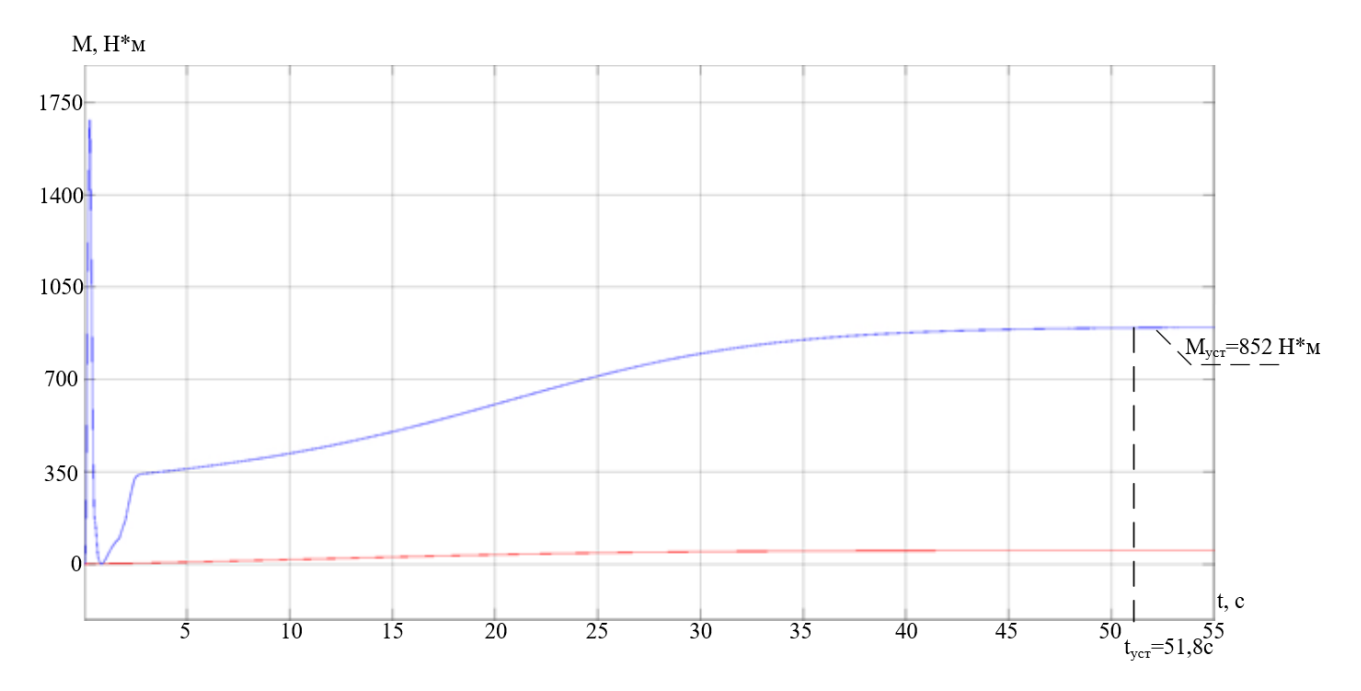

Рисунок 8.10 — Переходный процесс по моменту при частотном пуске

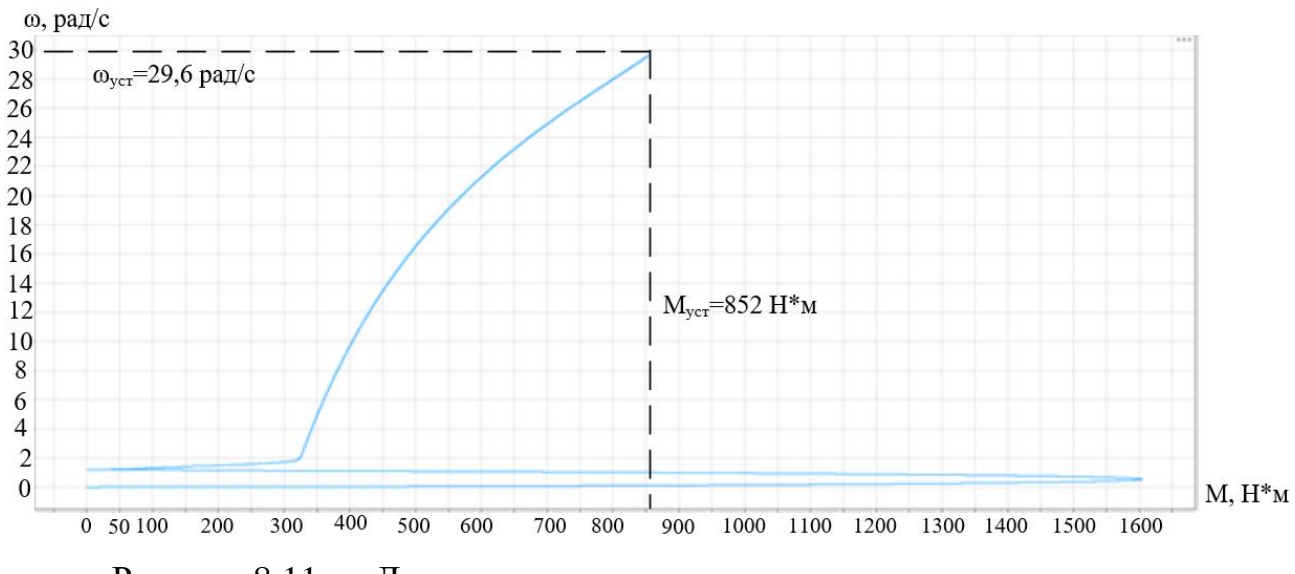

Рисунок 8.11 — Динамическая характеристика частотного пуска

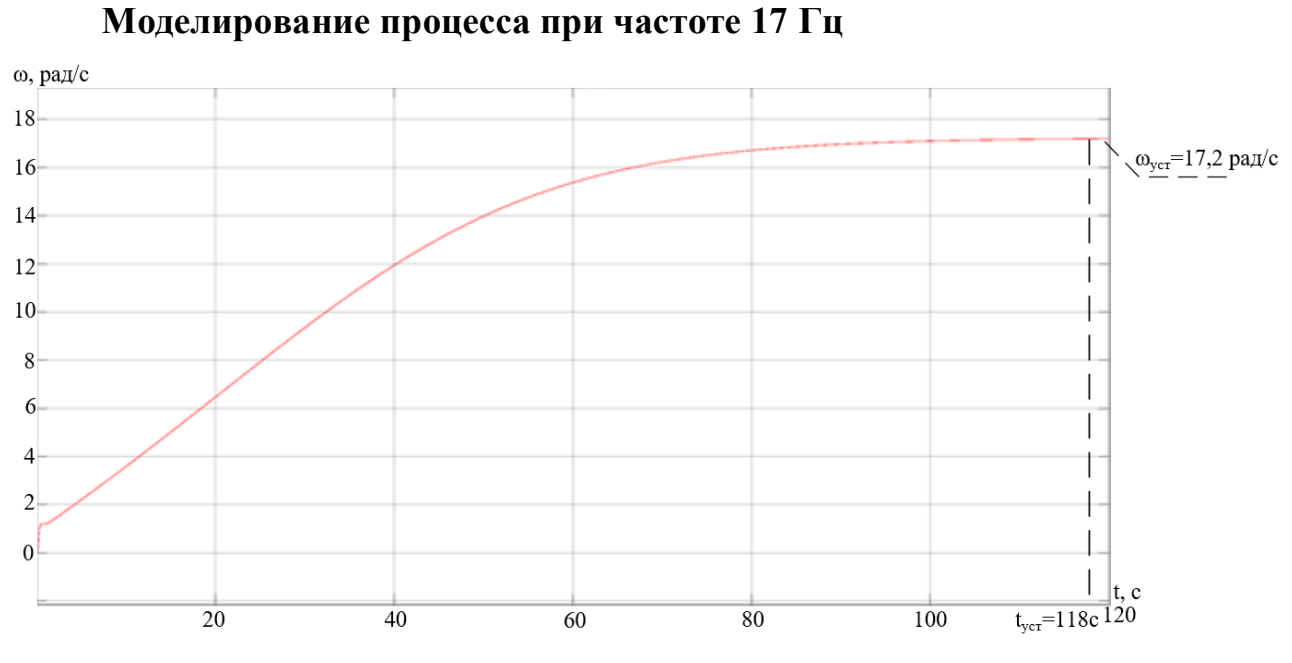

Рисунок 8.12 — Переходный процесс по скорости при частотном пуске

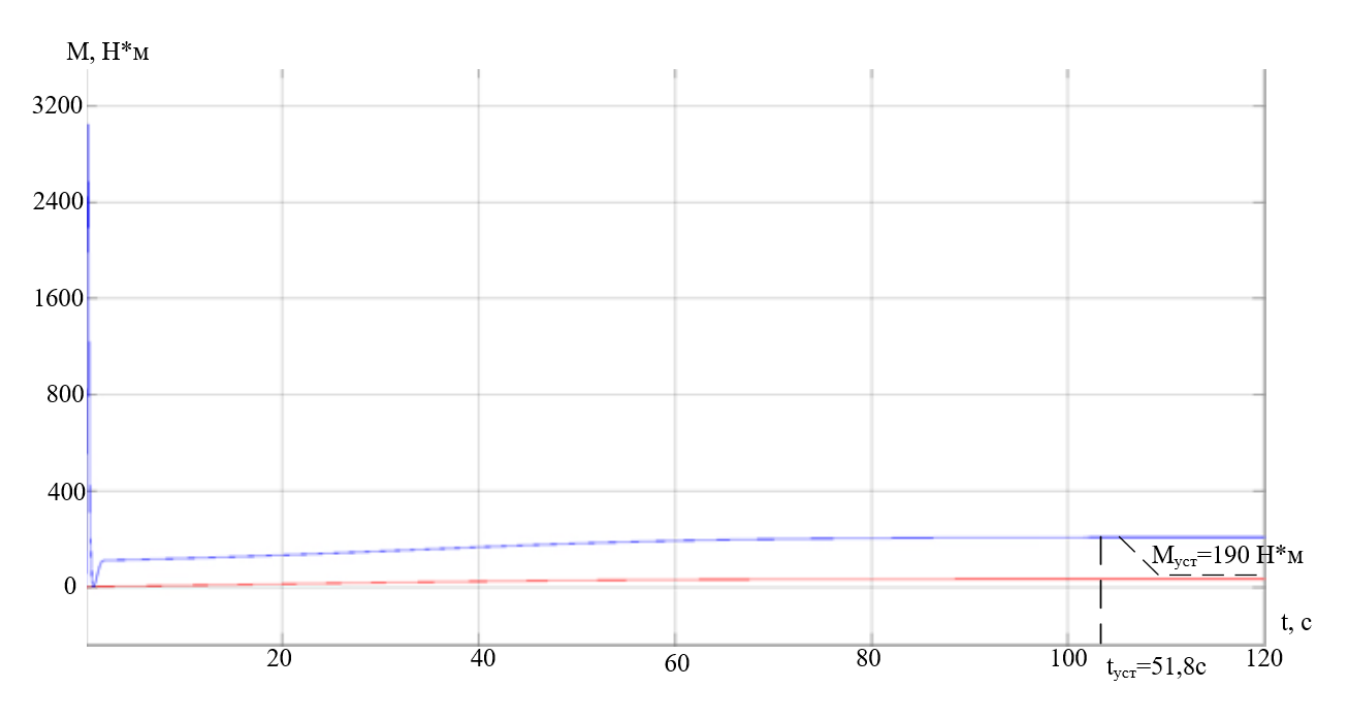

Рисунок 8.13 — Переходный процесс по моменту при частотном пуске

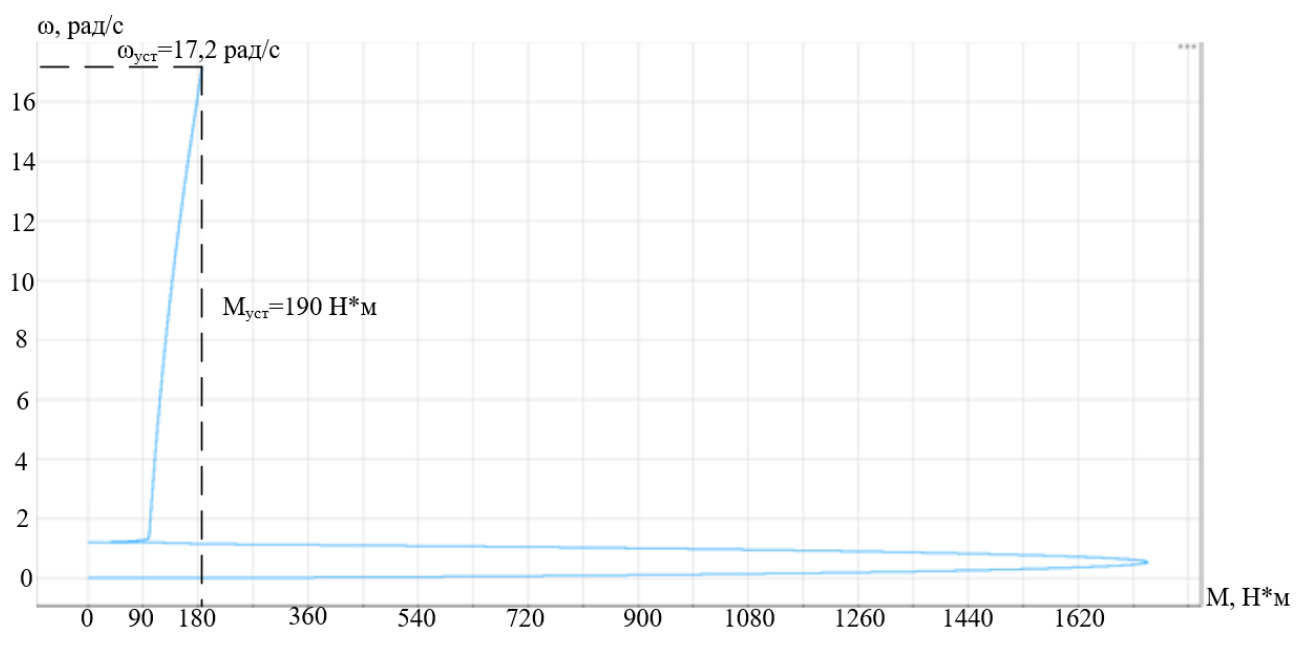

Рисунок 8.14 — Динамическая характеристика частотного пуска

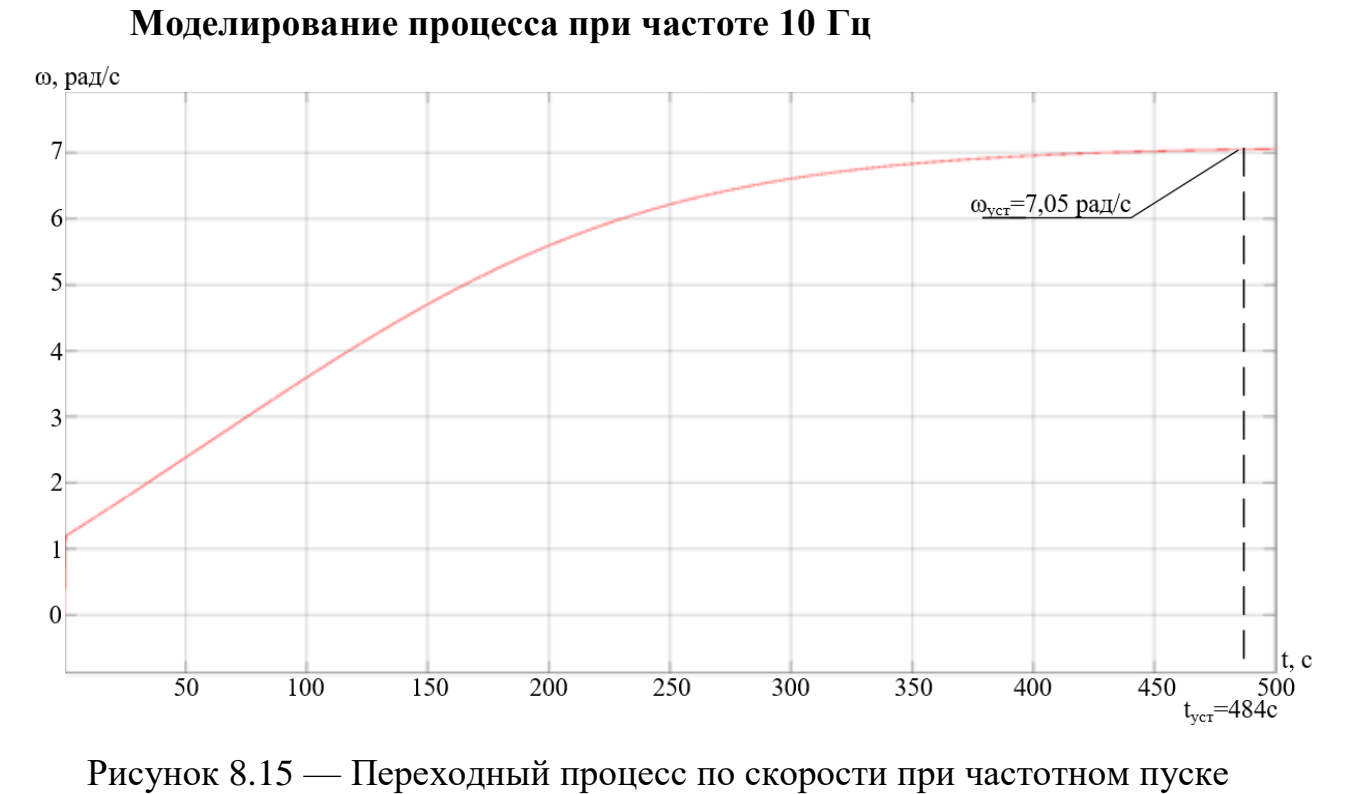

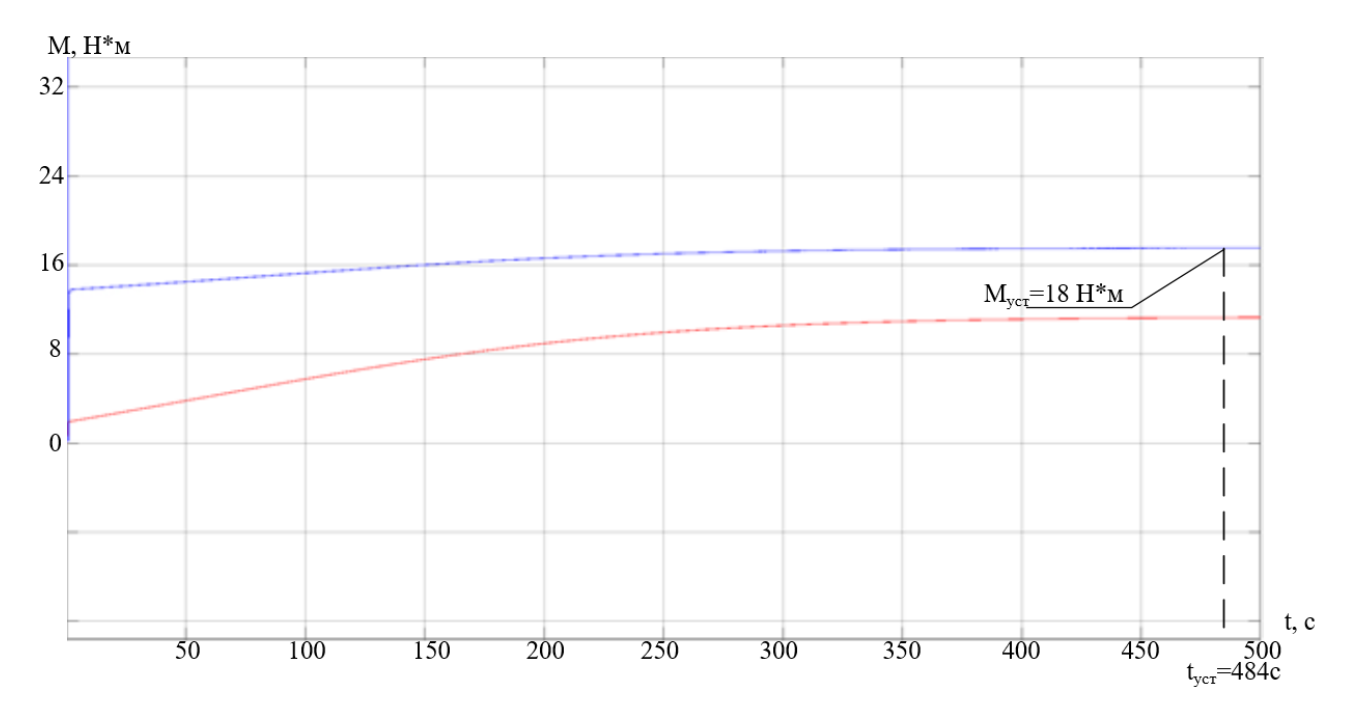

Рисунок 8.16 — Переходный процесс по моменту при частотном пуске

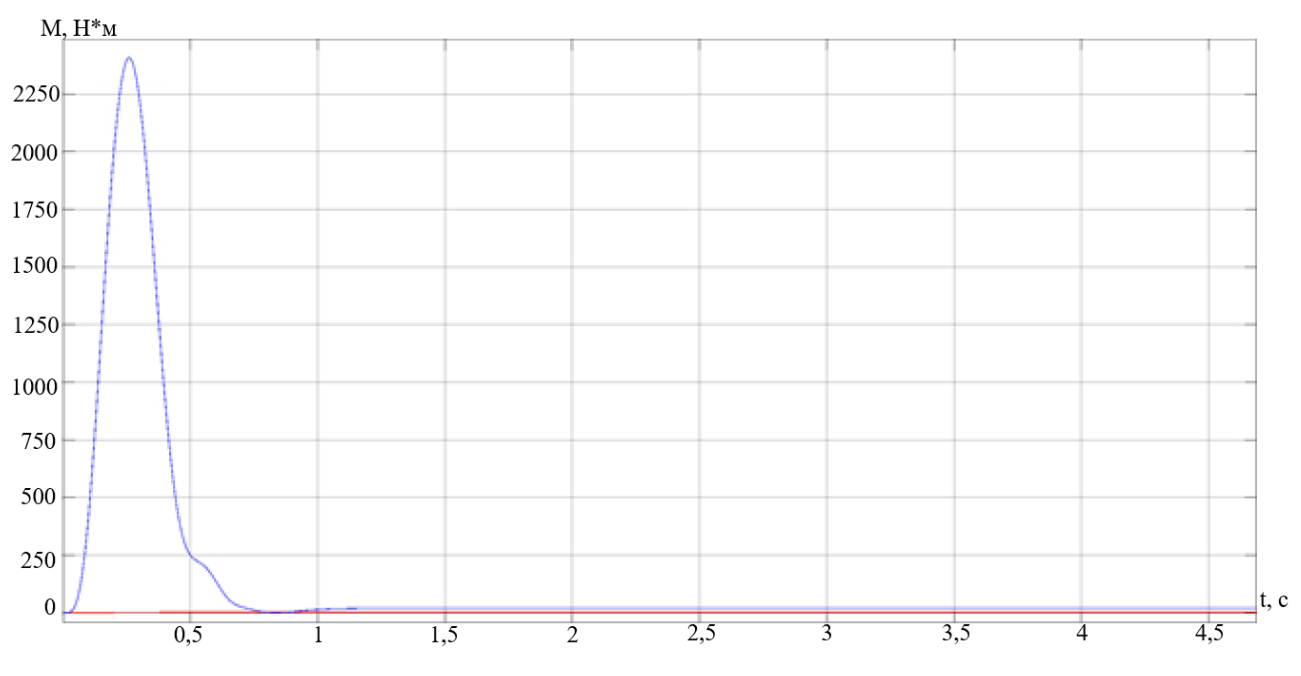

Рисунок 8.17 — Переходный процесс по моменту при частотном пуске в начальный момент времени

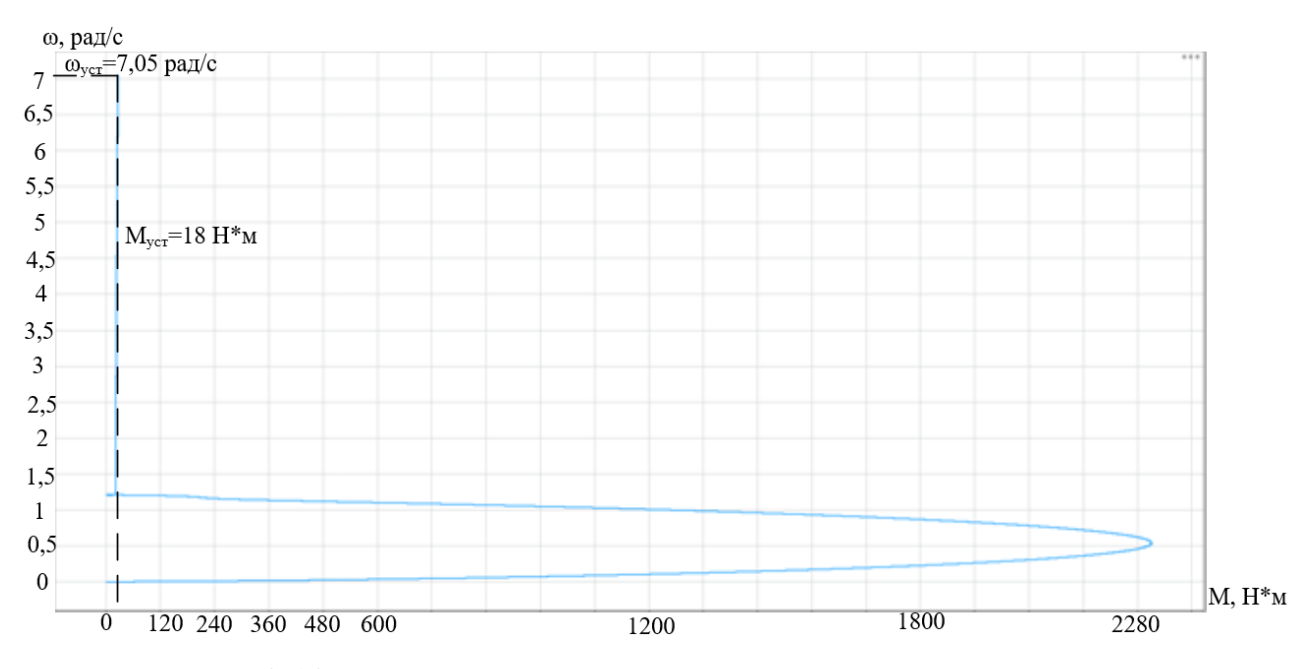

Рисунок 8.18 — Динамическая характеристика частотного пуска

Анализ полученных переходных процессов показал, что время переходного процесса при уменьшении частоты увеличивается. Так, при 50 Гц время переходного процесса составляет 12 с, при 40 Гц — 18,8 с, при 25 Гц — 51,8 с, при 17 Гц — 118 с, а при 10 Гц — 484 с. Момент нагрузки устанавливается в соответствии с рассчитанной ранее вентиляторной нагрузкой. При

частоте 50 Гц электропривод будет работать при частоте вращения 74,7 рад/с и моменте 8189 Н $\times$ м, при частоте 25 Гц — 57,5 рад/с и 512 Н $\times$ м.

Проведя анализ графиков переходных процессов, представленных на рисунках 8.3–8.18, можно сделать вывод, что разработанный электропривод земснаряда соответствует требованиям технического задания.

Погрешность поддержания скорости на нижней механической характеристике электропривода с положительной обратной связью по току в канале регулирования напряжения не превышает  $\delta$  < 4%.

Перерегулирование по скорости практически отсутствует.

#### $\boldsymbol{9}$ УПРАВЛЕНИЕ ОТ ПЛК

#### 9.1 Выбор программируемого контроллера

Программируемые логические контроллеры (ПЛК) — технические средства, используемые для автоматизации технологических процессов. Это электронное специализированное устройство, работающее в реальном масштабе времени.

ПЛК можно запрограммировать в цифровом виде и таким образом очень легко адаптировать к требованиям конкретного технологического процесса. В связи с растущими требованиями к современным машинам и производственным процессам решения с использованием ПЛК в области автоматизации стали неотъемлемой частью повседневного промышленного производства.

Основным режимом работы ПЛК выступает его длительное автономное использование, зачастую в неблагоприятных условиях окружающей среды, без серьезного обслуживания и без вмешательства человека. ПЛК обычно применяются для управления последовательными процессами, используя входы и выходы для определения состояния объекта и выдачи управляющих возлействий.

Контроллер совместим с разнообразными датчиками и исполнительными механизмами. В случае необходимости их можно подключить к компьютеру или создать сеть контроллеров. Модели промышленных контроллеров могут быть одно- и многоканальные с входами и выходами разного типа с индивидуальной логикой управления. Входы могут быть аналоговыми или дискретными, а выходы ключевыми или аналоговыми.

К достоинствам контроллеров можно отнести

- почти полное исключение влияния человеческого фактора на технологический процесс;

- уменьшение расходов сырья;

- улучшение качества исходного продукта;

60

- относительно низкую стоимость аппаратных средств (в зависимости от типа контроллера);

- возможность интегрирования устройства различных производителей в одну систему за счет использования открытых протоколов;

- минимальные затраты времени и средств на создание системы за счет простоты программирования и широкого спектра программного обеспечения;

- упрощение доступа к данным технологических процессов со стороны систем управления предприятием как следствие простой интеграции с системами управления более высокого уровня;

– любую логику управления в зависимости от требования заказчика.

В качестве управляющего модуля было принято решение выбрать управляемое реле производителя «Siemens» по двум причинам: во-первых, эта компания является одним из лидеров рынка оборудования для автоматизации; во-вторых, во время выполнения лабораторных работ по курсу АКТП имелся опыт работы с контроллерами данной компании. Промышленные контроллеры немецкого производителя используются в самых разных отраслях промышленности. Репутация этой компании объясняется их высоким качеством и надежностью. Программируемые контроллеры имеют ряд технологических преимуществ перед конкурентами:

- многофункциональность;

- возможность создания систем автоматизации различной сложности;

- возможность эксплуатации ПЛК в сложных условиях;

- практически полная автономность;

- простота в обслуживании.

Для проекта был выбран промышленный контроллер Siemens LOGO! 230RC 6ED1052-1FB00-0BA6 (рисунок 9.1).

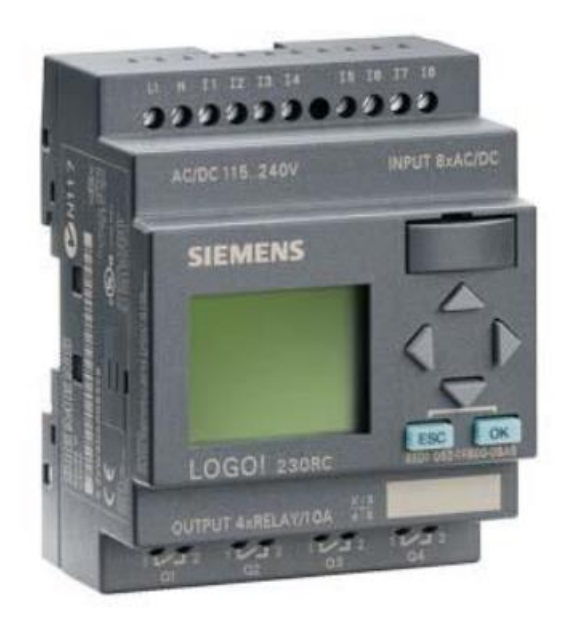

# Рисунок 9.1 — Логический модуль Siemens LOGO! 230RC 6ED1052-1FB00-0BA6

Управляемые реле этого поколения являются компактными функционально законченными универсальными изделиями, предназначенными для построения простейших устройств автоматики с логической обработкой информации. Алгоритм функционирования модулей задается программой, составленной из набора встроенных функций. Программирование модулей LOGO!Basic может производиться как со встроенной клавиатуры, так и с помощью программного обеспечения. Стоимостные показатели модулей настолько низки, что их применение может оказаться экономически целесообразным даже в случае замены схем, включающих в свой состав 2 многофункциональных реле времени или 2 таймера и 3-4 промежуточных реле  $[18]$ .

Характеристики:

- напряжение питания  $\sim$ =115 ... 240 B;
- 8 дискретных входов;
- 4 дискретных выхода (нормально разомкнутые реле);
- память на 200 блоков:
- возможность расширения модулями ввода/вывода.

Со всеми продуктами Siemens идет программное обеспечение для про-

граммирования модулей LOGO!. На персональном компьютере поставляется программное обеспечение LOGO!Soft Comfort. Это программное обеспечение предоставляет широкие возможности, например:

– графический интерфейс для создания коммутационных программ в автономном режиме при помощи ступенчатой схемы (диаграммы контактов или принципиальной схемы) или функциональной блок-схемы (функциональной диаграммы);

– имитацию работы коммутационной программы на ПК;

– генерирование и печать обзорной диаграммы коммутационной программы;

– сохранение резервной копии коммутационной программы на жестком диске или на другом носителе;

– сравнение коммутационных программ;

– удобную настройку блоков.

Передача коммутационных программ в обоих направлениях:

– из модулей LOGO! в персональный компьютер;

– из персонального компьютера в модули LOGO!;

– чтение значений счетчика рабочего времени;

– установка времени суток;

– переход на летнее и зимнее время;

– тестирование в оперативном режиме, отображение изменений состояния и текущих значений модуля LOGO! в режиме RUN:

1) состояний цифровых входов и выходов, битов регистра сдвига и клавиш управления курсором;

2) значений всех аналоговых входов, выходов и флагов;

3) результатов работы всех блоков;

4) текущих значений (включая значения времени) выбранных блоков.

– Запуск и остановка выполнения коммутационных программ с персонального компьютера (RUN, STOP).

Воспользуемся программным обеспечением LOGO!Soft Comfort для

программирования управляющего модуля Siemens LOGO! 230RC 6ED1052- 1FB00-0BA6 [16].

## **9.2 Описание работы программы контроллера**

Первоначальная задача, которую надо выполнить, — это пуск и остановка электропривода земснаряда, соответственно, предусмотреть кнопки пуска и остановки.

Вход I1 назовем START, при поступлении на него логической единицы, сигнал поступает на блок B001 с задержкой отключения 12 секунд. Эта же логическая единица идет на RS триггер (блок B002) и запускает электропривод насоса Q1.

Отключение происходит с нажатием кнопки I2, названной STOP, и сигнал попадает на B005 (or/или), блок, работающий с сигналами от блока I2 STOP и от блоков датчиков, а дальше идет на RS триггер B004. С блока B004 сигнал идет на блок задержки времени отключения B003 (задержка 12 секунд). Данный блок позволяет отключить электродвигатель с временной задержкой, которую можно установить и регулировать по усмотрению. Сигнал с блока задержки поступает на RS триггер B002. Через 12 секунд отключается электропривод насоса Q1.

В этой же системе рассмотрим также 5 датчиков, которые помогают оценивать работу установки и которые будут извещать о неполадках в системе.

Первый датчик радарный и расположен на выходе трубы, которая всасывает насосом грунтовую пульпу. Он служит для того, чтобы знать, поступает ли грунтовая пульпа в пульпопровод, или он засорился. Если пульпопровод засорился, то датчик замыкается и подается сигнал на блок I3, затем сигнал поступает на блок B007 с задержкой 30 секунд. Интервал в 30 секунд нужен в случае перерыва между переходом разных уровней слоев в водоеме. Если пульпопровод всё же засорился, засор может сам рассосаться в течение этого времени. По истечении 30 секунд сигнал поступает на блоки B005 и X1. На дисплее ошибок выводится сообщение для оператора «BLOCAGE», что сигнализирует о засоре. Параллельно сигнал поступает на блок B005, и дальше по предыдущей схеме осуществляется отключение приводов в заданной последовательности.

Второй датчик — это энкодер, но расположенный на грунтовом насосе, если вентилятор насоса останавливается, то блок I4 подает сигнал на блоки B006 и X2. Оператору приходит сообщение «CHIPPER STOP», что сигнализирует о остановке вентилятора грунтового насоса. Далее сигнал поступает на блок B006, затем B005 и дальше по предыдущей схеме осуществляется отключение приводов в заданной последовательности.

При срабатывании теплового реле, блок I5 подаёт сигнал на блоки B006 и X3. Оператору приходит сообщение «TERMAL RELAY», что сигнализирует о срабатывании теплового реле. Далее сигнал поступает на блок B006, затем B005, и дальше по предыдущей схеме осуществляется отключение приводов в заданной последовательности.

Блоки В009, В011, В013 являются обычными инверсными блоками и предназначены для подачи логической единицы. Чтобы быстро обнаружить неисправности датчиков и линии передачи, в качестве сигнала с датчиков используется логическая единица. Поэтому необходимо инвертировать его в логический 0, чтобы не срабатывал триггер отключения привода и табло неисправностей.

Схема рабочей программы представлена на рисунке приложения Б.

### **10 СОЦИАЛЬНАЯ ОТВЕТСТВЕННОСТЬ**

### **Введение**

В процессе трудовой деятельности человек подвергается воздействию производственных факторов, которые способны влиять на его здоровье. Совокупность всех факторов, влияющих на здоровье человека, называется условиями труда. Реальные условия труда характеризуются различными вредными и опасными факторами. При этом между опасными и вредными факторами не существует чёткой границы, каждый фактор может рано или поздно привести к потере здоровья.

Объектом изучения в ВКР является электропривод насоса перекачки грунтовой пульпы земснаряда. Данный насос применяется в гидротехнической сфере для подводной разработки грунтов, углубления и очистки дна малых водоемов и рек, транспортировки грунтов вместе с водой (пульпы) по трубопроводам к месту укладки. В ходе выполнения настоящей работы необходимо разработать и провести имитационное моделирование привода насоса с меньшим потреблением и износом, способным выдержать большие перегрузки.

Работа данной системы производится на открытом пространстве: полевые условия, малые реки, водоемы, в то время как управление пульпопроводом происходит из операторского помещения площадью 5х10 м, поэтому целесообразно рассмотреть требования к работе оператора и при работе с машинами строительными, землеройными.

### **10.1 Правовые и организационные вопросы обеспечения безопасности**

Целями трудового законодательства являются установление государственных гарантий трудовых прав и свобод граждан, создание благоприятных условий труда, защита прав и интересов работников и работодателей.

Согласно статье 212 ТК РФ работодатель должен обеспечить безопасные условия и охрану труда. Для работников, чьи условия труда на рабочих местах по результатам специальной оценки условий труда отнесены к вредным условиям труда 3 или 4 степени или опасным условиям труда, устанавливается сокращенная продолжительность рабочего времени — не более 36 часов в неделю [19].

На работах с вредными и (или) опасными условиями труда, а также на работах, выполняемых в особых температурных условиях или связанных с загрязнением, работникам бесплатно выдаются прошедшие обязательную сертификацию или декларирование соответствия специальная одежда, специальная обувь и другие средства индивидуальной защиты, а также смывающие и (или) обезвреживающие средства в соответствии с типовыми нормами, которые устанавливаются в порядке, определяемом ТК РФ [19].

Санитарно-бытовое обслуживание и медицинское обеспечение работников в соответствии с требованиями охраны труда возлагается на работодателя. В этих целях работодателем по установленным нормам оборудуются санитарно-бытовые помещения, помещения для приема пищи, помещения для оказания медицинской помощи, комнаты для отдыха в рабочее время и психологической разгрузки; организуются посты для оказания первой помощи, укомплектованные аптечками для оказания первой помощи; устанавливаются аппараты (устройства) для обеспечения работников горячих цехов и участков газированной соленой водой и другое [19].

Помимо этого, льготы и компенсации за вредные условия труда ТК РФ позволяет расширить в коллективном договоре и других актах предприятия.

Продолжительность рабочего времени для работников тяжелых производств сокращается на четыре часа в неделю [35, ст.92, 94].

Оплата труда работников, занятых на работах с вредными и (или) опасными условиями труда, устанавливается в повышенном размере. Минимальный размер повышения оплаты труда работникам, занятым на работах с вредными и (или) опасными условиями труда, составляет 4% тарифной ставки (оклада), установленной для различных видов работ с нормальными условиями труда. [35, ст.147].

67

Рабочие места проектируются с учетом усредненных размеров человеческого организма, так как если размещение органов управления не соответствует возможностям оператора, то выполняемая работа будет тяжелой и утомительной [27].

Рабочее место оператора должно быть удобным [28]. Рабочее место человека-оператора характеризуется рабочей средой. Комфортной рабочей средой рабочего места называется такое состояние внешней среды на рабочем месте, которое обеспечивает оптимальную динамику работоспособности оператора, хорошее самочувствие и сохранение его здоровья.

Оптимальные параметры рабочего места установлены в таблице 10.1 [36]. Таблица 10.1 — Оптимальные параметры рабочего места

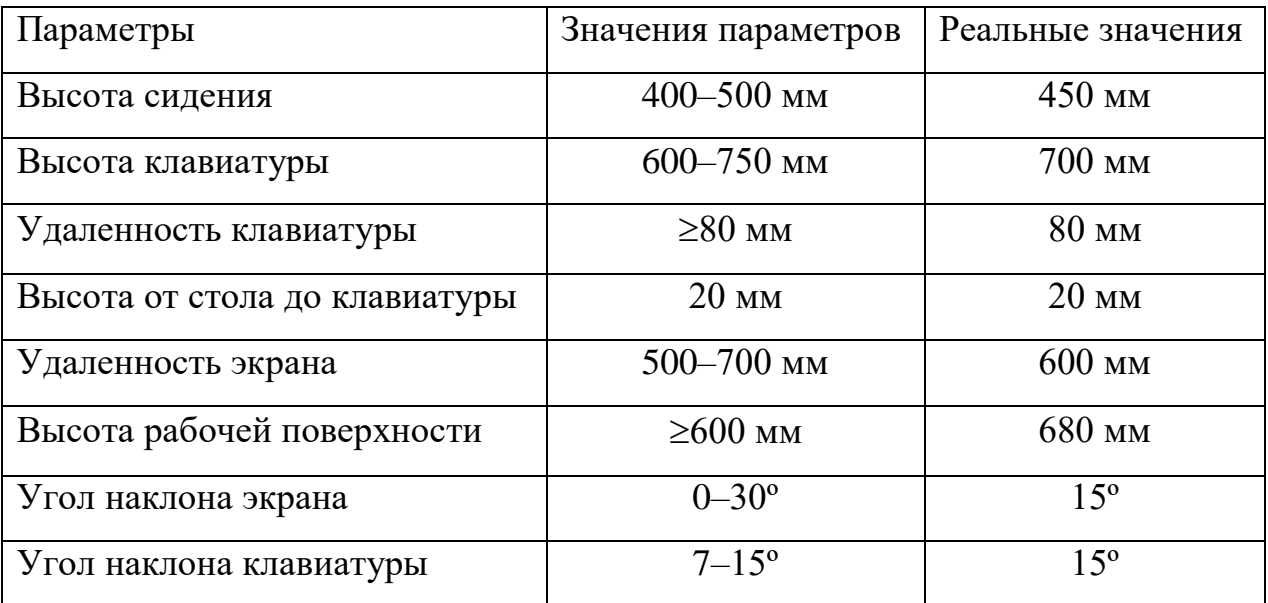

Исходя из требований достижения оптимальных условий труда, в положении сидя рабочее место должно иметь следующие параметры:

- $\bullet$  ширина не менее 700 мм;
- длина не менее  $1400$  мм;
- высота рабочей поверхности над полом 680 мм;
- высота сидения 430 мм.

Главным органом управления компьютером является клавиатура, с помощью которой в компьютер вводятся тексты программ и команды. Поэтому большое значение имеет размещение клавиатуры на рабочем столе, насколько удобны клавиши и как они расположены на панели клавиатуры. Нормальным ее расположением является расположение на уровне локтя оператора с углом наклона к горизонтальной плоскости 15º. Для удобства клавиатура не связана жестко с монитором.

Немаловажное значение для условий работы имеет размещение органов отображения информации, то есть экрана дисплея. Монитор должен быть расположен на уровне глаз оператора на расстоянии 500–700 мм. Согласно нормам, угол наблюдения в горизонтальной плоскости должен быть не более 45º к нормали экрана. Лучше если угол обзора будет составлять 30º. Конструкция дисплея позволяет выбрать угол наклона экрана. Оптимальный угол наклона к вертикали равен 15–20º. Кроме того, есть возможность выбрать свой уровень контрастности и яркости изображения на экране. Все это позволяет создать оптимальные условия для работы.

# **10.2 Производственная безопасность**

## **Анализ опасных и вредных факторов на рабочем месте**

В процессе работы человек вступает во взаимодействие с предметами труда, орудиями труда, другими людьми. Также на него воздействуют параметры окружающей среды рабочей обстановки. От условий труда зависит отношение человека к труду и, естественно, результат труда. При плохих условиях труда резко снижается работоспособность, соответственно, повышается процент профессиональных заболеваний и травм. Под условиями труда подразумевается совокупность факторов производственной среды, оказывающих влияние на здоровье и производительность труда человека в процессе труда (таблица 10.2).

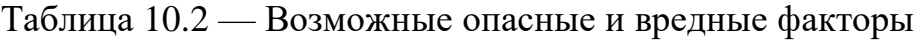

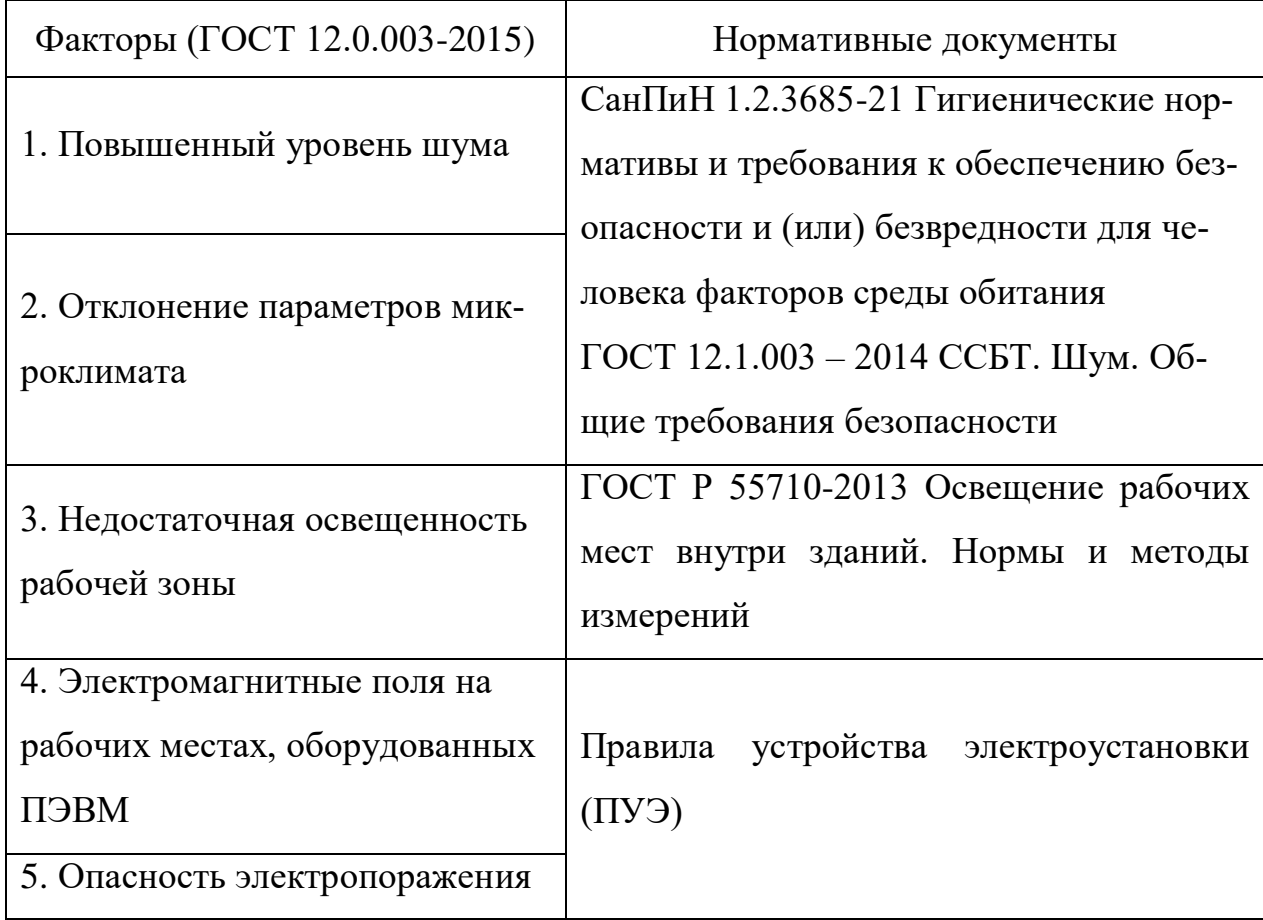

## **Превышение уровня шума**

В результате исследований установлено, что повышенные шумы ухудшают условия труда, оказывают вредное воздействие на организм человека. Действие шума различно, оно затрудняет разборчивость речи, вызывает снижение работоспособности, повышает утомляемость, вызывает изменения в органах слуха человека, ослабляется внимание, ухудшается память, снижается реакция.

Допустимые эквивалентные и максимальные уровни звука на рабочих местах в производственных и вспомогательных зданиях, на площадках промышленных предприятий, в помещениях жилых и общественных зданий и на территориях жилой застройки для проникающего шума следует принимать по таблице 10.3 [20].

Таблица 10.3 — Предельно допустимые и допустимые уровни звукового давления, уровни звука, эквивалентные и максимальные уровни звука

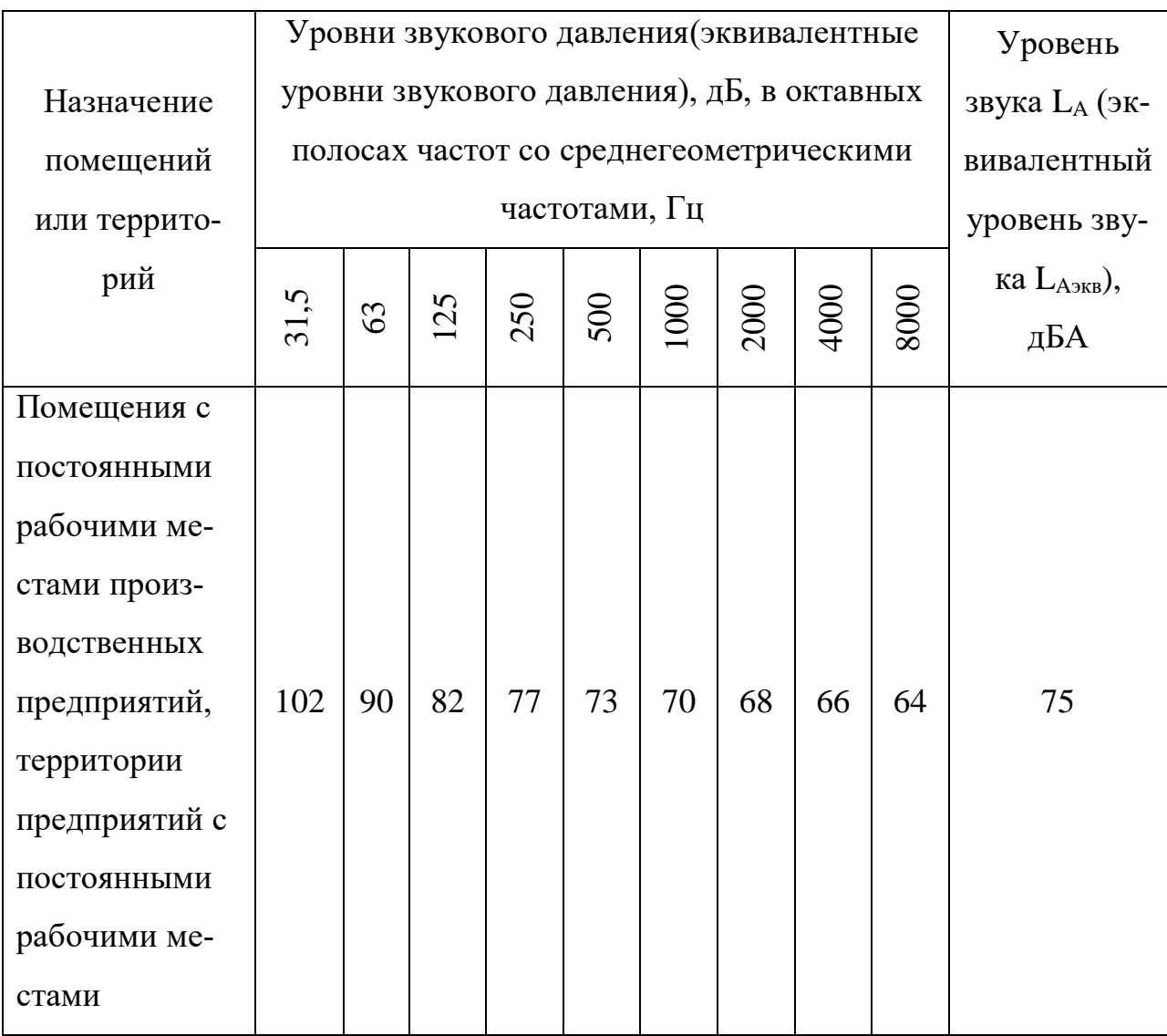

## **Недостаточная освещенность рабочей зоны**

Недостаточное освещение рабочего места и помещения является вредным фактором для здоровья человека, вызывающим ухудшение зрения. Неудовлетворительное освещение также может являться причиной травматизма. Неправильная эксплуатация, как и ошибки, допущенные при проектировании и устройстве осветительных установок, могут привести к пожару, несчастным случаям. При таком освещении снижается производительность труда и увеличивается количество допускаемых ошибок.

Основные требования, которые предъявляются к освещению, заключаются в том, чтобы с его помощью создать наиболее благоприятные условия для работы зрительного аппарата человека. Кроме того, оно должно удовлетворять вопросам экономичности, надежности и безопасности [31].

В помещении старшего смены земснаряда используется комбинированное освещение — искусственное и естественное. Для обеспечения требуемого освещения произведем расчет искусственной освещенности.

Искусственное освещение устраивается во всех основных и вспомогательных помещениях производственных зданий.

Размеры помещения составляют:

высота — *Н* = 3 *м*; длина — *A* = 10 *м*; ширина — *B* = 5 *м*.

Объем комнаты:  $V_{\text{komH}} = A \cdot B \cdot H = 3 \cdot 10 \cdot 5 = 150 \text{ m}^3$ .

Принимаем для искусственного освещения люминесцентные лампы ШОД-2-80 мощностью по 80 *Вт*.

*Величина светового потока лампы:*

$$
F = \frac{E \cdot \kappa \cdot S \cdot Z}{n \cdot \eta},
$$

где *F* — световой поток каждой из ламп, *лм*. Для люминесцентных ламп 220 *В* и 80 *Вт* — *F* = 3800 *лм*;

*Е* — минимальная освещенность, *лк*. Для зрительной работы разряда 3а при общем освещении *Е* = 400 *лк*;

*к* — коэффициент запаса, для помещений с малым выделением пыли при использовании ламп накаливания *к* = 1,3;

*S* — площадь помещения *S* = 10·5 = 50 *м 2* ;

*n* — число ламп в помещении;

 $\eta$  — коэффициент использования светового потока (в долях единицы);

*Z* — коэффициент неравномерности освещения.

Коэффициент использования светового потока — это отношение полезного светового потока, достигающего освещаемой поверхности, к полному световому потоку в помещении. Для определения коэффициента исполь-
зования необходимо знать индекс помещения *i*, значения коэффициентов отражения стен  $\rho_c$  и потолка  $\rho_n$  и тип светильника.

Коэффициент отражения стен *<sup>с</sup>* = 50 % для свежепобеленных стен с окнами без штор [32].

Коэффициент отражения стен  $\rho_n = 70\%$  для побеленного потолка.

Индекс помещения

$$
i = \frac{S}{h \cdot (A+B)} = \frac{50}{2 \cdot (10+5)} = 1,66,
$$

где S — площадь помещения, м $^2;$ 

*h* — высота подвеса светильников над рабочей поверхностью, *м*. Для шара молочного стекла при лампе в прозрачной колбе *h* = 2 *м* для ламп до 200 *Вт* включительно;

*A*, *B* — стороны помещения: *А* = 10 *м*, *В* = 5 *м*.

Коэффициент использования светового потока светильников с люминесцентными лампами ШОД-2-80 равен 41 *%* [32].

Коэффициент неравномерности освещения *Z* введен в формулу светового потока лампы потому, что освещенность, посчитанная без этого коэффициента, является не минимальной, как требуют нормы, а средней. Введением коэффициента *Z* это устраняется. *Z* зависит от отношения *L/h*, где *L* расстояние между светильниками, *h* — высота подвеса светильников над рабочей поверхностью. Наиболее выгодное расположение светильников ЛОД  $\lambda = 1.4$ .

Тогда *Z* = 1,2.

Количество ламп для требуемого общего искусственного освещения

$$
n = \frac{E \cdot \kappa \cdot S \cdot Z}{F \cdot \eta} = \frac{400 \cdot 1,3 \cdot 50 \cdot 1,2}{4300 \cdot 0,41} \approx 18 \text{ (um.)}.
$$

Так как светильники двухламповые, их нужно в два раза меньше, чем ламп, поэтому считаем, что нам нужно 9 светильников.

Размещение светильников показано на рисунке 10.1.

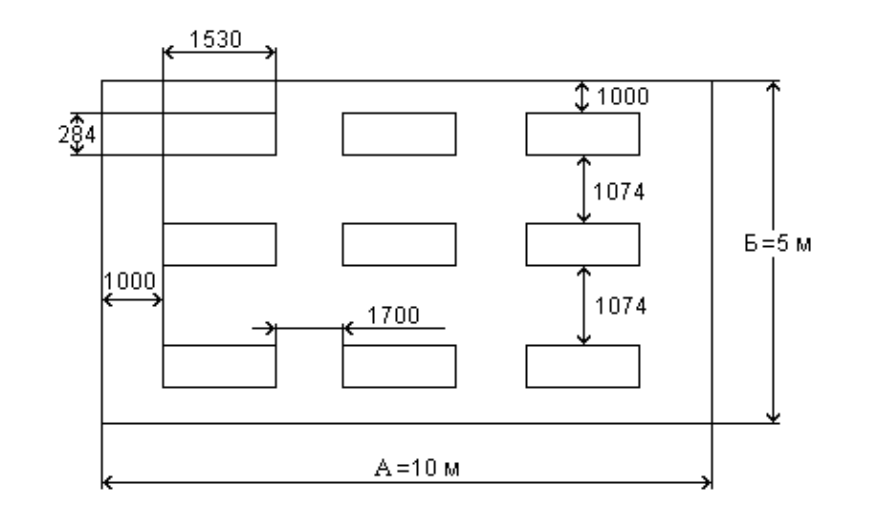

Рисунок 10.1 — План освещения рабочего помещения **Микроклимат**

Под микроклиматом производственных помещений понимается состояние внутренней среды помещения, которая оказывает воздействие на человека. Микроклимат определяется воздействием на человека температуры воздуха и окружающих поверхностей, насыщенность воздуха механическими частицами (пылью), освещенностью, уровнем шума, биологическими и химическими загрязнениями воздуха.

Работа при пониженных температурах провоцирует сердечнососудистые, простудные заболевания, оказывает пагубное влияние на позвоночник и суставы. Повышенные температуры ухудшают работоспособность, могут вызывать головные боли, слабость, интенсивное потоотделение, повышение артериального давления, тепловые удары. Влажность воздуха оказывает влияние на терморегуляцию организма.

Оптимальные величины показателей микроклимата на рабочих места производственных помещений представлены в таблице 10.4 [29]. Работа в производственном цеху относится к средней тяжести — IIа.

Таблица 10.4 — Оптимальные величины показателей микроклимата на рабочих местах производственных помещений

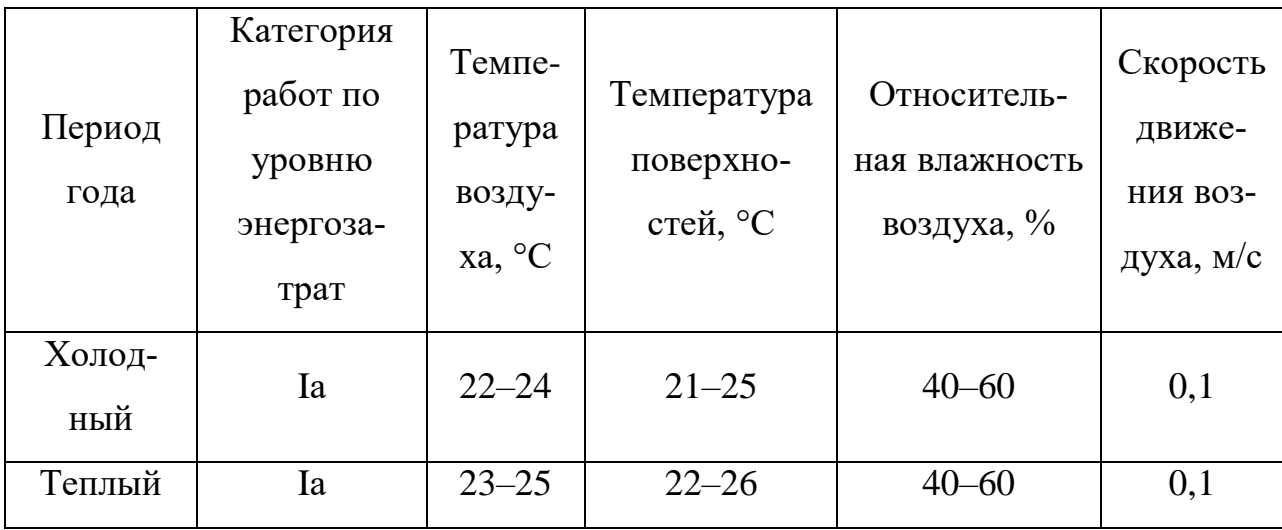

Для достижения оптимальных параметров микроклимата в производственных помещениях используются системы кондиционирования воздуха, для допустимых параметров — обычные системы вентиляции и отопления.

Содержание пыли в воздухе рабочего помещения ниже установленной нормы [29], по которой предельно-допустимая концентрация составляет более 10 *мг/м<sup>3</sup>* .

Одновременно в рабочем помещении находятся в среднем 2 человека, следовательно, вентиляция в помещении искусственная. Для поддержания в рабочем помещении в холодное время года температуры воздуха (21–23) *°С* используется система водяного отопления.

#### **Электромагнитные поля на рабочих местах, оборудованных ПЭВМ**

Нарушения в организме человека при воздействии электромагнитных полей незначительных напряжений носят обратимый характер.

При воздействии полей, имеющих напряженность выше предельно допустимого уровня, развиваются нарушения со стороны нервной, сердечнососудистой систем, органов пищеварения и некоторых биологических показателей крови.

Временные допустимые уровни ЭМП, создаваемых ПЭВМ на рабочих местах пользователей, а также в помещениях образовательных, дошкольных и культурно-развлекательных учреждений, представлены в таблице 10.5 [34].

Таблица 10.5 — Временные допустимые уровни ЭМП, создаваемых ПЭВМ на рабочих местах

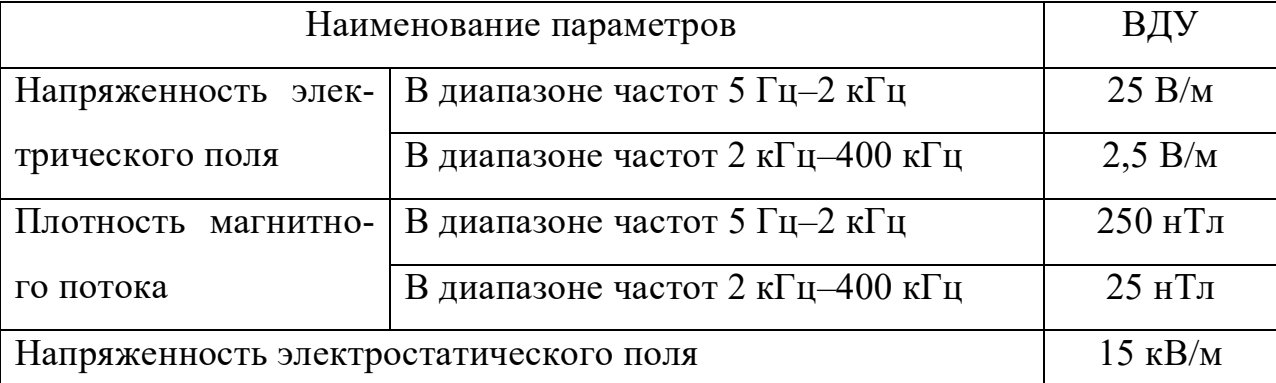

По существующим представлениям, статическое электричество возникает в результате сложных процессов. При включенном питании компьютера на экране дисплея накапливается статическое электричество. В этом можно убедиться, если провести рукой по экрану. Будет слышно легкое потрескивание и ощущение легкого покалывания в ладони. Электрический ток искрового разряда статического электричества мал и не может вызвать поражение человека, но этот разряд может вызвать у человека испуг.

Для снижения величин возникающих зарядов целесообразно применение полов из антистатического материала.

#### **Электробезопасность**

К опасным факторам можно отнести питание источника бесперебойного питания однофазным электрическим током напряжением 220 В и частотой 50 Гц, наличие высокого напряжения до 500 В постоянного тока.

Во время нормального режима работы оборудования опасность поражения электрическим током практически отсутствует, однако существуют аварийные режимы работы, когда происходит случайное электрическое соединение частей оборудования, находящегося под напряжением с заземленными конструкциями [34].

Поражение человека током может произойти в следующих случаях:

• при возникновении короткого замыкания в электроприборе;

• при прикосновении к нетоковедущим частям, находящимся под напряжением, то есть в случае нарушения изоляции.

Основными мероприятиями по обеспечению электробезопасности являются:

• изолирование токоведущих частей, исключающее возможное соприкосновение с ними;

- установки защитного заземления и зануления;
- наличие общего рубильника;
- своевременный осмотр технического оборудования, изоляции;
- безопасное расположение токоведущих частей;
- малое напряжение;
- соблюдение техники безопасности ГОСТ 12.0.004–2015;
- соблюдение мер безопасности в ходе выполнения задач;

• регулярный контроль за состоянием оборудования, организация необходимого планового ремонта, технического обслуживания и инструктажи сотрудников на местах.

#### **10.3 Экологическая безопасность при эксплуатации**

Проблема защиты окружающей среды — одна из важнейших задач современности.

Защита окружающей среды — это комплексная проблема, требующая усилий всего человечества. Наиболее активной формой защиты окружающей среды от вредного воздействия выбросов промышленных предприятий является полный переход к безотходным и малоотходным технологиям и производствам. Это потребует решения целого комплекса сложных технологических, конструкторских и организационных задач, основанных на использовании новейших научно-технических достижений [25].

При гидромеханизированных работах в зависимости от поставленных задач и технологий выполнения, применяемого оборудования, места и времени проведения работ воздействие на окружающую среду может быть как положительным, так и отрицательным.

Положительное влияние на окружающую среду создается при образовании новых территорий на пойменных и заболоченных участках, при замыве и освоении непригодных земель. При выполнении очистных работ на водных объектах удаление донных отложений с помощью земснарядов приводит к восстановлению водоемов, увеличению резерва чистой воды.

К отрицательно влияющим факторам при выполнении гидромеханизированных работ можно отнести следующие [26]:

• при разработке грунта земснарядом увеличивается мутность воды в водоеме;

• на работающем земснаряде имеются источники загрязнения водоема смазочными материалами;

• избыток взвешенных веществ в воде может вызывать физиологические изменения у живых обитателей водной среды.

Одна из самых серьезных проблем — потребление электроэнергии. С увеличением количества компьютерных систем, внедряемых в производственную сферу, увеличился и объем потребляемой ими электроэнергии, что влечет за собой увеличение мощностей электростанций и их количества. И то и другое не обходится без нарушения экологической обстановки.

Рост энергопотребления приводит к таким экологическим нарушениям, как: изменение климата — накопление углекислого газа в атмосфере Земли (парниковый эффект); загрязнение воздушного бассейна другими вредными и ядовитыми веществами; загрязнение водного бассейна Земли; опасность аварий в ядерных реакторах, проблема обезвреживания и утилизации ядерных отходов; изменение ландшафта Земли.

Из этого следует, что необходимо стремиться к снижению энергопотребления, то есть разрабатывать и внедрять системы с малым энергопотреблением.

Стоит также отметить, что для снижения вреда, наносимого окружающей среде при производстве электроэнергии, необходимо искать принципиально новые виды производства электроэнергии.

#### **10.4 Безопасность в чрезвычайных ситуациях**

При работе в полевых условиях могут возникнуть различные чрезвычайные ситуации: пожар, ураган, шторм, туман.

Пожар — наиболее вероятная ЧС, которая может возникнуть. Операторское помещение по техническому регламенту о требованиях пожарной безопасности, согласно [19] по степени огнестойкости, конструктивной и функциональной пожарной опасности относится к классу Ф4.1. Так как в помещении находятся и используются негорючие вещества и материалы в холодном состоянии, то по пожарной опасности данное помещение можно отнести к классу Д. Основными причинами пожара могут быть: перегрузка проводов, короткое замыкание, большие переходные сопротивления в электрических цепях, электрическая дуга, искрение и неисправности оборудования, брошенные непотушенные спички и сигареты, нарушение правил хранения легко воспламеняющихся жидкостей и ГСМ.

Согласно ГОСТ 12.1.004-91 [22], пожарная профилактика обеспечивается:

- системой предотвращения пожара;
- системой противопожарной защиты;

К мерам предотвращения пожара относятся:

 применение средств защитного отключения возможных источников загорания;

- применение искробезопасного оборудования;
- выполнение правил (инструкций) по пожарной безопасности.

79

При обнаружении возгорания обнаружившему следует немедленно сообщить об этом в пожарную охрану и руководителю, после чего приступают к эвакуации людей и материальных ценностей. Ликвидация пожара осуществляется первичными средствами пожаротушения с момента обнаружения пожара. Пострадавшим при пожаре обеспечивается первая медицинская помощь, также необходимо вызывать скорую медицинскую помощь.

#### **Выводы по разделу**

В разделе «Социальная ответственность» описано рабочее место источника бесперебойного питания и связанные с ним опасные и вредные факторы производства. Были найдены источники и меры предотвращения данных факторов. Установлено, что рабочее место соответствует всем нормативам.

Анализ вредных и опасных факторов и мер по уменьшению их влияния на работников позволит создать более безопасную обстановку. Кроме того, был произведен расчет системы искусственного освещения для обеспечения необходимого уровня освещения, согласно которому были выбраны люминесцентные лампы ШОД-2-80 мощностью по 80 *Вт* в количестве 9 штук.

Выявление и применение мер по предупреждению чрезвычайных ситуаций, а также планирования мер по их ликвидации с минимальными последствиями позволяет свести к минимуму риски возникновения чрезвычайных ситуаций, количество жертв и ущерб, нанесённый предприятию. Согласно выявленным факторам выбранное помещение относится к категории «безопасных» помещений [37]. Персонал, работающий в данном помещении, должен иметь группу по электробезопасности не ниже III [34]. В соответствии с [35] категория тяжести труда определяется как вторая. В соответствии с [36] рассматриваемое помещение по критерию взрывопожарной и пожарной опасности можно отнести к категории Д.

#### 11 ФИНАНСОВЫЙ МЕНЕДЖМЕНТ, РЕСУРСОЭФФЕКТИВНОСТЬ И РЕСУРСОСБЕРЕЖЕНИЕ

В настоящее время перспективность научного исследования определяется не столько масштабом открытия, оценить которое на первых этапах жизненного цикла высокотехнологического и ресурсоэффективного продукта бывает достаточно трудно, сколько коммерческой ценностью разработки. Оценка коммерческой ценности разработки является необходимым условием при поиске источников финансирования для проведения научного исследования и коммерциализации его результатов [38].

Целью раздела «Финансовый менеджмент, ресурсоэффективность и ресурсосбережение» является определение перспективности и успешности научно-технического исследования, оценка его эффективности, уровня возможных рисков, разработка механизма управления и сопровождения конкретных проектных решений на этапе реализации.

Для достижения обозначенной цели необходимо решить следующие залачи:

- организовать работы по научному исследованию;

- осуществить планирование этапов выполнения исследования;

- оценить коммерческий потенциал и перспективность проведения научного исследования;

- рассчитать бюджет проводимого научно-технического исследования;

- произвести оценку социальной и экономической эффективности исследования.

#### 11.1 Предпроектный анализ

#### 11.1.1 Потенциальные потребители результатов исследования

Для анализа потребителей результатов исследования необходимо рассмотреть целевой рынок и провести его сегментирование. Электропривод для перекачки пульпы требуется во многих сферах промышленности: лакокра-

81

сочное производство, строительство, фармацевтика, пищевая промышленность, нефтедобыча и нефтепереработка.

Карта сегментирования рынка показана в таблице 11.1.

Таблица 11.1 — Карта сегментирования по отрасли применения и типам используемых двигателей

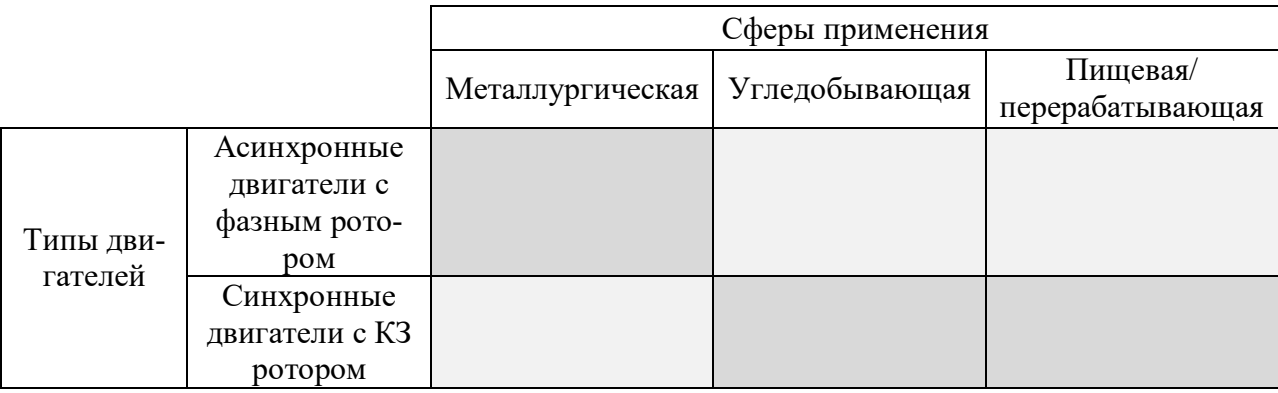

Основными недостатками системы электропривода с асинхронными электродвигателями с фазным ротором (АДФР) являются необеспечение требуемых динамических и статических показателей, повышенное энергопотребление. В настоящее время существует тенденция применения электродвигателей с короткозамкнутым ротором (АДКЗ), которые обладают простой и надежной конструкцией.

В связи с появлением современной преобразовательной техники становится актуальным построение системы электропривода переменного тока с АДКЗ вкупе с преобразователем частоты.

# **11.1.2 Анализ конкурентных технических решений с позиции ресурсоэффективности и ресурсосбережения**

Анализ конкурентных технических решений с позиции ресурсоэффективности и ресурсосбережения позволяет провести оценку сравнительной эффективности научной разработки и определить направления для ее будущего повышения.

Целесообразно проводить данный анализ с помощью оценочной карты, которая приведена в таблице 11.2.

# Таблица 11.2 — Оценочная карта для сравнения конкурентных технических решений

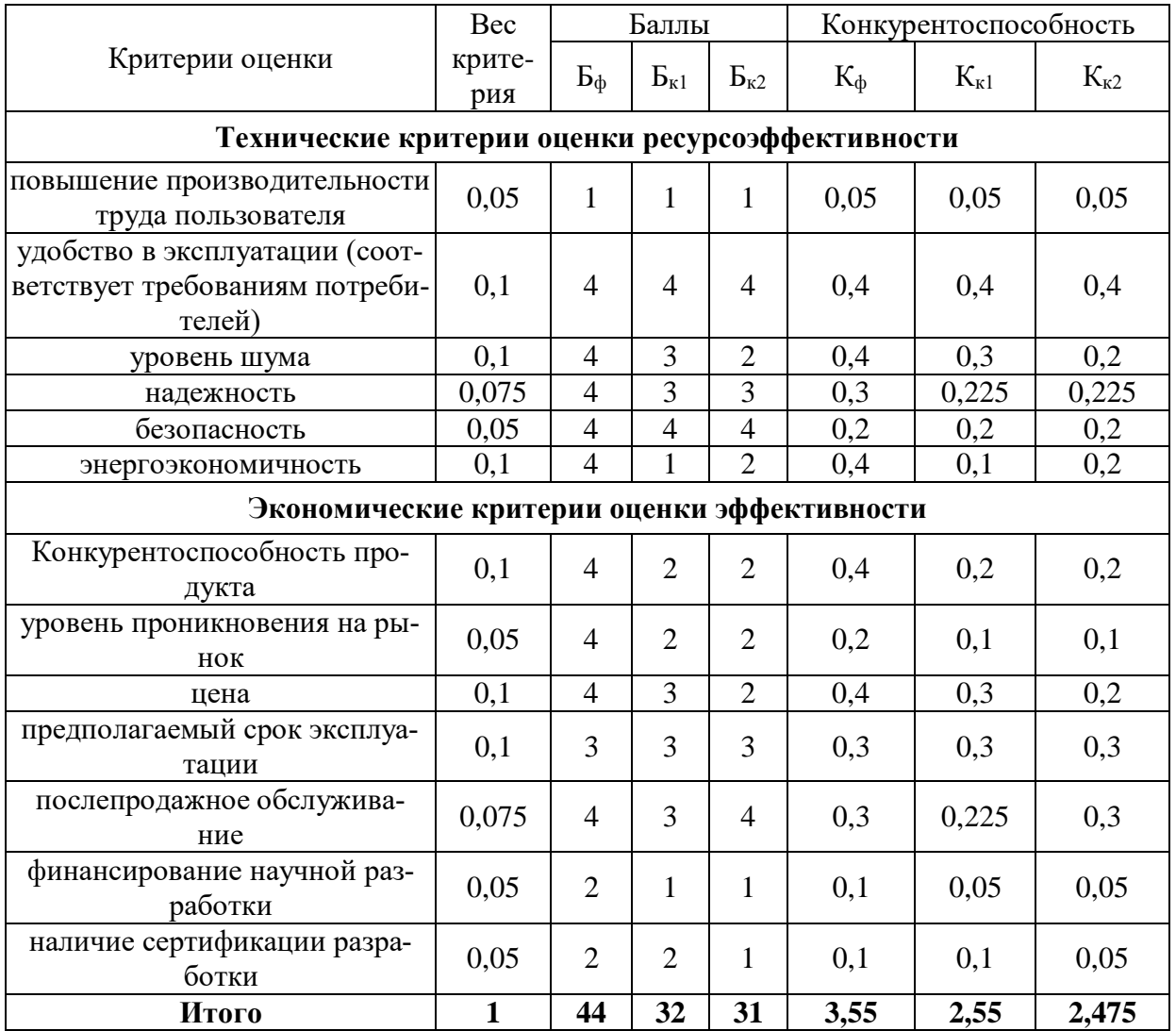

Позиция разработки и конкурентов оценивается по каждому показателю экспертным путем по пятибалльной шкале, где 1 — наиболее слабая позиция, а 5 — наиболее сильная. Веса показателей, определяемые экспертным путем, в сумме должны составлять единицу.

Анализ конкурентных технических решений определяется по формуле:

$$
K=\sum B_i\cdot B_i\ ,
$$

где К — конкурентоспособность научной разработки или конкурента;

 $B_i$  — вес показателя (в долях единицы);

 $\mathbf{b}_i$  — балл *i*-го показателя.

## *Итог анализа:*

Данный асинхронный электропривод является энергоэффективным, а также среди конкурентов он имеет наиболее привлекательную цену.

Данный анализ показывает, что продукт конкурентоспособен и может заинтересовать инвесторов, т.к. экономия энергии и ресурсов является одной из главных задач современности.

## **11.1.3 SWOT-анализ**

*SWOT*-анализ является инструментом стратегического менеджмента. Он представляет собой комплексное исследование технического проекта. *SWOT*-анализ применяют для исследования внешней и внутренней среды проекта.

Применительно к проекту по разработке грунтовой пульпы земснаряда *SWOT*-анализ позволит оценить сильные и слабые стороны проекта, а также его возможности и угрозы.

Для проведения *SWOT*-анализа составляется матрица *SWOT*, в которую записываются слабые и сильные стороны проекта, возможности и угрозы.

При составлении матрицы *SWOT* удобно использовать следующие обозначения:

С — сильные стороны проекта;

Сл — слабые стороны проекта;

В — возможности;

У — угрозы.

Матрица *SWOT* приведена в таблице 11.3. На основании матрицы *SWOT* строятся интерактивные матрицы возможностей и угроз, позволяющие оценить эффективность проекта, а также надежность его реализации.

Таблица 11.3 — Матрица SWOT

![](_page_83_Picture_151.jpeg)

![](_page_84_Picture_275.jpeg)

При построении интерактивных матриц используются следующие обозначения:

«+» — сильное соответствие; «–» — слабое соответствие.

Анализ интерактивных матриц (таблица 11.4), показывает, что сильных сторон у проекта значительно больше, чем слабых. Самой сильной стороной проекта является повышенная безопасность производства и надежность системы защиты, так как при сбое в работе электропривода без необходимых мер защиты, может повлечь за собой нарушение сложного технологического процесса, а также поломку электропривода. Кроме того, снижение нагрузки на собственные нужды и дополнительное резервное питание показывает перспективность проекта в целом. Угрозы имеют низкие вероятности, что говорит о высокой надежности проекта.

![](_page_84_Picture_276.jpeg)

Таблица 11.4 — Интерактивная матрица проекта

![](_page_85_Picture_244.jpeg)

Итоговая матрица SWOT-анализа приведена в таблице 11.5.

## Таблица 11.5 — SWOT-анализ

![](_page_85_Picture_245.jpeg)

## **11.1.4 Оценка готовности проекта к коммерциализации**

На какой бы стадии жизненного цикла не находилась научная разработка, полезно оценить степень ее готовности к коммерциализации и выяснить уровень собственных знаний для ее проведения (или завершения). Для этого заполнена специальную форма, содержащая показатели о степени проработанности проекта с позиции коммерциализации и компетенций разработчика научного проекта (таблица 11.6).

При проведении анализа таблицы 11.5 по каждому показателю ставится оценка по пятибалльной шкале. При оценке степени проработанности научного проекта 1 балл означает не проработанность проекта, 2 балла — слабую проработанность, 3 балла — выполнено, но в качестве не уверен, 4 балла выполнено качественно, 5 баллов — имеется положительное заключение независимого эксперта. Для оценки уровня имеющихся знаний у разработчика система баллов принимает следующий вид: 1 означает не знаком или мало знаю, 2 — в объеме теоретических знаний, 3 — знаю теорию и практические примеры применения, 4 — знаю теорию и самостоятельно выполняю, 5 знаю теорию, выполняю и могу консультировать.

| $N_2$          |                                          | Степень прорабо-  | Уровень имеющих-   |  |
|----------------|------------------------------------------|-------------------|--------------------|--|
| $\Pi/\Pi$      | Наименование                             | танности научного | ся знаний у разра- |  |
|                |                                          | проекта           | ботчика            |  |
| $\mathbf{1}$   | Определен имеющийся научно-технический   |                   | $\overline{4}$     |  |
|                | задел                                    | 4                 |                    |  |
|                | Определены перспективные направления     |                   |                    |  |
| $\overline{2}$ | коммерциализации научно-технического     | 4                 | 4                  |  |
|                | задела                                   |                   |                    |  |
| $\overline{3}$ | Определены отрасли и технологии (товары, | 3                 |                    |  |
|                | услуги) для предложения на рынке         |                   | 3                  |  |
| $\overline{4}$ | Определена товарная форма научно-        |                   |                    |  |
|                | технического задела для представления на | 3                 | 3                  |  |
|                | рынок                                    |                   |                    |  |
| 5              | Определены авторы и осуществлена охрана  | $\overline{2}$    |                    |  |
|                | их прав                                  |                   | $\overline{2}$     |  |
| 6              | Проведена оценка стоимости интеллекту-   | $\overline{2}$    |                    |  |
|                | альной собственности                     |                   | 3                  |  |
| $\tau$         | Проведены маркетинговые исследования     |                   | $\overline{2}$     |  |
|                | рынков сбыта                             | 1                 |                    |  |
| 8              | Разработан бизнес-план коммерциализации  | 3                 | 3                  |  |
|                | научной разработки                       |                   |                    |  |
| 9              | Определены пути продвижения научной      | 3                 |                    |  |
|                | разработки на рынок                      |                   | 3                  |  |
| 10             | Разработана стратегия (форма) реализации |                   |                    |  |
|                | научной разработки                       | $\overline{2}$    | 3                  |  |
| 11             | Проработаны вопросы международного со-   |                   |                    |  |
|                | трудничества и выхода на зарубежный ры-  | 1                 | $\overline{2}$     |  |
|                | нок                                      |                   |                    |  |

Таблица 11.6 — Оценка степени готовности проекта к коммерциализации

![](_page_87_Picture_57.jpeg)

$$
S_{c y x} = \sum S_i,
$$

где  $E_{cyn}$  — суммарное количество баллов по каждому направлению;  $B_{cym}$  — балл по *i*-му показателю.

Перспективность средняя, следовательно, необходимо увеличивать объемы инвестирования и улучшать направления проведения оценки интеллектуальной стоимости, повышать уровень компетенций, недостающих разработчику в данном вопросе, и предусматривать возможности привлечения требуемых специалистов в команду проекта.

# 11.1.5 Методы коммерциализации результатов научно-технического исслелования

При коммерциализации научно-технических разработок продавец преследует вполне определенную цель, куда он намерен направить полученный коммерческий эффект. Это может быть получение средств для продолжения своих научных исследований и разработок, одноразовое получение финансовых ресурсов для каких-либо целей или для накопления, обеспечение постоянного притока финансовых средств, а также их различные сочетания.

Инжиниринг как самостоятельный вид коммерческих операций предполагает предоставление на основе договора инжиниринга одной стороной (именуемой консультантом) другой стороне (именуемой заказчиком) комплекса или отдельных видов инженерно-технических услуг, связанных с проектированием, строительством и вводом объекта в эксплуатацию, с разработкой новых технологических процессов на предприятии заказчика, усовершенствованием имеющихся производственных процессов вплоть до внедрения изделия в производство и даже сбыта продукции.

Данный вид применим, т.к. источник бесперебойного питания создается по техническому заданию для конкретного потребителя.

## 11.2 Инициация проекта

Группа процессов инициации состоит из процессов, которые выполняются для определения нового проекта или новой фазы существующего. В таблице 11.7 представлена иерархия целей проекта и критерии их достижения.

![](_page_88_Picture_44.jpeg)

Таблица 11.7 — Цели и результат проекта

В таблице 11.8 представлена организационная структура проекта (роль каждого участники, их функции, трудозатраты).

Таблица 11.8 — Рабочая группа проекта

![](_page_88_Picture_45.jpeg)

Ограничения проекта — это все факторы, которые могут послужить

ограничением степени свободы участников команды проекта, а также «гра-

ницы проекта» — параметры проекта или его продукта, которые не будут реализованны в рамках данного проекта (таблица 11.9).

Таблица 11.9 — Ограничения проекта

![](_page_89_Picture_117.jpeg)

## **11.3 Планирование управления научно-техническим проектом**

Группа процессов планирования состоит из процессов, осуществляемых для определения общего содержания работ, уточнения целей и разработки последовательности действий, требуемых для достижения данных целей.

План управления научным проектом должен включать в себя следующие элементы:

- иерархическая структура работ проекта;
- контрольные события проекта;
- план проекта;
- бюджет научного исследования.

## **11.3.1Иерархическая структура работ проекта**

Детализация укрупненной структуры работ. В процессе создания ИСР структурируется и определяется содержание всего проекта. На рисунке 11.1 представлена иерархическая структура работ.

![](_page_90_Figure_0.jpeg)

Рисунок 11.1 — Иерархическая структура работ

## **11.3.2План проекта**

В рамках планирования научного проекта построен календарный график проекта (таблицы 11.10 и 11.11).

Таблица 11.10 — Календарный план проекта

| Название                                                                                                    | Длительность,<br>ДНИ | Дата<br>начала<br>работ | Дата окон-<br>чания ра-<br>бот | Состав участни-<br><b>KOB</b>                 |
|----------------------------------------------------------------------------------------------------|----------------------|-------------------------|--------------------------------|-----------------------------------------------|
| Составление и утверждение<br>технического задания                                                             | 1                    | 20.03.22                | 21.03.22                       | научный<br>руководитель                       |
| Подбор и изучение материа-<br>лов по теме                                                                     | 5                    | 22.03.22                | 27.03.22                       | Исполнитель                                   |
| Описание объекта модерни-<br>зации                                                                            | 7                    | 28.03.22                | 03.04.22                       | Исполнитель                                   |
| Разработка структурной схе-<br>мы ЭП                                                                          | 3                    | 04.04.22                | 07.04.22                       | Исполнитель                                   |
| Кинематическая схема меха-<br>низма                                                                           | $\overline{2}$       | 09.04.22                | 11.04.22                       | Исполнитель                                   |
| Расчет мощности и выбор<br>электродвигателя                                                                   | 4                    | 12.04.22                | 16.04.22                       | Исполнитель<br>совместно с ру-<br>ководителем |
| Выбор системы и алгоритма<br>управления. Подбор оборудо-<br>вания для управления (ПЧ,<br>контроллер, датчики) | 10                   | 17.04.22                | 27.04.22                       | Исполнитель<br>совместно с ру-<br>ководителем |
| Создание скалярных систем<br>управления.<br>Компенсация потерь                                                | 6                    | 28.04.22                | 02.05.22                       | Исполнитель                                   |

![](_page_91_Picture_87.jpeg)

![](_page_92_Picture_213.jpeg)

# Таблица 11.11 – Календарный план график проведения НИОКР по теме

![](_page_93_Picture_113.jpeg)

![](_page_93_Picture_1.jpeg)

— исполнитель — руководитель

Календарный план разработки проекта составлен с учетом всех выходных и праздничных дней. На разработку данного проекта потребуется 75 рабочих дней.

## **11.4 Бюджет научного исследования**

При планировании бюджета научного исследования должно быть обеспечено полное и достоверное отражение всех видов планируемых расходов, необходимых для его выполнения. Смета затрат включает в себя следующие статьи:

- специальное оборудование;
- материальные затраты;
- заработную плату исполнителей технического проекта;
- отчисления во внебюджетные фонды;
- накладные расходы.

В настоящую смету включаются основная и дополнительная заработные платы научных и инженерно-технических работников, отчисления во внебюджетные фонды, материальные и накладные расходы.

Материальные затраты представлены в таблице 11.12.

Таблица 11.12 — Расчет затрат по статье «Материальные расходы»

![](_page_94_Picture_235.jpeg)

*Специальное оборудование для научных (экспериментальных) работ*. В данную статью включены все затраты, связанные с приобретением специального оборудования и программного обеспечения, необходимого для проведения работ по теме НИР (таблица 11.13).

Таблица 11.13 — Расчет затрат по статье «Спецоборудование для научных работ»

![](_page_95_Picture_275.jpeg)

## **11.4.1Основная заработная плата**

Величина расходов по заработной плате определяется исходя из трудоемкости выполняемых работ и действующей системы окладов и тарифных ставок. В состав основной заработной платы включается премия, выплачиваемая ежемесячно из фонда заработной платы в размере 20–30 % от тарифа или оклада. Расчет основной заработной платы сводится в таблице 11.14.

Статья включает основную заработную плату работников, непосредственно занятых выполнением НТИ (включая премии, доплаты), и дополнительную заработную плату:  $3_{\eta_1} = 3_{\eta_2} + 3_{\eta_3}$ 

где, Зосн — основная заработная плата;

 $B_{\text{non}}$  — дополнительная заработная плата (12–15 % от  $B_{\text{och}}$ ).

Величина расходов по основной заработной плате определяется исходя из трудоемкости выполняемых работ и действующей системы окладов и тарифных ставок:  $\beta_{_{\!}} = 3_{_{\partial H}} \cdot T_{_{p}}.$ 

Среднедневная заработная плата рассчитывается по формуле:

$$
3_{\partial n} = \frac{3_m + 3_{\partial} + 3_{p\kappa}}{F_{\partial}},
$$

где *З*<sup>т</sup> — месячный должностной оклад работника, руб.;

*З*<sup>д</sup> — доплата за руководство расчетного проектирования;

*З*рк — доплата с учетом районного коэффициента *Крк;*

*Крк* равен 1,3 (для Томска).

*F*<sup>д</sup> — фонд рабочего времени персонала, раб.дн.

| Исполнители  | $3T$ ,<br>руб. | $3\mu$ оп,<br>руб. | 3рк,<br>руб. | $3M$ , pyb. | $3ДH$ ,<br>руб. | $T_{\rm p}$ ,<br>дн. | $3$ <sub>o</sub> c <sub>H</sub> ,<br><b>py</b> <sup>6</sup> . | $3\mu$ оп,<br>руб. |
|--------------|----------------|--------------------|--------------|-------------|-----------------|----------------------|---------------------------------------------------------------|--------------------|
| Руководитель | 43570          | 871,4              | 13332,42     | 57773,82    | 3052,0          | 21                   | 64091,4                                                       | 9613,71            |
| Исполнитель  | 20140          |                    | 6042         | 26182       | 1383.1          | 74                   | 102349,1                                                      | 15352.36           |
| итого        |                |                    |              |             |                 |                      | 166440.5                                                      | 24966,07           |

Таблица 11.14 — Расчёт основной и дополнительной заработной платы

## **11.4.2Отчисления во внебюджетные фонды**

В данной статье расходов отражаются обязательные отчисления по установленным законодательством Российской Федерации нормам органам государственного социального страхования (ФСС), пенсионного фонда (ПФ) и медицинского страхования (ФФОМС) от затрат на оплату труда работников.

Величина отчислений во внебюджетные фонды определяется исходя из  $\sigma$  следующей формулы:  $\beta_{\sf^{\it endo}} = k_{\sf^{\it endo}} \cdot (\beta_{\sf^{\it ord}} + \beta_{\sf^{\it dom}}),$ 

где *k*внеб — коэффициент отчислений на уплату во внебюджетные фонды (пенсионный фонд, фонд обязательного медицинского страхования и пр.), для Томского Политехнического Университета равный 30% + 0,2% учитывающие травматизм.

 $3<sub>g</sub>_{\text{BHE0}} = 0,302 \cdot 73705,1 = 22258,9 \text{ py6}.$ 

#### **11.4.3Накладные расходы**

Накладные расходы учитывают прочие затраты организации, не включенные в предыдущие статьи расходов: печать и ксерокопирование материалов исследования, оплата услуг связи, электроэнергии, почтовые и телеграфные расходы, размножение материалов и т.д.

Величина коэффициента накладных расходов принимается в размере 80% от суммы основной и дополнительной заработных плат.

$$
C_{HAKJ} = k_{HAKJ} \cdot (3_{OCH} + 3_{AOH}) = 0.8 \cdot (166440.5 + 24966.1) = 153125.24
$$

## **11.4.4Формирование бюджета затрат научно-исследовательского проекта**

Рассчитанная величина затрат научно-исследовательской работы (темы) является основой для формирования бюджета затрат проекта, который при формировании договора с заказчиком защищается научной организацией в качестве нижнего предела затрат на разработку научно-технической продукции.

Определение бюджета затрат на научно-исследовательский проект по каждому варианту исполнения приведен в таблице 11.15.

![](_page_97_Picture_132.jpeg)

Таблица 11.15 — Расчет бюджета затрат НТИ

Исходя из представленной выше таблицы, можно сделать вывод, что общие затраты на реализацию технического проекта составят 1 987 888,7 руб., из которых 78,23% составят материальные затраты.

## **11.5 Организационная структура проекта**

Данный проект представлен в виде проектной организационной структуры. Проектная организационная структура проекта представлена на рисунке 11.2.

![](_page_98_Figure_0.jpeg)

Рисунок 11.2 — Проектная организационная структура проекта

## **11.5.1 План управления коммуникациями проекта**

План управления коммуникациями отражает требования к коммуникациям со стороны участников проекта (таблица 11.16).

Таблица 11.16 — План управления коммуникациями

![](_page_98_Picture_157.jpeg)

## **11.5.2 Реестр рисков проекта**

Идентифицированные риски проекта включают в себя возможные неопределенные события, которые могут возникнуть в проекте и вызвать последствия, которые повлекут за собой нежелательные эффекты.

Информация по возможным рискам сведена в таблицу 11.17.

Таблица 11.17 — Реестр рисков

![](_page_99_Picture_60.jpeg)

# 11.6 Определение ресурсной (ресурсосберегающей), финансовой, бюджетной, социальной и экономической эффективности

#### Оценка абсолютной эффективности исследования 11.6.1

В основе проектного подхода к инвестиционной деятельности предприятия лежит принцип денежных потоков. Особенностью является его прогнозный и долгосрочный характер, поэтому в применяемом подходе к анализу учитываются фактор времени и фактор риска. Для оценки общей экономической эффективности используются следующие основные показатели [39]:

- чистая текущая стоимость (NPV);  $\overline{a}$
- индекс доходности (PI);  $\overline{\phantom{0}}$
- внутренняя ставка доходности (IRR);  $\overline{\phantom{0}}$
- срок окупаемости (DPP).

Чистая текущая стоимость (NPV) — это показатель экономической эффективности инвестиционного проекта, который рассчитывается путём дисконтирования (приведения к текущей стоимости, т.е. на момент инвестирования) ожидаемых денежных потоков (как доходов, так и расходов).

Расчёт NPV осуществляется по следующей формуле:

$$
NPV = \sum_{t=1}^{n} \frac{4\pi n}{(1+i)^t} - I_0
$$

100

где: ЧДП<sub>опt</sub>— чистые денежные поступления от операционной деятельности;

 $I_0$  — разовые инвестиции, осуществляемые в нулевом году;

 $t$  — номер шага расчета ( $t = 0, 1, 2 ... n$ )

n — горизонт расчета;

 $i$  — ставка дисконтирования (желаемый уровень доходности инвестируемых средств).

Расчёт NPV позволяет судить о целесообразности инвестирования денежных средств.

Расчет чистой текущей стоимости представлен в таблице 11.18. При расчете рентабельность проекта составляла  $20-25$ %, норма амортизации — 10%.

![](_page_100_Picture_336.jpeg)

![](_page_100_Picture_337.jpeg)

Таким образом, чистая текущая стоимость по проекту в целом состав-

ляет 1 435 416,3 рублей, что позволяет судить об его эффективности.

Индекс доходности (PI) — показатель эффективности инвестиции, представляющий собой отношение дисконтированных доходов к размеру инвестиционного капитала. Данный показатель позволяет определить инвестиционную эффективность вложений в данный проект. Индекс доходности рассчитывается по формуле:

$$
PI = \sum_{t=1}^{n} \frac{4\pi H}{(1+i)^t} / I_0 = 1,94
$$

где: ЧДД — чистый денежный поток, руб.;

 $I_0$  — начальный инвестиционный капитал, руб. Проект является эффективным.

Внутренняя ставка доходности (IRR). Значение ставки, при которой она обращается в нуль, носит название «внутренней ставки доходности» или IRR. Формальное определение «внутренней ставки доходности» заключается в том, что это та ставка дисконтирования, при которой суммы дисконтированных притоков денежных средств равны сумме дисконтированных оттоков или 10. По разности между IRR и ставкой дисконтирования і можно судить о запасе экономической прочности инвестиционного проекта. Чем ближе IRR к ставке дисконтирования і, тем больше риск от инвестирования в данный проект.

Между чистой текущей стоимостью (NPV) и ставкой дисконтирования (i) существует обратная зависимость. Эта зависимость представлена в таблице 11.19 и на рисунке 11.3.

| $N_2$ | Наименование                | 0        |           | 2           | 3         | 4         |      |
|-------|-----------------------------|----------|-----------|-------------|-----------|-----------|------|
|       | показателя                  |          |           |             |           |           | NPV, |
|       | Чистые де-                  | -1987889 | 1630068,8 | 1630068,759 | 1630068,8 | 1630068,8 | руб. |
|       | нежные пото-                |          |           |             |           |           |      |
|       | ки, руб.                    |          |           |             |           |           |      |
| 2     | Коэффициент дисконтирования |          |           |             |           |           |      |
|       | 0,1                         |          | 0,909     | 0,826       | 0,751     | 0,683     |      |
|       | 0,2                         |          | 0,833     | 0,694       | 0,578     | 0,482     |      |
|       | 0,3                         |          | 0,769     | 0,592       | 0,455     | 0,350     |      |
|       | 0,4                         |          | 0,714     | 0,510       | 0,364     | 0,260     |      |

Таблица 11.19 — Зависимость NPV от ставки дисконтирования

![](_page_102_Picture_48.jpeg)

![](_page_102_Figure_1.jpeg)

## Рисунок 11.3 — Зависимость NPV от ставки дисконтирования

Из таблицы и графика следует, что по мере роста ставки дисконтирования чистая текущая стоимость уменьшается, становясь отрицательной. Значение ставки, при которой NPV обращается в нуль, носит название «внутренней ставки доходности» или «внутренней нормы прибыли». Из графика получаем, что IRR составляет 73% — проект эффективен.

Запас экономической прочности проекта: 73%-25% = 48%

Дисконтированный срок окупаемости. Как отмечалось ранее, одним из недостатков показателя простого срока окупаемости является игнорирование в процессе его расчета разной ценности денег во времени. Этот недостаток устраняется путем определения дисконтированного срока окупаемости. То есть это время, за которое денежные средства должны совершить оборот.

Наиболее приемлемым методом установления дисконтированного срока окупаемости является расчет кумулятивного (нарастающим итогом) денежного потока (таблица 11.20).

Таблица 11.20 — Дисконтированный срок окупаемости

![](_page_103_Picture_56.jpeg)

#### 11.6.2 Оценка сравнительной эффективности исследования

Определение ресурсоэффективности проекта можно оценить с помощью интегрального критерия ресурсоэффективности по формуле:

$$
I_{pi} = \Sigma a_i \cdot b_i,
$$

где  $I_{pi}$  — интегральный показатель ресурсоэффективности;

 $a_i$  — весовой коэффициент разработки:

 $b_i$  — балльная оценка разработки, устанавливается экспертным путем по выбранной шкале оценивания.

Расчет интегрального показателя ресурсоэффективности приведен в таблице 11.21.

Таблица 11.21 — Сравнительная оценка характеристик вариантов исполнения проекта

![](_page_103_Picture_57.jpeg)

![](_page_104_Picture_50.jpeg)

 $I_m^p = 1 \cdot 0.15 + 4 \cdot 0.2 + 4 \cdot 0.2 + 4 \cdot 0.15 + 4 \cdot 0.1 + 4 \cdot 0.2 = 3.55$  $I_1^A = 1 \cdot 0.15 + 4 \cdot 0.2 + 3 \cdot 0.2 + 3 \cdot 0.15 + 4 \cdot 0.1 + 1 \cdot 0.2 = 2.6$ 

$$
I_2^A = 1 \cdot 0.15 + 4 \cdot 0.2 + 2 \cdot 0.2 + 3 \cdot 0.15 + 4 \cdot 0.1 + 2 \cdot 0.2 = 2.6
$$

Интегральный показатель эффективности разработки  $I_{\phi_{\text{HHD}}}^p$  и аналога  $I_{\phi$ инр определяется на основании интегрального показателя ресурсоэффективности и интегрального финансового показателя по формуле:

$$
I_{\Phi^{\rm HHD}}^p = \frac{I_m^p}{I_{\Phi}^p}; \ I_{\Phi^{\rm HHD}}^a = \frac{I_m^a}{I_{\Phi}^a}
$$

Сравнение интегрального показателя эффективности текущего проекта и аналогов позволит определить сравнительную эффективность проекта. Сравнительная эффективность проекта определяется по формуле:

$$
\Theta_{\rm cp} = \frac{I_{\Phi^{\rm HHP}}^p}{I_{\Phi^{\rm HHP}}^a}
$$

где: Э<sub>ср</sub> — сравнительная эффективность проекта;

 $I_{\phi \mu \mu \rho}^{p}$  — интегральный показатель разработки;

 $I_{\phi\mu\mu\rho}^{a}$  — интегральный технико-экономический показатель аналога.

Сравнительная эффективность разработки по сравнению с аналогами представлена в таблице 11.22.

Таблица 11.22 — Сравнительная эффективность разработки

| $N_2 \pi/\pi$  | Показатели                                                   | Разработка | Аналог 1 | Аналог 2 |
|----------------|--------------------------------------------------------------|------------|----------|----------|
|                | Интегральный финансовый показатель разра-<br>ботки           | 0,18       | 0.16     | 0,20     |
| ി              | Интегральный показатель ресурсоэффектив-<br>ности разработки | 3,55       | 2.6      | 2,60     |
| 2              | Интегральный показатель эффективности                        | 19,72      | 16,25    | 13,00    |
| $\overline{A}$ | Сравнительная эффективность вариантов ис-<br>полнения        | 1,00       | 1,13     | 0,90     |

**Выводы:** Сравнение значений интегральных показателей эффективности позволяет понять, что разработанный вариант проведения проекта является наиболее эффективным при решении поставленной в магистерской диссертации технической задачи с позиции финансовой и ресурсной эффективности.

В ходе выполнения раздела финансового менеджмента определена чистая текущая стоимость (NPV), равная 1 861 682 руб.; индекс доходности  $PI = 1.93$ , внутренняя ставка доходности IRR = 73%, срок окупаемости DРРдск = 1,65 года.

Таким образом, был разработан ресурсоэффективный проект с высоким запасом финансовой прочности и достаточно коротким сроком окупаемости.

#### **ЗАКЛЮЧЕНИЕ**

В выпускной квалификационной работе был разработан и исследован асинхронный частотно-регулируемый электропривод насоса перекачки грунтовой пульпы.

В работе осуществлен выбор оборудования. Предложено использовать современный асинхронный частотно-регулируемый электропривод. Выбран электродвигатель серии А4-450У-8МУ3, преобразователи частоты фирмы *Leading Solution*.

Разработана структурная схема асинхронного короткозамкнутого электропривода со скалярным управлением. Проведены имитационные исследования в программной среде *MathCad*, которые показали, что при прямом пуске АД ударные (критические) моменты очень велики, что приводит к выходу из строя как АД, так и кинематики привода в целом. Для работы электропривода была выбрана система со скалярным управлением и законом  $U/f^3=const$ , как наиболее подходящая для насосной установки и имеющая достаточный диапазон регулирования. Также была разработана схема управления от ПЛК.

По результатам исследования был сделан вывод, что частота вращения и электромагнитный момент при различных частотах устанавливаются в соответствии с вентиляторной нагрузкой.

Разработанный электропривод полностью удовлетворяет требованиям технического задания, а предложенные принципы организации управления позволяют обеспечить нужную скорость работы механизма.

## **СПИСОК ИСПОЛЬЗОВАННЫХ ИСТОЧНИКОВ**

1 СТАРИКОВ А.С. Технологические процессы земснарядов. – М.: Транспорт, 1989. – с.114.

2 Автоматизированный электропривод / под ред. И.И. Петрова и др. – М.: Энергия, 1980.

3 Автоматизированный электропривод / под ред. Н.Ф. Ильинского и др. – М.: Энергоатомиздат, 1990.

4 Насос ГрУТ 2000/63. Техническая документация.

5 Алиев И.И. Справочник по электротехнике и электрооборудованию: Учеб. пособие для вузов. – 2-е изд., доп. – М.: Высш. шк., 2000. – 255 с.

6 Башарин А.В., Новиков В.А., Соколовский Г.Г. Управление электроприводами: Учебное пособие для вузов. – Л.: Энергоиздат, Ленингр. отделение, 1982.

7 Браславский И.Я. Электросберегающий асинхронный двигатель. – М.: Энергоатомиздат, 2004.

8 Преобразователь частоты *LSMV-*060*F*12*H-G*1 фирмы *Leading Solution*. Руководство пользователя.

9 Преобразователь частоты *LSMV-*060*F*12*H-G*1 фирмы *Leading Solution*. Технические характеристики.

10 Копылов И.П. Электрические машины. – М.: Высш. шк., Логос, 2000.

11 Поздеев А.Д. Электромагнитные и электромеханические процессы в частотно-регулируемых асинхронных электроприводах. – Чебоксары: Издательство Чувашии, 1998. – 172 с.

12 Москаленко В.В. Автоматизированный электропривод. Учебник для вузов. М.: Энергоатомиздат, 1986. – 416с.

108
13 Онищенко Г.Б. Автоматизированный электропривод промышленных установок: Учебное пособие для ВУЗов. – М.: Энергоатомиздат, 2002.

14 Чернышев А.Ю., Ланграф С.В., Чернышев И.А. Исследование систем скалярного частотного управления асинхронным двигателем: Учебнометод. пособие. /Томск. Политехн. Ун-т. – Томск: Изд-во ТПУ, 2004. – 29 с.

15 Современные системы автоматизации. 1/2002.

16 Удут Л.С., Кояин Н.В., Мальцева О.П. Проектирование и исследование автоматизированных электроприводов. Часть 6: Учебное пособие. – Томск: Издательство ТПУ, 2005.

17 Чернышев А.Ю., Чернышев И.А. Расчёт характеристик электропривода переменного тока. Часть 1. – Асинхронный двигатель: Учебное пособие. – Томск: Издательство ТПУ, 2005.

18 Нестеров К.Е., Зюзев А.М. Программирование промышленных контроллеров. Учебно-метод. пособие. /Екатеринбург: Уральский университет, 2019. – 96 с.

19 Трудовой кодекс Российской Федерации от 30.12.2001 N 197-ФЗ (ред. от 27.12.2018).

20 ГОСТ 12.1.003 – 2014 ССБТ. Шум. Общие требования безопасности.

21 ГОСТ 12.0.003-2015 – «Опасные и вредные производственные факторы. Классификация».

22 ГОСТ 12.1.004-91. Система стандартов безопасности труда. Пожарная безопасность. Общие требования ГОСТ 12.2.032-78 ССБТ. Рабочее место при выполнении работ сидя. Общие эргономические требования.

23 ГОСТ 12.2.011-2012. «Система стандартов безопасности труда. Машины строительные, дорожные и землеройные».

24 ГОСТ Р 12.3.048-2002 ССБТ. «Система стандартов безопасности труда. Строительство. Производство земляных работ способом гидромеханизации».

25 ГОСТ 17.4.1.02-83. «Охрана природы. Почвы. Классификация химических веществ для контроля загрязнения».

26 ГОСТ 17.4.3.04-85. «Охрана природы. Почвы. Общие требования к контролю и охране от загрязнения».

27 ГОСТ 21889-76 Система «человек-машина». Кресло человекаоператора. Общие эргономические требования.

28 ГОСТ 22269-76 Система «человек-машина». Рабочее место оператора. Взаимное расположение элементов рабочего места. Общие эргономические требования.

29 ГОСТ 30494-2011 Межгосударственный стандарт. Здания жилые и общественные. Параметры микроклимата в помещениях (введен в действие Приказом Росстандарта от 12.07.2012 N 191-ст).

30 ГОСТ Р 53692–2009 Национальный стандарт Российской Федерации. Ресурсосбережение. Обращение с отходами. Этапы технологического цикла отходов (утв. и введен в действие Приказом Ростехрегулирования от 15.12.2009 N 1092-ст).

31 ГОСТ Р 55710-2013 Освещение рабочих мест внутри зданий. Нормы и методы измерений.

32 Е.Н. Пашков, А.И. Сечин, И.Л. Мезенцева, О.А. Антоневич, И.И. Авдеева. Социальная ответственность: учебно-методическое пособие. – Томск: Изд-во ТПУ, 2022. – 27 с.

33 Постановление Правительства РФ от 28.12.2020 №2314. Люминесцентные лампы, применяемые для искусственного освещения.

34 Правила устройств электроустановок. 6-е и 7-е изд. М.: Энергоатомиздат, 2003. – 640 с.

110

35 СанПиН 1.2.3685-21 Гигиенические нормативы и требования к обеспечению безопасности и (или) безвредности для человека факторов среды обитания.

36 СНиП 3.05.06-85 Строительные нормы и правила. Электротехнические устройства.

37 СП 12.13130.2009 «Определение категорий помещений, зданий и наружных установок по взрывопожарной и пожарной опасности».

38 Видяев И.Г., Серикова Г.Н., Гаврикова Н.А. Финансовый менеджмент, ресурсоэффективность и ресурсосбережение: Учебно-метод. пособие. /Томск. Политехн. Ун-т. – Томск: Изд-во ТПУ, 2014. – 36 с.

39 Кузьмина Е.А, Кузьмин А.М. Методы поиска новых идей и решений «Методы менеджмента качества»,  $- N_2 - 2003$ .

40 Gerard L. M. van der Schrieck. Dredging Technology Book 1: The Basics / Gerard L. M. van der Schrieck – Independently Published, 2020. – 438 p.

41 Dave McCracken. Gold Dredger's Handbook – How to Find a Lot of Gold Using a Suction Dredge Kindle Edition / Dave McCracken – New Era Productions,  $2012. - 254$  p.

42 Ioan Sarbu. Ground-Source Heat Pumps: Fundamentals, Experiments and Applications 1st Edition / Ioan Sarbu – Academic Press; 1st edition, 2015. – 216 p.

43 David H. Myszka. MACHINES AND MECHANISMS / David H. Myszka – University of Dayton, 2012. – 385 p.

## Приложение А (справочное)

# **Control system for pumping soil pulp on a dredger**

# Студент

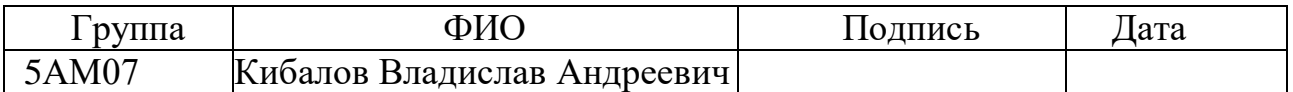

## Руководитель ВКР

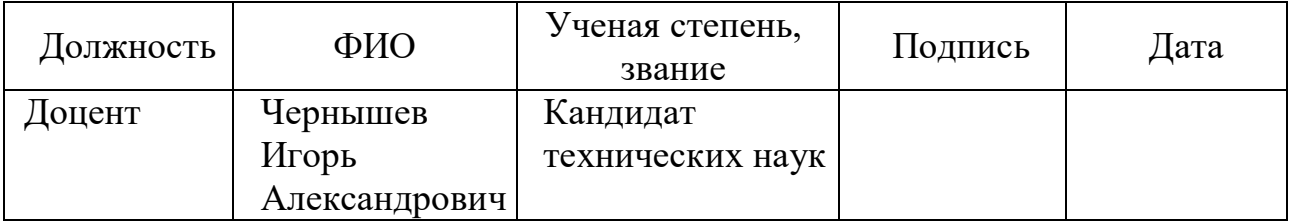

## Консультант-лингвист отделения иностранных языков ШБИП

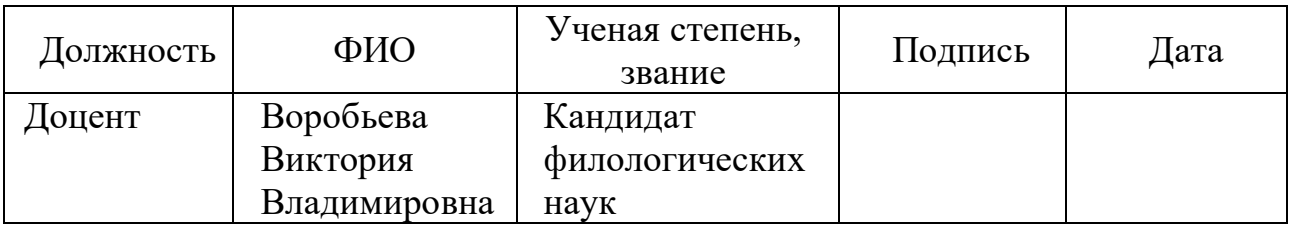

#### **Introduction**

The development of high-performance, compact and economical control systems for electric drives is a priority direction in the development of modern technology. The growing degree of integration in microprocessor technology and the transition from microprocessors to microcontrollers with a built-in set of specialized peripherals have made the trend of mass replacement of analog drive control systems with direct digital control systems irreversible.

An analysis of the products of the world's leading manufacturers of control systems and materials of published scientific research in this area allows us to note the following pronounced trends in the development of the electric drive: the share of drive systems with DC motors is steadily decreasing and the share of drive systems with AC motors is increasing. This is due to the low reliability of the mechanical collector and the higher cost of DC collector motors. Due to the sharp reduction in the cost of static frequency converters, the share of frequency-controlled asynchronous electric drives is rapidly increasing.

Promising control systems for electric drives are being developed with a focus on integrated automation of technological processes and the coordinated operation of several drives as part of an industrial network.

The task of synchronizing the speeds and positions of the mechanisms involved in the technological process is relevant for many industries. Coordinated control allows integrating individual electric drives into a common process control system, ensuring the required product quality and eliminating equipment downtime.

### **A1. DESCRIPTION OF THE TECHNOLOGICAL PROCESS**

Hydromechanization is a unique method of simultaneous extraction, transportation and laying of soil (sand), which is carried out with the help of a water stream. The energy of water helps to build technical structures, create reserves (piles) of sand, clean and deepen river beds [40].

The hydraulic refill has its own characteristics and advantages: simplicity of equipment, low labor intensity and high productivity. In addition, this is the most effective way to carry out work in hard-to-reach areas for dry-moving equipment and areas with high swampiness, which are typical for most regions of Western Siberia.

The dredger shown in Figure A1.1 is designed for underwater excavation of soils, deepening and cleaning the bottom of small reservoirs and rivers, transporting soils along with water (pulp) through pipelines to the installation site.

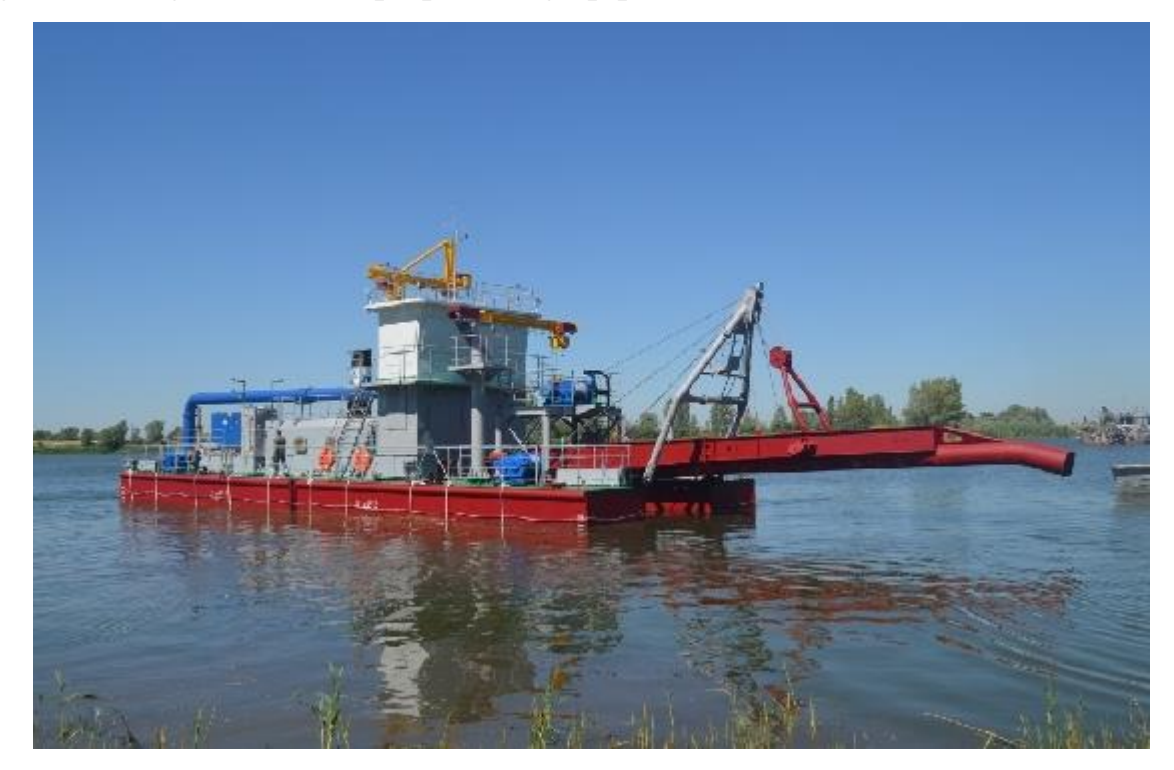

Figure A1.1 – Dredger

## **A1.1. Types of dredgers**

According to their type, dredgers, clamshell, multi-bucket and rod dredgers are distinguished.

Suction-type dredgers are equipped with pumping equipment, through which the eroded soil is pumped out through the slurry pipeline.

The ground pump with water poured inside is lowered to the bottom of the reservoir, after which the engine and gearbox are started, as a result of which the air mass is pumped out of the suction pipe. With the formation of a vacuum, the slurry is sucked into the unit, from where it is pumped to the storage site. Such special equipment can pump mixtures with a very large volume of abrasive particles, which helps the dredge to wash sands or sand and gravel mixtures with huge masses of water.

Grab shells, as a rule, are non-self-propelled machines of cyclic action, mounted on the basis of a floating crane. The main working tool of the «vacuum cleaner» is a grab – a load-gripping device in the form of a bucket with swivel jaws.

The grab is suspended on ropes from a crane boom or a dredger cargo cart. The lifting device is lowered to a depth, captures and lifts the water-ground mixture, and then, using a crane or a cargo trolley, turns to the place of unloading. After dumping the material, the grab returns to the next dredging site. To a greater extent, this type of dredger is suitable for sand mining in difficult conditions or at great depths – up to 250 m.

The design of multi-bucket type suction dredgers includes a closed chain of links with buckets. Under the action of a special mechanism, the buckets of the device are set in motion, collect the soil mixture and feed it to a special outlet tray or conveyor line that delivers the mass to the cargo barge.

Rod shells are actually a «floating» offshoot of hydraulic excavator technology. The only difference is that the car is mounted on a pontoon. The shipexcavator performs all operations with the usual bucket or with the help of a long crane boom. Rod-type shells can be used for all types of earthmoving work, but only at shallow depths.

#### **A1.2. Structure of the dredger**

The dredger uses a hydraulic method of separating the soil from the bottom and transporting it through pipelines to the place of laying. The scheme of the device of a river dredger is shown in fig. A1.2.

The body of the river dredger consists of simple rough contours, has a cutout (slot) for placing a suction pipe in it with a frame covering it. The main working body of the dredger is the soil pump, which provides suction of the soil pulp and its movement along the slurry pipeline. The pump is driven by the main engine of the dredger.

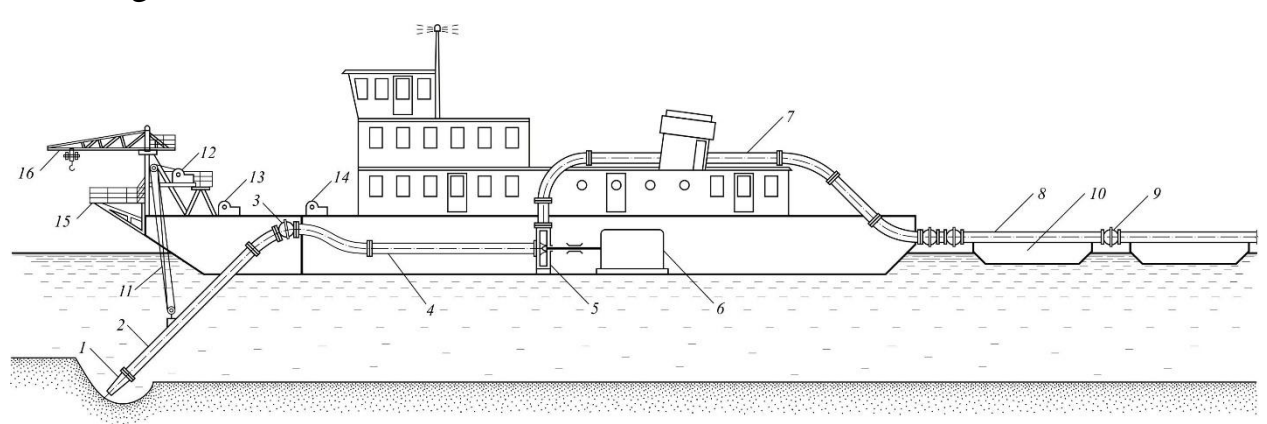

Figure А1.2 – Scheme of the dredger

1 – suction soil receiver; 2 – suction pipe; 3 – flexible connection; 4 – body part of the suction slurry pipeline;  $5 - \text{soil pump}$ ;  $6 - \text{main engine}$ ;  $7 - \text{body part of the}$ pressure slurry-wire; 8 – floating part of pressure slurry pipeline (refuller); 9 – flexible connection of refuller links;  $10 -$  pontoon;  $11 -$  frame-lifting device;  $12$ frame-lifting winch;  $13$  – front camp winch;  $14$  – front side winch;  $15$  – measuring bridge; 16 – crane-beam for installation work

The inlet part of the pump is connected to the suction slurry pipeline, and the outlet part – to the pressure slurry pipeline. The main part of the suction pipeline is an inclined suction pipe, which rotates in a vertical plane. It communicates through a flexible connection with the casing suction slurry pipeline connected to the soil pump. At the end of the suction pipe there is a suction tip (pulp receiver). Raising and lowering the inclined suction pipe to the required depth is carried out using a frame-lifting device.

The pressure slurry pipeline consists of a hull and a floating part. A vertically located branch pipe is connected to the pump, behind which there is an elbow having a large radius of curvature, which directs the soil pulp (slurry) to the hori-

zontally located section of the casing slurry pipeline. This site is located on the roof of the upper superstructure of the dredger. In the aft part of the projectile, the slurry through two elbows and an inclined slurry pipeline descends down to the point of attachment of the floating slurry pipeline. The floating slurry pipeline is connected to the pressure body slurry pipeline by means of two ball joints. Such a connection provides the necessary degree of mobility, both in the horizontal plane and in the vertical one, when the dredger, as the fuel is consumed, begins to "float" in relation to the floating part of the pressure slurry pipeline.

The floating slurry pipeline (refuller) is located on pontoons and its separate links (pipes) are interconnected by means of flexible connections. The pontoon consists of two floats rigidly connected together. The last refuller pontoon, called the end pontoon, is equipped with two anchors, cables and winches. Anchors and cables serve to hold the pontoon at the dump site, to lower the pontoon downstream, and also to move the pontoon away from the dump axis.

### **A1.3. The scheme of the dredger**

The principle of operation of the dredger for the extraction and removal of soil is as follows. The ground pump is filled with water and driven by the main engine. With the help of a frame-lifting device, the suction pipe is buried in the ground. When the pump is filled with water, a vacuum is created in the suction pipe (pressure below atmospheric pressure). Atmospheric pressure and the pressure of the water column, corresponding to the depth of lowering of the soil receiver, act above the soil receiver. Under the action of the pressure difference, the water in front of the soil receiver begins to enter it at a certain speed. The water flowing to the receiver captures and drags the soil particles with it. The space around the throat (hole) of the soil receiver, within which water erodes and entrains the soil, is called the suction sphere. A mixture of soil particles with water (pulp) moves through the suction slurry pipeline to the pump. In the pump, the slurry enters the rotating blades of the impeller and is thrown to the beginning of the body part of the pressure slurry pipeline, where an increased (above atmospheric) pressure is created. Near the outlet of the floating refuler, the pressure is equal to atmospheric. Under the influence of the pressure difference, the slurry moves along the pressure slurry pipeline to the place of soil dumping.

The performance of the dredger on the ground,  $m^3/h$ , is determined by the expression (A1.1):

$$
Q_{g} = (P/100) \cdot Q_{cm} = (P/100) \cdot V_{cm} \cdot (\pi D_{n}^{2}/4) \cdot 3600,
$$
 (A1.1)

where:  $Q_{cm}$  – slurry flow rate (dredger capacity for the mixture),  $m^3/h$ ;

 $P$  – the consistency of the porous soil (soil content in the slurry), %;

 $V_{cm}$  – the speed of movement of the slurry in the pressure slurry pipeline, m/s;

 $D_n$  – the diameter of the pressure slurry pipeline, m.

The content of soil in the slurry is usually characterized by consistency (saturation). In dredging, the consistency P is understood as the ratio of the volume of the soil together with the pores (with the porosity inherent in the soil at the bottom before its development) to the volume of the slurry. Saturation of 15-18% is considered satisfactory in the development of light soils and 12% in the development of heavy soils.

The soil productivity of river dredgers operated on inland waterways ranges from 200 to 2500  $m^3/h$ .

Dredgers are usually used in the development of non-cohesive, mainly sandy and sandy-gravelly soils. To work on cohesive (clay) soils, dredgers are equipped with mechanical looseners, with the help of which the soil is cut off and brought to the suction hole of the soil receiver.

#### **A1.4. Characteristics of the serviced equipment**

The pump with an electric motor on a common foundation plate is installed on a flat iron frame. The horizontality of the installation is controlled by the level. If necessary, horizontal installation is achieved by placing wedges. Then the pump is fixed to the frame with the help of foundation studs and nuts. The next operation is related to the alignment of the coupling halves. The alignment of the shafts of the pump and the electric motor is carried out using movement indicators. After achieving alignment, the pump rotor should freely, without scuffing, make a full turn [41].

The electric motor must be protected against overloads and short circuits. From thermal overloads with high voltage, the electric motor must be protected by an electrothermal relay, from a short circuit – by a safety circuit breaker or fuses. Fuses are placed in front of the starting contactor of the electric motor.

Before the first start-up of the device, by switching on the electric motor for a short time, it is necessary to determine the direction of rotation of the motor shaft. The direction of rotation of the rotor, when viewed from the side of the coupling, to the right, that is, in the clockwise direction.

The pump must under no circumstances be started to the left even for a short time (when looking at the pump from the side of the coupling)! This can lead to loosening of the impeller and its subsequent jamming in the inner casing [42].

The direction of rotation of the electric motor can only be controlled when the coupling clutch of the electric motor with the pump is disconnected.

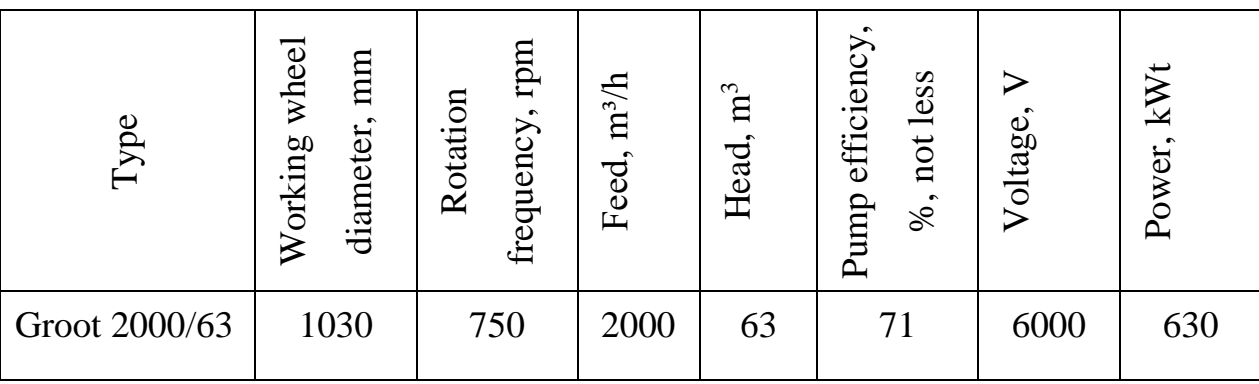

Table A1.1 – Characteristics of the main pump of the dredger

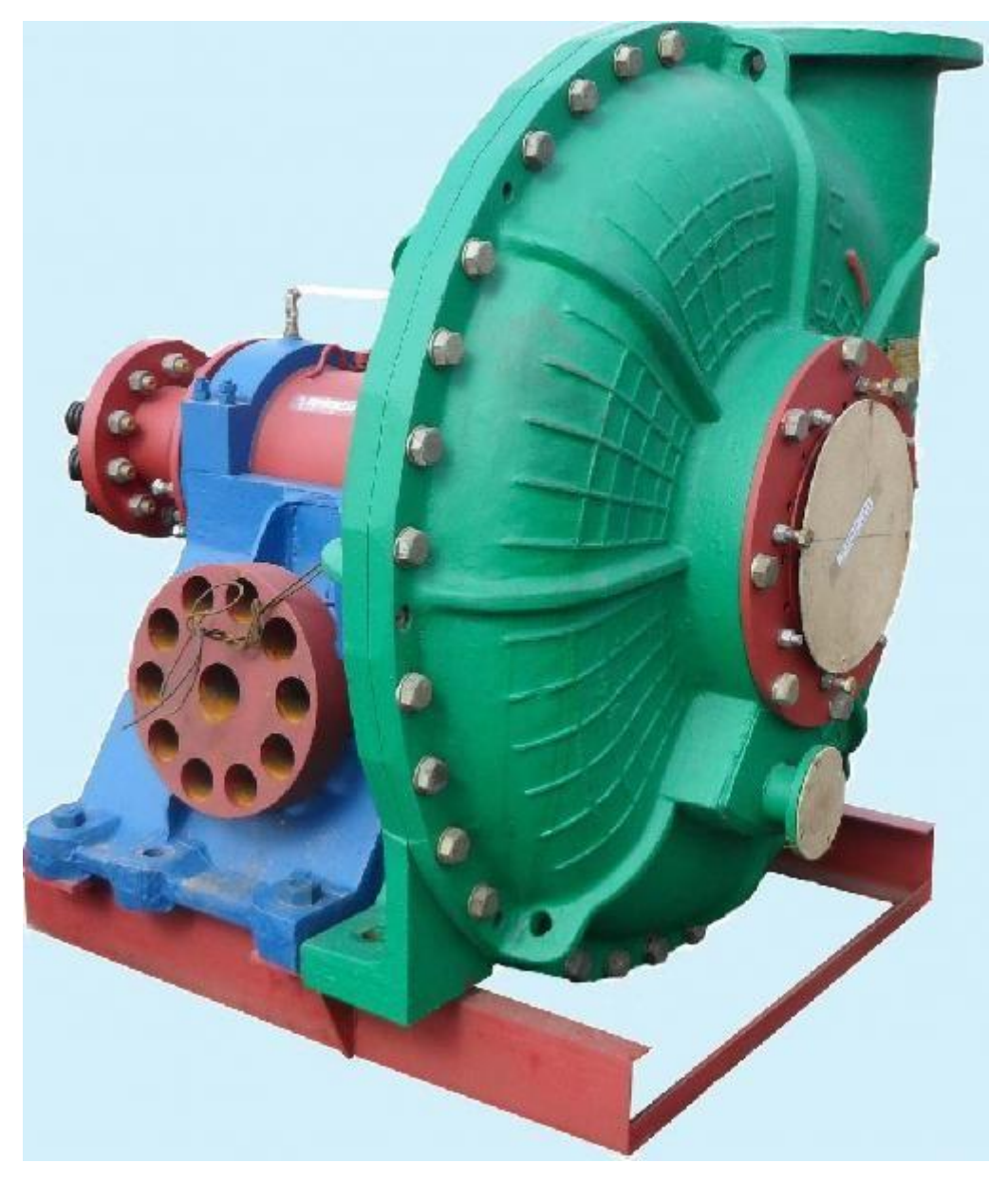

Figure A1.3 – Ground pump Groot 2000/63

Table A1.2 – Characteristics of the electric motor (running)

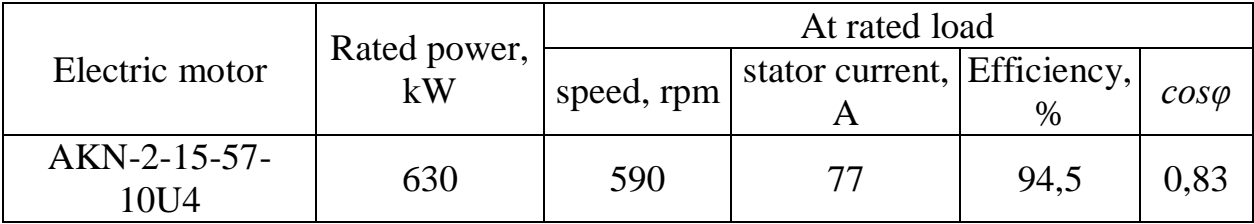

# Continuation of table A1.2

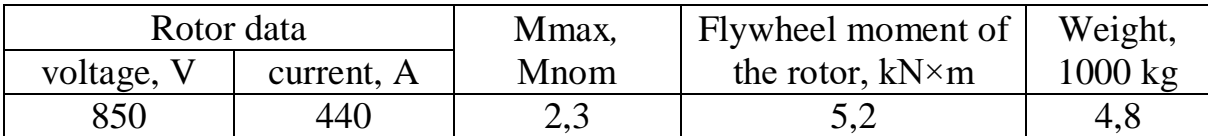

During the operation of the dredger, a repeated-short-term process of starting-stopping the main engine is used, this happens due to the frequent lengthening and changing the location of the slurry pipeline in the alluvium area. An electric motor AKN-2-15-57-10U4 with a phase rotor is used, which requires high costs for ongoing maintenance, and speed control is also impossible [43].

As a result, we get:

– high energy costs

– increased wear of the motor windings (high starting currents),

– high network overloads and, as a result, frequent shutdown of the protective cell due to overload.

To eliminate these shortcomings, it is better to use an asynchronous motor with a squirrel-cage rotor.

### **A1.5. Kinematics of the pump electric drive**

The kinematic diagram of the pump electric drive is shown in Figure A1.4.

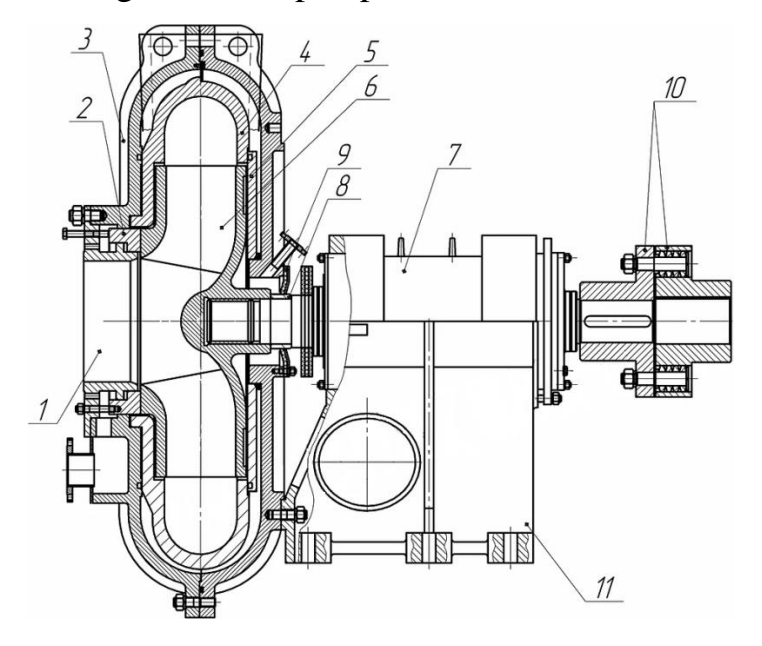

Figure A1.4 – Kinematic diagram of the pump electric drive

1 – suction pipe;  $2$  – sealing ring;  $3$  – outer case;  $4$  – internal body;  $5$  – protective disk;  $6$  – working wheel;  $7$  – bearing assembly;  $8$  – sleeve;  $9$  – sealing cuff;  $10$  – clutch;  $11 - \text{console}$ .

### **Conclusion**

In conclusion, we can say that dredgers are used in many industries and the national economy. Powerful, high-performance devices handle a wide range of tasks with ease and allow you to automate many processes in mining, shore protection, cleaning the bottom of reservoirs and in many other cases when the use of other equipment is impossible.

The dredger is in great demand in the service market. These devices make it possible to establish the extraction of non-metallic materials from the bed of rivers and quarries surrounded by water. In addition, they are indispensable during bottom dredging, and, thanks to the use of the hydromechanization method, when soils are simultaneously developed and transported, the entire range of required activities is carried out much faster and at minimal financial cost.

# ПРИЛОЖЕНИЕ Б

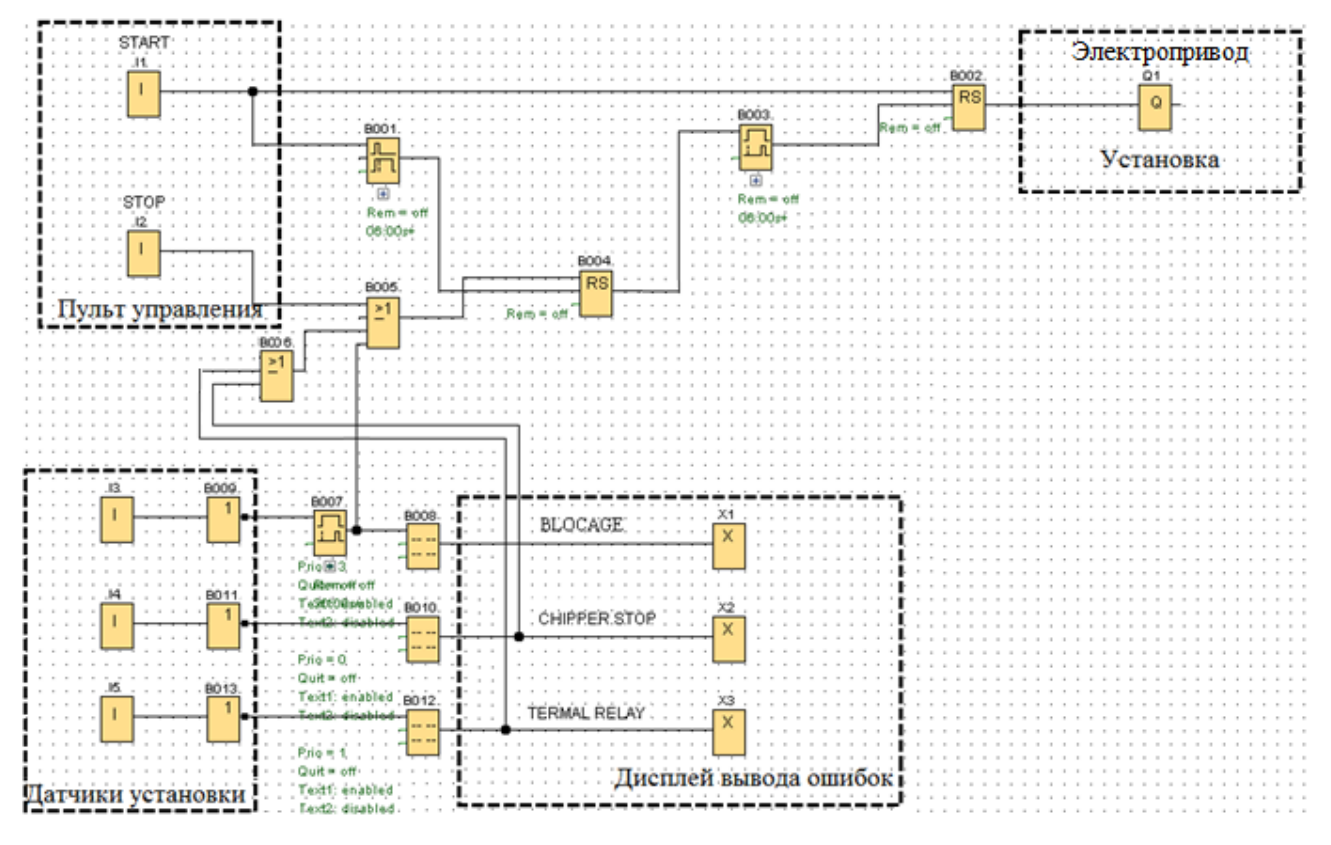

Рисунок Б.1 — Схема управления электропривода насоса в программе LOGO!Soft Comfort